# Verifpal:

# Cryptographic Protocol Verification for the Real **WORLD**

Nadim Kobeissi Symbolic Software nadim@symbolic.software

Georgio Nicolas Symbolic Software georgio@symbolic.software

Mukesh Tiwari University of Melbourne mukesh.tiwari@unimelb.edu.au

May 2, 2020

#### **Abstract**

Verifpal is a new automated modeling framework and verifier for cryptographic protocols that aims to work better for real-world practitioners, students and engineers without sacrificing comprehensive formal verification features.In order to achieve this, Verifpal introduces a new, intuitive language for modeling protocols that is easier to write and understand than the languages employed by existing tools. Its formal verification paradigm is also designed explicitly to provide protocol modeling that avoids user error.

Verifpal is able to model protocols under an active attacker with unbounded sessions and fresh values, and supports queries for advanced security properties such as forward secrecy or key compromise impersonation. Furthermore, Verifpal's semantics have been formalized within the Coq theorem prover, and Verifpal models can be automatically translated into Coq. Verifpal has already been used to verify security properties for Signal, Scuttlebutt, TLS 1.3 as well as the first formal model for the DP-3T pandemic-tracing protocol, which we present in this work. Through Verifpal, we show that advanced verification with formalized semantics and sound logic can exist without any expense towards the convenience of realworld practitioners.

# <span id="page-0-0"></span>**1 Introduction**

Internet communications rely on a handful of protocols, such as Transport Layer Security (TLS), SSH and Signal, in order to keep user data confidential. These protocols often aim to achieve ambitious security properties (such as post-compromise security [\[1\]](#page-27-0)) across complex use-cases (such as support for multiple devices [\[2\]](#page-27-1).) Given the broad set of operations and states supported by these protocols, verifying that they *do* indeed achieve their desired security goals across all use-case scenarios has proven to be non-trivial.

Automated formal verification tools have seen an encouraging success in helping to model the security of these protocols. Recently, the Signal secure messaging protocol [\[3\]](#page-27-2), the TLS 1.3 web encryption standard [\[4\]](#page-27-3), the 5G wireless communication standard [\[5,](#page-27-4) [6\]](#page-27-5), the Scuttlebutt decentralized messaging protocol [\[7\]](#page-27-6), the Bluetooth standard [\[7\]](#page-27-6), the Let's Encrypt certificate issuance system [\[8,](#page-27-7) [9\]](#page-27-8), the Noise protocol framework [\[10,](#page-27-9) [11,](#page-27-10) [12\]](#page-28-0) and the WireGuard [\[13\]](#page-28-1) Virtual Private Network (VPN) protocol [\[14\]](#page-28-2) have all been analyzed using automated formal verification.

Despite this increase in the usage of formal verification tools, and despite the success obtained with this approach, automated formal verification technology remains unused outside certain specific realms of academia: an illustrative fact is that *almost all* of the example results cited above have, as a co-author, one of the designers of the automated formal verification tool that was used to obtain the research result. We conjecture that this lack of adoption is leading an increase in the number of weaknesses in cryptographic protocols: in the case of TLS, protocol designers did not use formal verification technology in the protocol's design phase up until TLS 1.3, and that was only due to automated formal verification helping discover a large number of attacks in TLS 1.2 and below [\[15,](#page-28-3) [16,](#page-28-4) [4\]](#page-27-3), and was, again, only accomplished via collaboration with the designers of the formal verification tools themselves.

## **1.1 Simplifying Protocol Analysis with Verifpal**

Extensive experience with automated formal verification tools has led us to the hypothesis that the prerequisite knowledge, modeling languages and structure in which the tools formalize their results are a significant barrier against wider adoption. Verifpal is an attempt to overcome this barrier. Building upon contemporary research in symbolic formal verification, Verifpal's main aim is to appeal more to real-world practitioners, students and engineers without sacrificing comprehensive formal verification features. Verifpal has four main design goals/features:

**An intuitive language for modeling protocols.** Verifpal's internal logic relies on the deconstruction and reconstruction of abstract terms, similar to existing symbolic verification tools. However, it reasons about the protocol model with *explicit principals*: Alice and Bob exist, they have independent states, they know certain values and perform operations with cryptographic primitives. They send messages to each other over the network, and so on. The Verifpal language is meant to illustrate protocols close to how one may describe them in an informal conversation, while still being precise and expressive enough for formal modeling. We argue that this paradigm extends beyond mere convenience, but extends protocol modeling and verification towards a necessary level of intuitiveness for real adoption.

**Modeling that avoids user error.** Verifpal does not allow users to define their own cryptographic primitives. Instead, it comes with built-in cryptographic functions: **ENC** and **DEC** representing encryption and decryption, **AEAD\_ENC** and **AEAD\_DEC** representing authenticated encryption and decryption, **RINGSIGN** and **SIGN** representing asymmetric primitives, etc. — this is meant to remove the potential for users to define fundamental cryptographic operations incorrectly. Verifpal also adopts a global name-space for all constants and does not allow constants to be redefined or assigned to one another. This enforces models that are clean and easy to follow.

**Analysis output that's easy to understand.** Existing tools provide *"attack traces"* that illustrate a deduction using session-tagged values in a chain of symbolic deconstructions. Verifpal follows a different approach: as it is analyzing a model, it outputs notes on which values it is able to deconstruct, conceive of, or reconstruct. When a contradiction is found for a query, the result is related in a readable format that ties the attack to a real-world scenario. This is done by using terminology to indicate how the attack could have been possible, such as through a mayor-in-themiddle attack on ephemeral keys.

**Compatibility with the Coq theorem prover.** The Verifpal language and analysis methodology has recently been formalized within the Coq theorem prover [\[17\]](#page-28-5). Consequently, Verifpal models can be automatically translated and further analyzed within Coq using the Verifpal software. This allows for further analysis in more established frameworks while also granting a higher level of

confidence in Verifpal's analysis methodology. We use Coq as an attestation layer to Verifpal's soundness logic and show that Verifpal analysis results can be attested as sound via the generated Coq implementations.

Verifpal is able to verify the security of complex protocols, such as Signal, and query for complex attack scenarios such as post-compromise security and key compromise impersonation, across unbounded session executions of the protocol and with fresh values not being shared across sessions. By giving practitioners this powerful symbolic analysis paradigm in an intuitive package, Verifpal stands a chance at making symbolic formal verification a staple in the diet of any protocol designer.

## **1.2 Related Work**

Verifpal arrives roughly two decades since automated formal verification became a research focus. Here, we outline some of the more pertinent formal verification tools, use cases and broader methodologies this research area has seen, and which Verifpal aims to supersede in terms of accessibility and real-world usability.

Verifpal is heavily inspired by the ProVerif [\[18,](#page-28-6) [19\]](#page-28-7) protocol verifier, designed by Bruno Blanchet. It does not construct all terms out of Horn clauses [\[20\]](#page-28-8) in the way that ProVerif does, and it does not use the applied pi-calculus [\[21\]](#page-28-9) as its modeling language. However, its analysis logic is inspired by ProVerif and is similarly based on the Dolev-Yao model [\[22\]](#page-28-10). ProVerif's construction/deconstruction/rewrite logic is also mirrored in Verifpal's own design. ProVerif has been recently used to formally verify TLS 1.2 and TLS 1.3 [\[4\]](#page-27-3), Let's Encrypt's ACME certificate issuance protocol [\[9\]](#page-27-8), the Signal secure messaging protocol [\[3\]](#page-27-2), the Noise protocol framework [\[10\]](#page-27-9), the Plutus network filesystem [\[23\]](#page-28-11), e-voting protocols [\[24,](#page-28-12) [25,](#page-28-13) [26,](#page-28-14) [27\]](#page-29-0), FIDO [\[28\]](#page-29-1) and many more use cases.

The Tamarin [\[29\]](#page-29-2) protocol prover also works under the symbolic model, but derives the progeny of its analysis from principals' state transitions rather than from the viewpoint of an attacker observing and manipulating network messages. It is also different from ProVerif in its analysis style, and its modeling language is unique within the domain. Tamarin has been recently used to formally verify Scuttlebutt [\[7\]](#page-27-6), TLS [\[30\]](#page-29-3), WireGuard [\[31\]](#page-29-4), 5G [\[5,](#page-27-4) [6\]](#page-27-5), the Noise protocol framework [\[12,](#page-28-0) [11\]](#page-27-10), multiple e-voting protocols [\[32,](#page-29-5) [33\]](#page-29-6) and many more use cases.

Scyther<sup>[1](#page-2-0)</sup> [\[35,](#page-29-7) [36\]](#page-29-8), whose authors also work on Tamarin, offers unbounded verification with guarantees of termination but uses a more accessible and explicit modeling language than Tamarin. Scyther has been used to analyze IKEv1 and IKEv2 [\[37\]](#page-29-9) (used in IPSec), a large amount of Authenticated Key Exchange (AKE) protocols such as HMQV, UM and NAXOS [\[38\]](#page-29-10), and to check for *"multi-protocol attacks"* [\[39\]](#page-29-11). Research focus seems to be moving towards Tamarin, but Scyther is still sometimes used.

AVISPA [\[40\]](#page-30-0)'s modeling language is somewhat similar to Verifpal's: both have a focus on describing *"actors"* with *"roles"*, and explicitly attempt to allow the user to illustrate the protocol intuitively, as if describing actors in a theatrical play. Despite this, work on AVISPA seems to have largely moved to a successor tool, AVANTSSAR [\[41\]](#page-30-1) which shares many of the same authors. In 2016, a new authentication protocol was designed and prototyped with AVISPA [\[42\]](#page-30-2). In 2011, Facebook's *Connect* single sign-on protocol was modeled with AVISPA [\[43\]](#page-30-3).

FDR [\[44\]](#page-30-4) is not specifically a protocol verifier, but rather a refinement and equivalence checker for processes written using the Communicating Sequential Processes language [\[45\]](#page-30-5). CSP can

<span id="page-2-0"></span><sup>1</sup>Not to be confused with the bug/flying-type Pokémon of the same name, which, despite its *"ninja-like agility and speed"* [\[34\]](#page-29-12), does not appear to have published work in formal verification.

be used to illustrate processes that capture secure channel protocols, and security queries can be illustrated as refinements or properties resulting from these processes. In that sense, FDR can act as a protocol verifier. In 2014, an RFID authentication protocol was formally verified using FDR [\[46\]](#page-30-6).

A performance analysis of symbolic formal verification tools by Lafourcade and Pus [\[47\]](#page-30-7), conducted in 2015, as well as a preceding study by Cremers and Lafourcade in 2011 [\[48\]](#page-30-8) found mixed results, with ProVerif coming out on top more often than not.

ProVerif and Tamarin appear to the the current titans of the symbolic verification space, and they tend to compliment each other due to diverging design decisions: for example, ProVerif does not require human assistance for verification, but sometimes may not terminate and may also sometimes find false attacks (although it is proven not to miss attacks.) Tamarin, on the other hand, claims to always yield a proof or an attack, but may require human assistance, therefore making it less suited for fully automated analysis — in some cases, fully automated analysis can be necessary to achieve certain research goals [\[10\]](#page-27-9).

## **1.3 Formal Verification Paradigms**

Verifpal, as well as all of the tools cited above, analyze protocols in the *symbolic* model. There are other methodologies in which to formally verify protocols, including the computational model or, for example, by using SMT solvers. We choose the symbolic model as the focus of our research due to its academic success record in verifying contemporary protocols and due to its propensity for fully automated analysis. It should be noted, however, that more precise analysis can often be achieved using the aforementioned formal verification methodologies.

Traditionally, *symbolic* models are favored the security protocol verification community for ease of automated analysis. Cryptographers, on the other hand, prefer to use *computational* models and do their proofs by hand. A full comparison between these styles [\[49\]](#page-30-9) is beyond the scope of this work; here we briefly outline their differences in terms of the tools currently used in the field.

ProVerif, Tamarin, AVISPA and other tools analyze symbolic protocol models, whereas tools such as CryptoVerif [\[50\]](#page-30-10) verify computational models. The input languages for both types of tools can be similar. However, in the symbolic model, messages are modeled as abstract terms. Processes can generate new nonces and keys, which are treated as atomic opaque terms that are fresh and unguessable. Functions map terms to terms. For example, encryption constructs a complex term from its arguments (key and plaintext) that can only be deconstructed by decryption (with the same key). In ProVerif, for example, the attacker is an arbitrary process running in parallel with the protocol, which can read and write messages on public channels and can manipulate them symbolically.

In the computational model, messages are concrete bitstrings. Freshly generated nonces and keys are randomly sampled bitstrings that the attacker can guess with some probability (depending on their length). Encryption and decryption are functions on bitstrings to which we may associate standard cryptographic assumptions such as IND-CCA. The attacker is a probabilistic polynomial-time process running in parallel.

Queries can also be modeled similarly in symbolic and computational models as between events, but analysis differs: in symbolic analysis, we typically ask whether the attacker can derive a secret, whereas in the computational model, we ask whether it can distinguish a secret from a random bitstring.

The analysis techniques employed by the two tools are quite different. Symbolic verifiers search for a protocol trace that violates the security goal, whereas computational model verification tries to construct a cryptographic proof that the protocol is equivalent (with high probability) to a trivially secure protocol. Symbolic verifiers are easy to automate, while computational model tools, such as CryptoVerif, are semi-automated: it can search for proofs but requires human guidance for non-trivial protocols.

Recently, the F<sup>\*</sup> programming language [\[51\]](#page-30-11), which exports type definitions to the Z3 theorem prover [\[52\]](#page-30-12), has been used to produce an implementation of the Signal secure messaging protocol that is formally verified for functional correctness at the *level of the implementation itself* [\[53\]](#page-31-0). Microsoft Research's Project Everest [\[54\]](#page-31-1) is attempting to accomplish the same thing for HTTPS, also using  $F^*$  [\[55\]](#page-31-2).

## **1.4 Contributions**

We present the following contributions:

- In [§1,](#page-0-0) we introduce Verifpal and provide a comparison against existing automated verification tools in the symbolic model ([§1\)](#page-0-0), as well as a recap of the current state of the art.
- In [§2,](#page-4-0) we introduce the Verifpal modeling language complete with syntax and semantics and provide some justifications for the language's design choices as well as examples.
- In [§3,](#page-13-0) we discuss Verifpal's protocol analysis logic and whether we can be certain that Verifpal will not miss an attack on a protocol model.
- In [§4,](#page-17-0) we provide the first formal model of the DP-3T decentralized pandemic-tracing protocol [\[56\]](#page-31-3), written in Verifpal, with queries and results on unlinkability, freshness, confidentiality and message authentication.
- In [§5,](#page-22-0) we introduce Verifpal's Coq compatibility layer. We show how Verifpal's semantics and verification logic are captured in the Coq theorem prover, as well as how Verifpal can translate arbitrary Verifpal models into Coq models for further analysis.

A discussion of future work follows before presenting our conclusion.

Verifpal is already available as free and open source software at <https://verifpal.com>. In addition, Verifpal provides a Visual Studio Code extension that enables it to function as an IDE for the modeling, analysis and verification of cryptographic protocols.

# <span id="page-4-0"></span>**2 The Verifpal Language**

Verifpal's language is meant to be simple while allowing the user to capture comprehensive protocols. We posit that an intuitive language that reads similarly to regular descriptions of secure channel protocols will provide a valuable asset in terms of modeling cryptographic protocols, and design Verifpal's language around that assertion. This is radically different from how the languages of tools such as ProVerif and Tamarin are designed: the latter is derived from the applied-pi calculus and the latter from a formalism of state transitions, making it reasonable to say that readability and intuitiveness were not the primary goals of these languages.

When describing a protocol in Verifpal, we begin by defining whether the model will be analyzed under a *passive* or *active* attacker. Then, we define the *principals* engaging in activity other than the attacker. These could be Alice and Bob, a Server and one or more Clients, etc.

```
hmodeli ::= hattackeri hprincipali (hprincipali | hmessagei | hphasei)+ hqueriesi
```

```
\langle \textit{attacker} \rangle ::= \text{ 'attacker } [' \text{ ('active'} | \text{ 'passive'}) ']'
```

```
hprincipali ::= 'principal' hstringi '[' (hknowsi | hgeneratesi | hleaksi | hassignmenti)+ ']'
```

```
\langleknows) := 'knows' ('private' | 'public' | 'password') \langle constant \rangle (',' \langle constant \rangle)*
```
 $\langle generates \rangle ::= 'generates' \langle constant \rangle (',' \langle constant \rangle)^*$ 

 $\langle \text{leaks} \rangle ::= \text{ 'leaks } \langle \text{constant} \rangle (\hat{ } \cdot , \text{ 'constant'})^*$ 

 $\langle assignment \rangle ::= \langle constant \rangle (',' \langle constant \rangle)^* = ' (\langle primitive \rangle | \langle equation \rangle)$ 

 $\langle message \rangle ::= \langle string \rangle$  ' → '  $\langle string \rangle$ ': '  $(\langle constant \rangle \mid \langle guaranteedConstant \rangle)$  (',' ( $\langle constant \rangle \mid$ h*guardedConstant*i))\*

 $\langle phase \rangle ::= 'phase' \langle number \rangle ']'$ 

h*queries*i ::= 'queries[' (h*confidentialityQuery*i | h*authenticationQuery*i | h*freshnessQuery*i |  $\langle$ *unlinkabilityQuery* $\rangle$ <sup>\*</sup> ']' [ $\langle$ *queryOptions* $\rangle$ ]

 $\langle$ *confidentialityQuery*) ::= 'confidentiality?'  $\langle$ *constant* $\rangle$ 

h*authenticationQuery*i ::= 'authentication? ' h*string*i ' → ' h*string*i ': ' h*constant*i

h*freshnessQuery*i ::= 'freshness? ' h*constant*i

*kunlinkabilityQuery*) ::= 'unlinkability? ' *(constant*)',' *(constant*) (',' *(constant*))\*

 $\langle queryOptions \rangle ::= '[' \langle queryOption \rangle^*']'$ 

 $\langle queryOption \rangle ::= 'precondition' '[' \langle message \rangle ']'$ 

 $\langle constant \rangle ::= \langle string \rangle$ 

 $\langle$ *guardedConstant* $\rangle ::= '[\n\langle constant \rangle ']'$ 

 $\langle primitive \rangle ::= \langle primitiveName \rangle$  '(' ( $\langle constant \rangle \mid \langle primitive \rangle \mid \langle equation \rangle$ ) (',' ( $\langle constant \rangle \mid$  $\langle primitive \rangle | \langle equation \rangle)$ <sup>\*</sup>')' ['?']

 $\langle equation \rangle ::= \langle constant \rangle$  '^'  $\langle constant \rangle$ 

h*primitiveName*i ::= 'BLIND' | 'UNBLIND' | 'RINGSIGN' | 'RINGSIGNVERIF' | 'PW\_HASH' | 'HASH' | 'HKDF' | 'AEAD\_ENC' | 'AEAD\_DEC' | 'ENC' | 'DEC' | 'MAC' | 'ASSERT' | 'CONCAT' | 'SPLIT' | 'SIGN' | 'SIGNVERIF' | 'PKE\_ENC' | 'PKE\_DEC' | 'SHAMIR\_SPLIT' | 'SHAMIR\_JOIN'

<span id="page-5-0"></span>Figure 1: Verifpal regular language syntax.

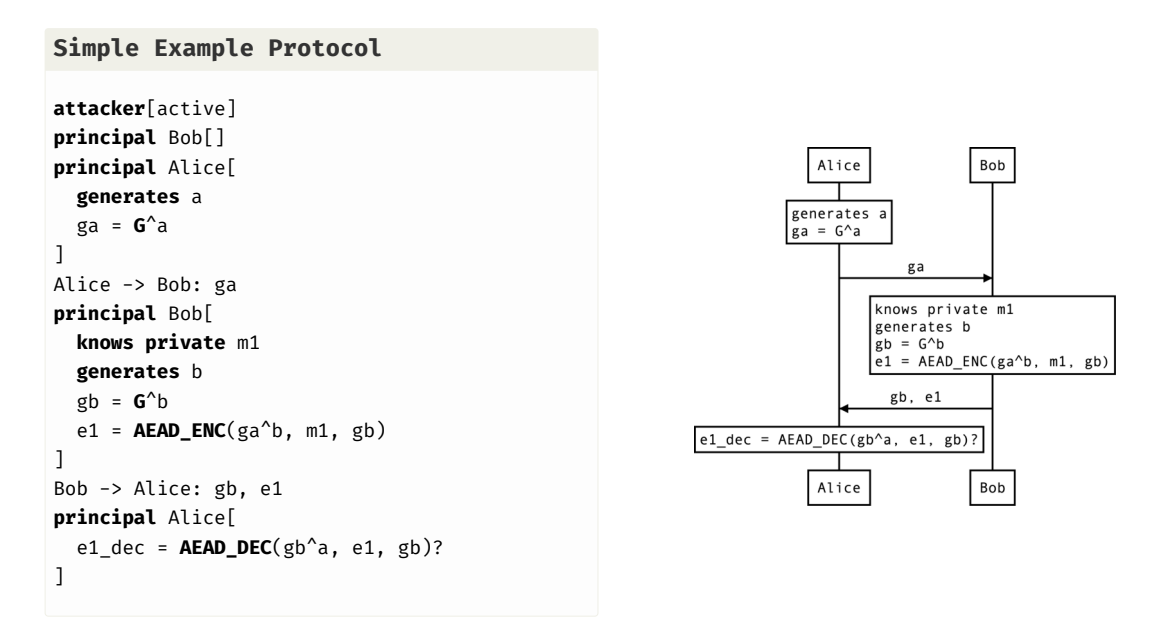

<span id="page-6-0"></span>Figure 2: A complete example model of a simple protocol is shown on the left. On the right, a helpful diagram is provided to illustrate how modeling in Verifpal works.

Once we have described the actions of more than one principal, it's time to illustrate the *messages* being sent across the network. Then, after having illustrated the principals' actions and their messages, we may finally describe the questions, or *queries* (can a passive attacker read the first message that Alice sent to Bob? Can Alice can be impersonated by an active attacker?) that we will ask Verifpal.

## **2.1 Principals**

Figure [2](#page-6-0) shows a simple Verifpal model. We first define what kind of attacker Verifpal will use to analyze our model. **attacker**[passive] indicates a passive attacker, while **attacker**[active] indicates an active attacker.

We may then declare a principal Alice who generates the fresh private constant a, then used as her ephemeral private key. Alice then calculates ga = **G**^a. Here, ga is Alice's public Diffie-Hellman key, while **G**^a quite plainly indicates the standard Diffie-Hellman exponentiation  $g^a$ . Later, Alice will be able to write gb^a, which is how we illustrate the derivation of the shared secret  $g^{ba}$  in Verifpal.

### <span id="page-6-1"></span>**2.2 Fundamental Types in Verifpal**

Verifpal has three fundamental types: constants, primitives and equations. A constant may have qualifiers such as *freshness* (if declared using **generates**). Equations are in the form **G**^x^y. Primitives are one of the various built-in functions in Verifpal, and are defined using Verifpal's internal primitive definition structure. All of these elements are touched upon below.

#### **2.2.1 Constants**

In Figure [2,](#page-6-0) a, ga, m1, b, gb, e1 and e1\_dec are all *constants*. Certain rules apply on constants in Verifpal:

- *Immutability*. Once assigned, constants cannot be reassigned.
- *Global name-space.* If Bob declares or assigns some constant c, Alice cannot declare a constant c even if Bob declares or assigns his constant privately.
- *No referencing.* Constants cannot be assigned to other constants, but only to primitives or equations.

These rules exist in order to encourage practitioners to write Verifpal models that will hopefully be cleaner and easier to read. Let's summarize the different ways that exist to declare constants, and how they differ from one another:

- **knows**: A principal may be described as having prior knowledge of a constant. The qualifiers **private** and **public** describe whether this constant that they have knowledge of is supposed to be considered known by everyone else (including the attacker) or just by them. Constants declared this way are considered to be, well, constant, across every execution of the protocol (i.e. they are not unique for every different time the protocol is executed).<sup>[2](#page-7-0)</sup>
- **generates**: This allows a principal to describe a *"fresh"* value, i.e. a value that is regenerated every time the protocol is executed. A good example of this could be an ephemeral private key. Such values (and all values derived using these values) are not kept between different protocol session executions.
- **leaks**: This allows us to specify that the principal will leak an existing constant that they already know to the attacker, rendering the value immediately knowable to the attacker at the point of leakage.
- *Assignment*: A constant may be declared by assigning it to the result of a primitive or equation expression. But remember: constants may not be assigned to other constants.

## **2.2.2 Primitives**

In order to describe cryptographic protocols, we will of course need cryptographic primitives.

In Verifpal, cryptographic primitives are essentially *"perfect"*. That is to say, hash functions are perfect one way functions, and not susceptible to something like length extension attacks. It is also not possible to model for, say, encryption primitives that use 40-bit keys, which could be guessed easily, since encryption functions are perfect pseudo-random permutations, and so on.

Internally in Verifpal's standard implementation, all primitives are defined using a common spec called PRIMITIVESPEC which restricts how they can be expressed to a set of common rules. Aside from information such as the primitive's names, arity and number of outputs, each PrimitiveSpec defines a primitive solely via a combination of four standard rules:

• Decompose. Given a primitive's output and a defined subset of its inputs, automatically reveal one of its inputs. (Given **DEC**(k, c) and k, reveal c).

<span id="page-7-0"></span><sup>&</sup>lt;sup>2</sup>A third qualifier, **password**, can be used to declare private constants that are weak or guessable: if they are used directly within, for example, an encryption primitive, and the ciphertext is obtained by the attacker, the attacker will be able to obtain the password value immediately. Therefore, in order to be used safely, values declared using **knows password** must first be sent through a password hashing primitive such as **PW\_HASH**. This allows Verifpal to natively support modeling for cryptographic operations that use weak passwords or other guessable values that do not go through appropriate key derivation mechanisms.

- Recompose. Given a defined subset of a primitive's outputs, automatically reveal one of its inputs. (Given a, b, reveal x if a, b,  $=$  **SHAMIR\_SPLIT** $(x)$ ).
- REWRITE. Given a matching defined pattern within a primitive's inputs, rewrite the primitive expression itself into a logical subset of its inputs. (Given **DEC**(k, **ENC**(k, m)), rewrite the entire expression **DEC**( $k$ , **ENC**( $k$ ,  $m$ )) to m).
- REBUILD. Given a primitive whose inputs are all the outputs of some same other primitive, rewrite the primitive expression itself into a logical subset of its inputs. (Given **SHAMIR\_JOIN**(a, b) where a, b, c = **SHAMIR\_SPLIT**(x), rewrite the entire expression **SHAMIR\_JOIN**(a, b) to  $x)$ .

**Core Primitives** Verifpal offers the following *"core"* primitives, which perform basic operations that are not necessarily cryptographic in nature, but still often useful in models.

- **ASSERT**(**MAC**(k, m), **MAC**(k, m)). Checks the equality of two values, and especially useful for checking MAC equality.
- **CONCAT**(a, b): c. Concatenates between two to five into one value. *"Concatenation"* is a word often used in computer science to describe joining multiple strings or values together. For example, the concatenation of the strings cat and dog would be catdog.
- **SPLIT**(**CONCAT**(a, b)): a, b. Splits a concatenation back to its component values. Must contain a **CONCAT** primitive as input; otherwise, Verifpal will output an error.

**Hashing Primitives** Verifpal offers the following hashing primitives, which aim to capture classical cryptographic hashing, keyed hashing and hash-based key derivation.

- **HASH** $(a, b...): x$ . Secure hash function, similar in practice to, for example, BLAKE2s [\[57\]](#page-31-4). Takes an arbitrary number of input arguments  $\geq 1$ , and returns one output.
- **MAC**(key, message): hash. Keyed hash function. Useful for message authentication and for some other protocol constructions.
- **HKDF**(salt, ikm, info): a, b.... Hash-based key derivation function inspired by the Krawczyk HKDF scheme [\[58\]](#page-31-5). Essentially, **HKDF** is used to extract more than one key out a single secret value. salt and info help contextualize derived keys. Produces an arbitrary number of outputs  $\geq 1$ .
- **PW\_HASH**(a): x. Password hashing function, similar in practice to, for example, Scrypt [\[59\]](#page-31-6) or Argon2 [\[60\]](#page-31-7). Hashes passwords and produces output that is suitable for use as a private key, secret key or other sensitive key material. Useful in conjunction with values declared using **knows password** a.

**Encryption Primitives** Verifpal offers the following encryption primitives, which aim to capture unauthenticated encryption, and authenticated encryption with associated data.

- **ENC**(key, p): c. Symmetric encryption, similar for example to AES-CBC or to ChaCha20.
- **DEC**(key, **ENC**(key, p)): p. Symmetric decryption.
- **AEAD\_ENC**(key, p, ad): c. Authenticated encryption with associated data. ad represents an additional payload that is not encrypted, but that must be provided exactly in the decryption function for authenticated decryption to succeed. Similar for example to AES-GCM or to ChaCha20-Poly1305.
- **AEAD\_DEC**(key, **AEAD\_ENC**(key, p, ad), ad): p. Authenticated decryption with associated data.
- **PKE\_ENC**(**G**^key, p): c. Public-key encryption.
- **PKE\_DEC**(key, **PKE\_ENC**(**G**^key, p)): p. Public-key decryption.

**Signature Primitives** Verifpal offers a simple signing primitive with a corresponding signature verification function.

- **SIGN**(key, m): sig. Classic signature primitive. Here, key is a private key, for example a.
- **SIGNVERIF**(**G**^k, message, **SIGN**(k, m)): m. Verifies if signature can be authenticated. If key a was used for **SIGN**, then **SIGNVERIF** will expect **G**^a as the key value.
- **RINGSIGN**(k\_a, **G**^k\_b, **G**^k\_c, m): sig. Ring signature. In ring signatures, one of three parties (Alice, Bob and Charlie) signs a message. The resulting signature can be verified using the public key of any of the three parties, and the signature does not reveal the signatory, only that they are a member of the signing ring (Alice, Bob or Charlie). The first key must be the private key of the actual signer, while the subsequent two keys must be the public keys of the other potential signers. Paired with **RINGSIGNVERIF**.
- **BLIND**(k, m): m. Message blinding primitive, useful for the implementation of blind signatures [\[61\]](#page-31-8). Here, the sender uses the secret "blinding factor" k in order to blind message m, which can then be sent to the signer, who will be able to produce a signature on m without knowing m. Used in conjunction with **UNBLIND**.
- **UNBLIND**(k, m, **SIGN**(a, **BLIND**(k, m))): **SIGN**(a, m). Once **BLIND**(k, m) is signed by the signer, the sender can convert **SIGN**(a, **BLIND**(k, m)) to **SIGN**(a, m) by unblinding the message using their secret blinding factor k. The resulting unblinded signature can then be used as if it were a regular signature by a over m.

**Secret Sharing Primitives** Verifpal offers a simple interface for modeling Shamir Secret Sharing [\[62\]](#page-31-9), which allows a secret (such as a key) to be split into multiple shares such that only some (and not all) of these shares are required to reconstitute it.

- **SHAMIR\_SPLIT**(k): s1, s2, s3. In Verifpal, we allow splitting the key into three shares such that only two shares are required to reconstitute it.
- **SHAMIR\_JOIN**(sa, sb): k. Here, sa and sb must be two distinct elements out of the set (s1, s2, s3) in order to obtain k.

If analyzing under a passive attacker, then Verifpal will only execute the model once. Therefore, if a checked primitive fails, the entire verification procedure will abort. Under an active attacker, however, Verifpal is forced to execute the model once over for every possible permutation of the inputs that can be affected by the attacker. Therefore, a failed checked primitive may not abort all executions — and messages obtained before the failure of the checked primitive are still valid for analysis, perhaps even in future sessions.

#### **2.2.3 Equations**

Equations are special expressions intended to capture public key generation (useful for both Diffie-Hellman and signatures), as well as shared secret agreement (useful for Diffie-Hellman).

As we saw earlier, **G**<sup> $\alpha$ </sup> a indicates the public key obtained from value a. This public key can be used both for signing primitives as well as for Diffie-Hellman shared secret agreement. Let's look at some other example equations in Verifpal:

```
Example Equations
```

```
principal Server[
 generates x
 generates y
 gx = G^xgy = G^y
 gxy = gx^ygyx = gy^x]
```
In the above, gxy and gyx are considered equivalent by Verifpal. In Verifpal, all equations must have the constant **G** as their root generator. This mirrors Diffie-Hellman behavior. Furthermore, all equations can only have two constants  $(a<sup>o</sup>b)$ , but as we can see above, equations can be built on top of other equations (as in the case of gxy and gyx).

### <span id="page-10-0"></span>**2.2.4 Messages, Guarded Constants, Checked Primitives and Phases**

Sending messages over the network is simple. Only constants may be sent within messages:

#### **Example: Messages**

```
Alice -> Bob: ga, e1
Bob -> Alice: [gb], e2
```
In the first line of the above, Alice is the sender and Bob is the recipient. Notice how Alice is sending Bob her long-term public key ga = **G**^a. An active attacker could intercept ga and replace it with a value that they control. But what if we want to model our protocol such that Alice has pre-authenticated Bob's public key gb = **G**^b? This is where *guarded constants* become useful.

In the second message from the above example, we see that, gb is surrounded by brackets ([]). This makes it a *"guarded"* constant, meaning that while an active attacker can still read it, they cannot tamper with it. In that sense it is *"guarded"* against the active attacker.

In Verifpal, **ASSERT**, **SPLIT**, **AEAD\_DEC**, **SIGNVERIF** and **RINGSIGNVERIF** are *"checkable"* primitives: if we add a question mark (?) after one of these primitives, then model execution will abort should **AEAD\_DEC** fail authenticated decryption, or should **ASSERT** fail to find its two provided inputs equal, or should **SIGNVERIF** fail to verify the signature against the provided message and public key.

```
Simple Example Protocol: Queries
```

```
queries[
 confidentiality? m1
 authentication? Bob -> Alice: e1
 unlinkability? ga, m1
]
```
<span id="page-11-0"></span>Figure 3: Queries for confidentiality, authentication and unlinkability checks on the model described in Figure [2.](#page-6-0)

For example: **SIGNVERIF**(k, m, s)? makes this instantiation of **SIGNVERIF** a *"checked"* primitive.

Phases allow Verifpal to reliably model post-compromise security properties such as forward secrecy or future secrecy. When modeling with an active attacker, a new phase can be declared thus:

```
Example: Phases
```

```
principal Alice[...]
principal Bob [...]
Bob -> Alice: b1
phase[1]
principal Alice[leaks a2]
```
In the above example, the attacker won't be able to learn a2 until the execution of everything that occurred in phase 0 (the initial phase of any model) is concluded. Furthermore, the attacker can only manipulate a2 within the confines of the phases in which it is communicated. That is to say, the attacker will have knowledge of b1 when doing analysis in phase 1, but won't be able to manipulate b1 in phase 1. The attacker won't have knowledge of a2 during phase 0, but will be able to manipulate b1 in phase 0.

Values are learned at the earliest phase in which they are communicated, and can only be manipulated within phases in which they are communicated, which can be more than one phase since Alice can for example send a2 later to Carol, to Damian, etc. Importantly, values derived from mutations of b1 in phase 0 cannot be used to construct new values in phase 1.

Phases are useful to model scenarios where, for example, the attacker manages to steal Alice's keys strictly *after* a protocol has been executed, allowing the attacker to use their knowledge of that key material, but only outside of actually injecting it into a running protocol session.

## **2.3 Queries**

In Figure [3,](#page-11-0) we see three different types of queries, from Verifpal's current four:

## **2.3.1 Confidentiality Queries**

Confidentiality queries are the most basic of all Verifpal queries. We ask: *"can the attacker obtain*  $m1$ ?" — where  $m1$  is a sensitive message. If the answer is yes, then the attacker was able to obtain the message, despite it being presumably encrypted. When used in conjunction with phases, confidentiality queries can however be used to model for advanced security properties such as forward secrecy.

## **2.3.2 Authentication Queries**

Authentication queries rely heavily on Verifpal's notion of *"checked"* or *"checkable"* primitives. Intuitively, the goal of authentication queries is to ask whether Bob will rely on some value e1 in an important protocol operation (such as signature verification or authenticated decryption) if and only if he received that value from Alice. If Bob is successful in using e1 for signature verification or a similar operation without it having been necessarily sent by Alice, then authentication is violated for e1, and the attacker was able to impersonate Alice in communicating that value.

## **2.4 Freshness Queries**

Freshness queries are useful for detecting replay attacks, where an attacker could manipulate one message to make it seem valid in two different contexts. In passive attacker mode, a freshness query will check whether a value is "fresh" between sessions (i.e. if it has at least one composing element that is generated, non-static). In active attacker mode, it will check whether a value can be rendered "non-fresh" (i.e. static between sessions) and subsequently successfully used between sessions.

## **2.5 Unlinkability Queries**

Protocols such as DP-3T (see [§4\)](#page-17-0), voting protocols and RFID-based protocols posit an "unlinkability" security property on some of their components or processes. Definitions for unlinkability vary wildly despite the best efforts of researchers [\[63,](#page-31-10) [64,](#page-31-11) [65\]](#page-31-12), but in Verifpal, we adopt the following definition: *"for two observed values, the adversary cannot distinguish between a protocol execution in which they belong to the same user and a protocol execution in which they belong to two different users."*

Based on the above, Verifpal introduced in version 0.12.0 experimental support for a notion of unlinkability based on the following checks. For an unlinkability query evaluating two values a and b:

- First, Verifpal checks to see if a and b satisfy freshness. If they do not, the query fails. Similarly to regular freshness queries, if an attacker can coerce a value to be non-fresh across sessions, then it is non-fresh and the query fails.
- If a and b both satisfy freshness, Verifpal then checks to see if the attacker can determine them as being the output of the same primitive or as having a *common source*. For example, the first and second output of the same **HKDF** construction with the same inputs. Of course, a and b can indeed be the outputs of that **HKDF** and be unlinkable; unless the attacker is able to reconstruct that same **HKDF** primitive and thereby use it to determine that both values are the outputs of it.

We note that unlinkability queries are especially experimental, since it is likely that these two notions are not sufficient to fully capture unlinkability between values, and future versions of Verifpal may expand this definition with additional notions.

# **2.6 Query Options**

Imagine that we want to check if Alice will only send some message to Alice if it has first authenticated it from Bob. This can be accomplished by adding the **precondition** option to the authentication query for e:

```
Query Options Example
queries[
    authentication? Bob -> Alice: e[
    precondition[Alice -> Carol: m2]
    ]
]
```
The above query essentially expresses: *"The event of Carol receiving* m2 *from Alice shall only occur if Alice has previously received and authenticated an encryption of* m2 *as coming from Bob."*

# <span id="page-13-0"></span>**3 Analysis in Verifpal**

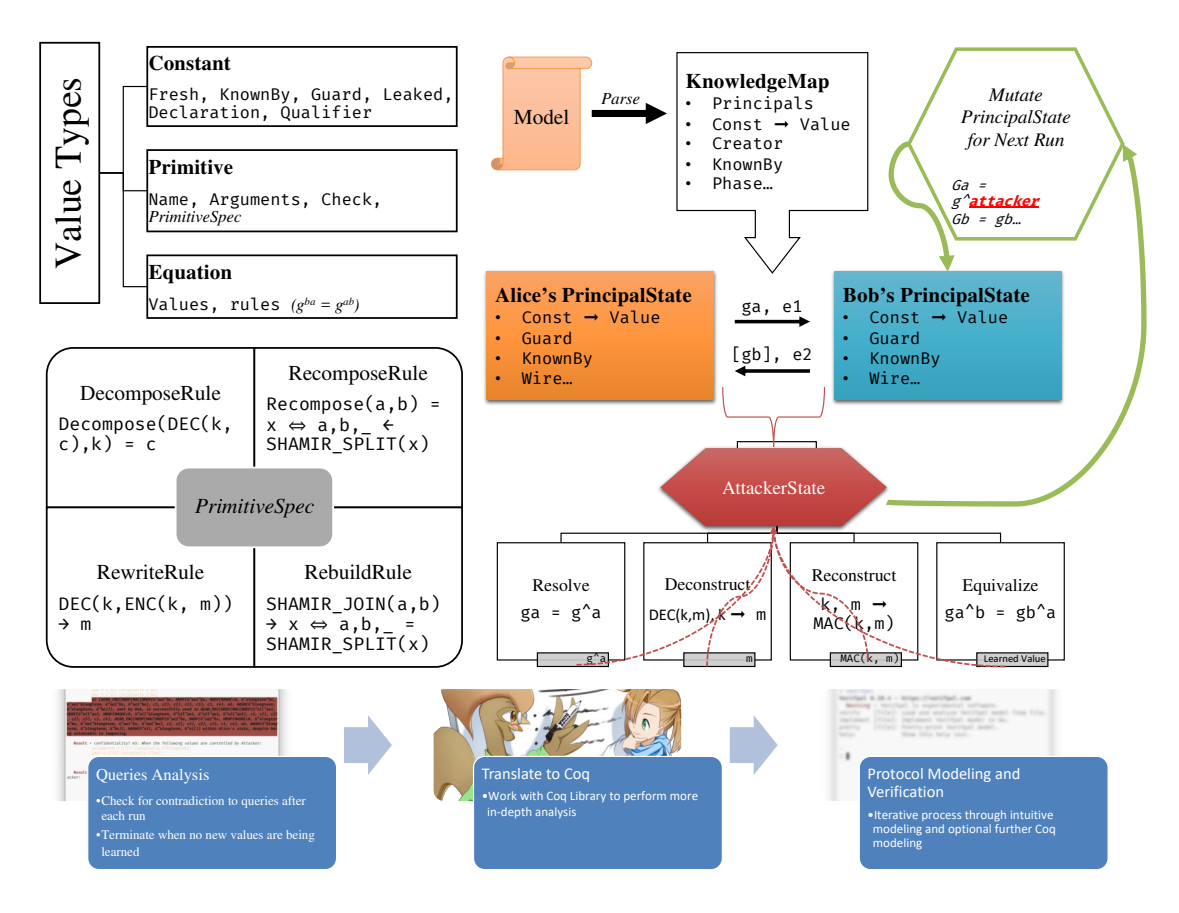

<span id="page-14-0"></span>Figure 4: Verifpal analysis methodology. On the left, the three fundamental types usable in Verifpal models are illustrated. As noted in [§2.2,](#page-6-1) all cryptographic primitives are defined via a standard PrimitiveSpec structure, which adapts a primitive's definition via a combination of four rules. On the right, a model analysis is illustrated: first, the Verifpal model first parsed and translated into a global immutable *"knowledge map"* structure. From that structure, a *"principal state"* is derived for each declared principal. Based on the messages exchanged between these principal states, the attacker obtains values to which it can apply the four transformations discussed in [§3.](#page-13-0) The attacker keeps doing this until it is unable to learn new values, at which point it mutates the model in each possible way while still following the optimization heuristics touched upon in [§3.1.4.](#page-17-1) At the bottom, we see a description of the envisioned workflow implicit to using Verifpal in production.

Verifpal's active attacker analysis methodology follows a simple set of procedures and algorithms. The overall process is comprised of five steps (see Figure [4](#page-14-0) in the Appendix for an illustration):

- 1. **Gather values.** Attacker passively observes a protocol execution and gathers all values shared publicly between principals.
- 2. **Insert learned values into attacker state.** Attacker's state  $(\mathcal{V}_A)$  obtains newly learned values.
- 3. **Apply transformations.** Attacker applies the four main transformations on all obtained values (these transformations are detailed below.)
- 4. **Prepare mutations for next session.** If the attacker has learned new values due to the transformations executed in the previous step, they create a combinatorial table of all possible value substitutions, and from that, derive a set of all possible value substitutions across future executions of the protocol on the network.
- 5. **Iterate across protocol mutations.** Attacker proceeds to execute the protocol across sessions, each time *"mutating"* the execution by mayor-in-the-middling a value. Attacker then returns to step 1 of this list. The process continues so long as the attacker keeps learning new values.

After each step, Verifpal checks to see if it has found a contradiction to any of the queries specified in the model and informs the user if such a contradiction is found. The four main transformations mentioned above are the following:

- Resolve. Resolves a certain constant to its assigned value (for example, a primitive or an equation). Executed on  $V_A$ , the set of all values known by the attacker.
- Deconstruct. Attempts to deconstruct a primitive or an equation. In order to deconstruct a primitive, the attacker must possess sufficient values to satisfy the primitive's rewrite rule. For example, the attacker must possess k and e in order to obtain m by deconstructing  $e = ENC(k, m)$  with k. In order to deconstruct an equation, the attacker must similarly possess all but one private exponent. Executed on  $\mathcal{V}_A$ , the set of all values known by the attacker.
- RECONSTRUCT. Attempts to reconstruct primitives and equations given that the attacker possesses all of the component values. Executed on  $\mathcal{V}_A$ , the set of all values known by the attacker, as well as on  $\mathcal{V}_P$ , the values known by the principal whose state is currently being evaluated by the attacker.
- Equivalize. Determines if the attacker can reconstruct or equivalize any values within  $\mathcal{V}_P$ from  $V_A$ . If so, then these equivalent values are added to  $V_A$ .

Verifpal's goal is to obtain as many values as is logically possible from their viewpoint as an attacker on the network. As a passive attacker, Verifpal can only do this by deconstructing the values made available as they are shared between principals, and potentially reconstructing them into different values. As an active attacker, Verifpal can modify unguarded constants as they cross the network. Each modification could result in learning new values, so an unbounded number of modifications can occur over an unbounded number of protocol executions. *"Fresh"* (i.e. generated) values are not kept across different protocol executions, as they are assumed to be different for every session of the protocol.

An active attacker can also generate their own values, such as a key pair that they control, and fabricate new values that they use as substitutes for any unguarded constants sent between principals. If, during a protocol execution, a checked primitive fails, that session execution is aborted and the attacker moves on to the next one. However, values obtained thus far in that particular session execution are kept.

Verifpal also keeps track of which values are used where, the path a value takes until it arrives into the state of a principal, and who first declared or generated a value. This information is used in order to analyze for contradictions to authentication queries.

## **3.1 Soundness of Results**

Verifpal has so far been used in order to model TLS, Signal, Scuttlebutt, Telegram, ProtonMail and some other protocols. So far, all of its results have been in line with previous analyses of these protocols. We present in this section an outline of Verifpal's formal analysis methodology, in addition to the formalized semantics and analysis logic of the Verifpal Coq Library discussed in [§5,](#page-22-0) such that we can say with a high degree of confidence that:

- If an attacker is unable to obtain a value m, then m is necessarily confidential for the protocol described in the Verifpal model.
- If an attacker cannot find more than one way in which value e can be communicated between principals A and B such that B later employs e as an argument to a rewrite-capable primitive or equation, then e is necessarily authenticated under  $A \rightarrow B$  for the protocol described in the Verifpal model.

It is important to note that we do not currently explicitly seek to rule out false attacks (i.e. false positives.) Our central argument is that the analysis logic described in this section is sufficient in order to capture all possible confidentiality and authentication attacks within the language defined in Figure [1.](#page-5-0) We further buttress this claim with the formalization of Verifpal's semantics and analysis logic in Coq, as shown in [§5.](#page-22-0)

#### **3.1.1 Value Construction**

Protocol analysis always begins from the point of view of the attacker. The initial set of values that the attacker can know are necessarily constants, since only constants can be exchanged within network messages (Figure [1\)](#page-5-0). *"Pure"* constants (constants that are declared via a **knows** or **generates** expression and not via assignment) resolve to themselves  $(x \rightarrow x)$ . Assigned constants resolve to either a primitive or an equation. Primitives can take constants, primitives or equations as arguments but always return constants. Equations can only take constants as arguments (effectively exponents).

## **3.1.2 Genealogy of Values**

In Verifpal, once a constant is known, generated or assigned, an immutable *creator* value is assigned to it defining the principal responsible for creating it. As the value travels across the network, a *sender* chain is built tracking its genealogy. For example, if Alice creates a value m

and sends it to Bob, and if Bob then sends it to Carol, then m would have Alice as its creator and a sender chain of Alice  $\rightarrow$  Bob  $\rightarrow$  Carol.

When an attacker is tasked with contradicting an authentication query, it attempts to find out if a scenario exists in which a value is used in a primitive (or worse, triggers a valid rewrite rule) that does not follow the sender chain decreed by the authentication query.

## **3.1.3 Mutations and Guarded Constants**

Except for guarded constants (see [§2.2.4\)](#page-10-0), the attacker can, at will, substitute any constant with any other, including constants crafted by the attacker. The goal of these substitutions is to execute the protocol in every possible permutation of constant-to-value assignments based on the values known by the attacker. Each unguarded constant risks being permuted with:

- **Other constants and values from the protocol** that have been revealed to the attacker.
- **New primitive and equation declarations** constructed from values that have been revealed to the attacker.
- **Malicious values** crafted by the attacker, including for example malicious public keys or malicious signatures under key pairs generated and owned by the attacker.

Mutations and transformations are executed recursively. That is, if executing any one of Resolve, Deconstruct, Reconstruct and Equivalize leads to new values being discovered, then that transformation is executed recursively until no new values are found. If any new values are found, the series of four transformations is also re-executed recursively in its totality until no new values are obtainable by the attacker. Once that is the case, we move on to the next mutation.

Our core assumption regarding the completeness and reliability of Verifpal's analysis methodology is that the above is sufficient to, within Verifpal's language, capture all values knowable to the attacker, as well as all sender chains possible within a protocol given an attacker.

#### <span id="page-17-1"></span>**3.1.4 Preventing State Space Explosion**

A common problem among symbolic model protocol verifiers is that for complex protocols, the space of the user states and value combinations that the verifier must assess becomes too huge for the verifier to terminate in a reasonable time. Verifpal optimizes for this problem via certain heuristic techniques: first, Verifpal separates its analysis into a number of *stages* in which it gradually allows itself to modify more and more elements of principals' states. Only in later stages are the internal values of certain primitives (which are labeled *"explosive"* in their PrimitiveSpec) mutated. Verifpal also imposes other restrictions, such as limiting the maximum number of inputs to any primitive to five. Thus, Verifpal achieves unbounded state analysis, similarly to ProVerif, but also applies a set of heuristics that are hopefully more likely to achieve termination in a more reasonable time for large models (such as those seen for TLS 1.3 or Signal with more than three messages). Verifpal also leverages multi-threading and other such techniques to achieve faster analysis.

# <span id="page-17-0"></span>**4 Case Study: Pandemic Contact Tracing in Verifpal**

During the COVID-19 pandemic, a rise was observed in the number of proposals for privacypreserving pandemic and contact tracing protocols. Arguably the most popular and well-analyzed

of these proposals is the Decentralized Privacy-Preserving Proximity Tracing (DP-3T) protocol [\[56\]](#page-31-3), which aims to *"simplify and accelerate the process of identifying people who have been in contact with an infected person, thus providing a technological foundation to help slow the spread of the SARS-CoV-2 virus"*, and to *"minimize privacy and security risks for individuals and communities and guarantee the highest level of data protection."*

## **4.1 Modeling DP-3T in Verifpal**

To demonstrate DP-3T, we will assume that the principals participating in this simulation are the following:

- A population of 3 individuals: Alice, Bob, and Charlie, each of them possessing a smartphone: SmartphoneA, SmartphoneB, and SmartphoneC respectively;
- A Healthcare Authority serving this population;
- A Backend Server, that individuals can communicate with to obtain daily information.

We begin by defining an attacker which matches with our security model, which, in this case, is an active attacker. We then proceed to illustrate our model as a sequence of days in which DP-3T is in operation within the lifecycle of a pandemic.

#### **4.1.1 Day 0: Setup Phase**

We assume that no new individuals were diagnosed with the disease on Day 0 of using DP-3T. This means that the Healthcare Authority and the Backend Server will not act at this stage and we can simply ignore them for now.

The DP-3T specification states that every principal, when first joining the system, should generate a random secret key (SK) to be used for one day only. For every SK value, and the knowledge of a public "broadcast key" value, principals should compute multiple Unique Ephemeral ID values (EphID) using a combination of a PRG and a PRF. The method of generating EphID is analogous with the HKDF function from Verifpal. We could add the following lines of code to our file in order to model Alice's SmartphoneA:

```
DP-3T: SmartphoneA, B and C Setup
```

```
principal SmartphoneA[
 knows public BroadcastKey
 generates SK0A
 EphID00A, EphID01A, EphID02A = HKDF(nil, SK0A, BroadcastKey)
]
```
Whenever two principals would come be in physical proximity of each other, they would automatically exchange EphIDs. Once a principal uses an EphID value, they discard it and use another one when performing an exchange with another principal.

Let's imagine that Alice and Bob came into contact. It would mean that Alice sent EphID00A in a message to Bob and that Bob sent EphID00B to Alice. Further, let's say that in the conclusion of Day 0, Bob sits behind Charlie in the Bus:

#### **DP-3T: EphID Communication**

```
SmartphoneA -> SmartphoneB: EphID00A
SmartphoneB -> SmartphoneA: EphID00B
SmartphoneC -> SmartphoneB: EphID01C
SmartphoneB -> SmartphoneC: EphID01B
```
## **4.1.2 Day 1**

The Backend Server will automatically publish the SK values of people who were infected to the members of the general population. These values were previously unpublished and thus were private and only known by their generators and the server.

```
DP-3T: BackendServer Communication
principal BackendServer[
 knows private infectedPatients0
]
BackendServer -> SmartphoneA: infectedPatients0
BackendServer -> SmartphoneB: infectedPatients0
BackendServer -> SmartphoneC: infectedPatients0
```
Every day starting from Day 1, DP-3T mandates that principals will generate new SK values. The new value will be equal to the hash of the SK value from the day before. Principals will also generate EphIDs just like before.

```
DP-3T: EphID Generation
```

```
principal SmartphoneA[
 SK1A = HASH(SK0A)
 EphID10A, EphID11A, EphID12A = HKDF(nil, SK1A, BroadcastKey)
\overline{\phantom{a}}principal SmartphoneB[
 SK1B = HASH(SK0B)
 EphID10B, EphID11B, EphID12B = HKDF(nil, SK1B, BroadcastKey)
]
principal SmartphoneC[
 SK1C = HASH(SK0C)
 EphID10C, EphID11C, EphID12C = HKDF(nil, SK1C, BroadcastKey)
]
```
Thankfully, Alice, Bob and Charlie are committed to self-confinement and have stayed at home, so they did not exchange EphIDs with anyone.

## **4.1.3 Day 2**

A similar sequence of events takes place. Since it is sufficient to define the values that we will need later on in our model, we will just define a block for Alice.

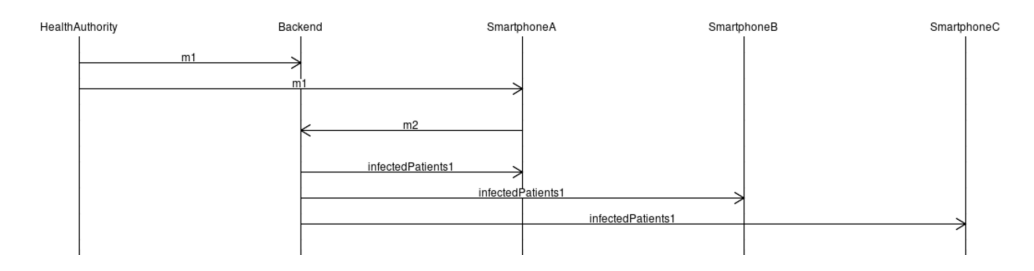

<span id="page-20-0"></span>Figure 5: A summary of the parties and network exchanges involved in Day 15 of our Verifpal model of the DP-3T protocol.

```
DP-3T: EphID Generation
```

```
principal SmartphoneA[
 SK2A = HASH(SK1A)
 EphID20A, EphID21A, EphID22A = HKDF(nil, SK2A, BroadcastKey)
]
```
### **4.1.4 Fast-Forward to Day 15**

Unfortunately, Alice tests positive for COVID-19. Since this breaks the routine that happened between Day 1 and Day 15, we will announce a new phase (see [§2.2.4\)](#page-10-0) in our protocol model:

```
DP-3T: Declaring a New Phase
```

```
phase[1]
```
Alice decides to announce her infection anonymously using DP-3T. This means that she will have to securely communicate SK1A (her SK value from 14 days ago) to the Backend Server, using a unique trigger token provided by the healthcare authority. Assuming that the Backend Server and the Healthcare Authority share a secure connection, and that a private key encryption key ephemeral\_sk has been exchanged off the wire by the Healthcare Authority, Alice, and the Backend Server, the Healthcare Authority will encrypt a freshly generated triggerToken using ephemeral\_sk and send it to both Alice and the Backend Server.

```
DP-3T: Sending Tokens to HealthCareAuthority
```

```
principal HealthCareAuthority[
 generates triggerToken
 knows private ephemeral_sk
 m1 = ENC(ephemeral_sk, triggerToken)
]
HealthCareAuthority -> BackendServer : [m1]
HealthCareAuthority -> SmartphoneA : m1
```
Then, Alice would have to use an AEAD cipher to encrypt SK1A using ephemeral\_sk as the key and triggerToken as additional data and send the output to the BackendServer. Note that Alice can only obtain triggerToken after decrypting m1 using ephemeral sk.

```
DP-3T: Communicating with BackendServer
```

```
principal SmartphoneA[
 knows private ephemeral_sk
 m1_dec = DEC(ephemeral_sk, m1)
 m2 = AEAD_ENC(ephemeral_sk, SK1A, m1_dec)
]
SmartphoneA -> BackendServer: m2
```
The Backend Server will now have to decrypt m1 to receive the triggerToken in the same way that Alice did, then attempt to decrypt m2. If that decryption was successful, the server would obtain SK1A and would be sure that the value came from Alice because it is only Alice who knows both triggerToken and SK1A at the same time as defined in the protocol.

Finally, the Backend Server will add SK1A to the list of infected patients previously defined, and then send this list to all of the individuals in this community.

**DP-3T: Updating List of Infected Patents**

```
principal BackendServer [
 knows private ephemeral_sk
 m2_dec = AEAD_DEC(ephemeral_sk, m2, DEC(ephemeral_sk, m1))?
 infectedPatients1 = CONCAT(infectedPatients0, m2_dec)
]
BackendServer -> SmartphoneA: infectedPatients1
BackendServer -> SmartphoneB: infectedPatients1
BackendServer -> SmartphoneC: infectedPatients1
```
Everything that happened in Day 15 can be summarized in Figure [5.](#page-20-0)

## **4.2 DP-3T Analysis Results**

Since SK1A is now shared publicly, the DP-3T software running on anyone's phone should be able to re-generate all EphID values generated by the owner of SK1A starting from 14 days prior to the day of diagnosis. These values would then be compared them with the list of EphIDs they have received. Everyone who came in contact with Alice will therefore be notified that they have exchanged EphIDs with someone who has been diagnosed with the illness without revealing the identity of that person.

```
DP-3T: Queries
```
#### **queries**[

```
// Would someone who shared a value 15 days
 // before they got tested get flagged?
 // ie in phase[0], before phase[1]
 confidentiality? EphID02A
 // Will people who cross Alice be able to compute
 // all of Alice's EphIDs starting from Day 1?
 confidentiality? EphID10A
 confidentiality? EphID11A
 confidentiality? EphID12A
 confidentiality? EphID20A
 confidentiality? EphID21A
 confidentiality? EphID22A
 // Is the server able to Authenticate Alice as the sender of m2?
 authentication? SmartphoneA -> BackendServer: m2
 // Unlinkability of HKDF values
 unlinkability? EphID02A, EphID00A, EphID01A
]
```
The results of our initial modeling in Verifpal suggest to us the following:

- No EphIDs generated by Alice are known by any parties before Alice announces her illness.
- EphID02A remains confidential even after Alice declaring her illness. Note that it was generated 15 Days before Alice got tested.
- All of the following values EphID10A, EphID11A, EphID12A, EphID20A, EphID21A, EphID22A have been recoverable by an attacker in phase[1] after Alice announces her illness.

These results come in line with what is expected from the protocol. We note that the security of communication channels between Healthcare Authorities, Backend Servers, and Individuals have not been defined, and we have placed our hypothetical own security conditions with in order to focus on quickly sketching the DP-3T protocol.

While further analysis will be required in order to better elucidate the extent of the obtained security guarantees, Verifpalradically speeds up this process by allowing for the automated translation of easy-to-write Verifpalmodels to full-fat Coq and ProVerif models, as discussed in [§5.](#page-22-0)

# <span id="page-22-0"></span>**5 Verifpal in Coq**

Verifpal's core verification logic and semantics can be captured in Coq via our Verifpal Coq library. This library includes high level functions that can be used to perform analysis on any valid protocol modeled using the Verifpal language. This is sufficient to allow for automated translations of Verifpal models into representations in Coq for further analysis. We have included a utility that when input with a protocol file, automatically generates Coq code that uses the high level functions from our library in order to perform analysis in Coq's powerful paradigm of constructive logic. Once executed, this code would yield results for the queries defined in the protocol model.

```
Protocol: test.vp
```

```
attacker[passive]
principal Bob [ knows private a ]
principal Alice [
  knows private a
  generates ma
 ka = HASH(a)
  c =ENC(ka, ma)\overline{\phantom{a}}Alice -> Bob: c
principal Bob [
 kb = HASH(a)
 mb = DEC(kb, c)
]
phase[1]
Alice [ leaks a ]
queries[ confidentiality? ma ]
```
Figure 6: A simple Verifpal model used in order to illustrate the Coq Library.

## <span id="page-23-0"></span>**5.1 Verifpal Semantics in Coq**

To formalize the execution of this protocol, we define several types in our library such as constant, Principal, and knowledgemap. For every principal defined in the model, there exists an element of type Principal which contains a list of items of knowledge, also known as constants. Every time a constant is declared, generated, assigned or received in a message by a principal, it would be added to the Principal's knowledge. In order to send a constant from one Principal to another, we model knowledgemap, a type which wraps a list of Principal elements.

The latest knowledgemap before Alice sent c to Bob would contain an object containing Alice's knowledge: a, ma, ka, and c, and another one containing Bob's knowledge of a. By applying the send\_message function on that knowledgemap, we could send the constant c from Alice to any other principal included in the knowledgemap and obtain an updated knowledgemap. There, we notice that Alice's knowledge is still the same, but Bob's knowledge now contains a and c, which is the effect of sending the message c from Alice to Bob. Alice and Bob perform several primitive operations in the blocks defined above such as **HASH**(a) and **ENC**(ka, ma). All of the primitives supported by Verifpal are formally specified in our Coq library. Outputs of primitives are defined as sub-types of the type constant.

#### **Coq: Constant Definition**

```
Inductive constant : Type :=
| value_c (name: string)
| ENC_c (key message: constant)
| HASH1_c (value: constant)
| ...
```
As an illustrative example, we demonstrate a lemma that decidably proves equality between elements of type constant, one of the cornerstones of our Coq library:

#### **Coq: Constant Equality Lemma**

```
Lemma equal_constant_true : forall (c : constant),
c = ? c = true.Proof.
induction c; simpl; try firstorder.
apply string_equality. reflexivity.
rewrite IHc1, IHc2, IHc3, IHc4; auto.
rewrite IHc1, IHc2, IHc3, IHc4, IHc5; auto.
rewrite IHc1, IHc2, IHc3, IHc4; auto.
rewrite IHc1, IHc2, IHc3, IHc4, IHc5; auto.
rewrite IHc1, IHc2, IHc3, IHc4; auto.
apply string_equality. reflexivity.
Qed.
```
When Alice performs  $c = \text{ENC}(\text{ka}, \text{ma})$ , and then sends c over the wire, we would expect that the decryption of c would only yield the plaintext ma if and only if the key used to decrypt c is the same one that was used for encrypting ma. This behavior is defined as follows in our **DEC** function:

#### **Coq: Modeling Decryption**

```
Definition DEC(key ciphertext: constant): constant :=
match ciphertext with
| ENC_c k m => match k =? key with
| true => m
| false => ciphertext
end
\vert => ciphertext
end.
```
We provide additional lemmas to prove that our model satisfies the behavior expected from primitives. In this example, we prove that  $ENC(k, DEC(k,m))$  would be equal to m.

```
Coq: ENC/DEC Lemma
```

```
Lemma enc_dec: forall k m: constant, DEC k (ENC k m) = m.
Proof.
unfold ENC, DEC;
intros k m; rewrite equal_constant_true; try auto.
Qed.
```
Using the functionality provided by the Verifpal Coq library, and the Coq code generation feature of Verifpal, it is possible to perform a symbolic execution of any protocol that can be modeled using Verifpal. In addition, it is possible to independently run the proofs based on which our primitives are defined by simply running the included proofs that are written using the Ltac tactics language supported by Coq.

## **5.2 Verifpal Analysis in Coq**

The passive attacker methodology in Verifpal is defined in the following way:

1. The attacker can gather values: any value leaked, or declared as public is automatically added to the attacker's list of knowledge. In addition, any value sent over the wire is known by the attacker.

- 2. The attacker tries to apply transformations on the values learned. These transformations are pre-defined and independently provable.
- 3. This process is repeated so long as the attacker was able to learn new values.

We formalize this methodology using an Attacker type which is and a constant meta type. An instance of type Attacker type would contain a list of constant values that are known by the attacker. constant\_meta acts as a wrapper type for constant with elements of metadata and is defined with some helper types as follows:

**Coq: constant\_meta Helper Types**

```
Inductive qualifier : Type :=
| public
| private
| password.
Inductive declaration : Type :=
| assignment
| knows
| generates.
Inductive guard_state : Type :=
| guarded
| unguarded.
Inductive leak_state : Type :=
| leaked
| not_leaked.
Inductive constant_meta: Type :=
| constant_meta_c (c: constant) (d: declaration) (q: qualifier)
(created_by name: string) (l: leak_state)...
```
Whenever a constant is constructed by a Principal, it is wrapped in an element of type constant\_meta with metadata corresponding to the way in which this constant was defined in the Verifpal model. constant meta objects are stored inside the Principal data structure and constitute the principal knowledge. Whenever a value is sent over the wire, it is also sent with its corresponding metadata as type constant\_meta.

### **5.2.1 Example Verifpal Analysis in Coq**

Step 1 of the analysis methodology is modeled with the help of two functions:

- absorb\_message\_attacker enables an Attacker to learn any value when it is being sent over the wire.
- absorb knowledgemap attacker enables an Attacker to iterate over Principal elements found in the knowledgemap and their lists of constant\_meta items. The attacker can learn a constant\_meta that they come across strictly if its (l: leak\_state) value is equal to leaked or if its (q: qualifier) is equal to **public**, otherwise the value is simply ignored.

At the end phase[ $\emptyset$ ] of the protocol illustrated in [§5.1,](#page-23-0) the attacker would have learned the constant c because it was sent over the wire. At the end of phase[1], the attacker would have learned a in addition to c because it was leaked by Alice.

In phase<sup>[1]</sup>, the attacker is able to construct HASH1 a after learning a then consequently attempt **DEC** (HASH1 a) c. As discussed before, the **DEC** operation would reveal the plaintext if the key provided is equivalent to the encryption key. Developing further we obtain **DEC** (HASH1 a) (**ENC** ka ma) then **DEC** (HASH1 a) (**ENC** (HASH1 a) ma), the attacker would then automatically apply the enc\_dec lemma to deduce ma and add it to its knowledge. It is worth noting that all transformations that can be applied by the attacker are accompanied with independently provable lemmas, just like the enc\_dec.

## **5.2.2 Example Verifpal Query in Coq**

Verifpal queries are analogous to decidable processes and help us reason about protocols. The confidentiality query defined in the protocol in (part 1) would translate to *"is the attacker able to obtain the value* ma *after the protocol is executed?"* To answer this, we search in the attacker's knowledge for a value that is equal to ma; if such a value is found, the query "fails", otherwise it "passes". In this case the query would fail, as the attacker was able to obtain ma by applying the methodology in the previous section. Generating a Coq implementation of the protocol discussed will yield an identical result, and could allow the user to independently verify the soundness of this result by checking the proofs included in the code.

# **6 Discussion and Conclusion**

Aside from its more formal aspects, Verifpal's focus on prioritizing usability has led it to obtain a substantially high performance benchmark while analyzing complex protocols, largely due to it being implemented in the Go programming language and by taking advantage of the excellent multi-threading support that it provides.

Verifpal also ships with a Visual Studio Code extension that turns into into essentially an IDE for the modeling, development, testing and analysis of protocol models. The extension offers live analysis feedback and diagram visualizations of models being described and supports translating models automatically into Coq. We plan to also launch within the coming weeks support for translating Verifpal models into prototype Go implementations immediately, allowing for live real-world testing of described protocols.

Verifpal's focus on prioritizing usability leads it to to have no road map to support, for example, declaring custom primitives or rewrite rules as supported in ProVerif and Tamarin. However, future work focuses on giving Verifpal the fine control that tools such as ProVerif can offer over how protocol processes are executed. However, Verifpal has recently managed to gain support for protocol *phases* and parametrized queries (useful for modeling post-compromise security) as well as querying for indifferentiability or observational equivalence [\[66,](#page-31-13) [67\]](#page-31-14) and other advanced features.

Verifpal is also fully capable of supporting a more nuanced definition of primitives recently seen in other symbolic verifiers — for example, recent, more precise models for signature schemes [\[8\]](#page-27-7) in Tamarin can be fully integrated into Verifpal's design. We also plan to add support for more primitives as these are suggested by the Verifpal user community. We believe that Verifpal's verification framework gives it full jurisdiction over maturing its language and feature set, such that it can grow to satisfy the fundamental verification needs of protocol developers without having the barrier-to-entry present in tools such as ProVerif and Tamarin.

Verifpal is currently available as free and open source software for Windows, Linux and macOS, along with a user manual that goes more in-depth into the Verifpal language and analysis methodology, at <https://verifpal.com>.

# **Acknowledgements**

Verifpal is fundamentally inspired by Bruno Blanchet's decades of research into automated formal verification, and would not exist without his work. Funding was provided through the NGI0 PET Fund, a fund established by NLnet with financial support from the European Commission's Next Generation Internet program, under the aegis of DG Communications Networks, Content and Technology under grant agreement 825310.

# **References**

- <span id="page-27-0"></span>[1] Katriel Cohn-Gordon, Cas Cremers, and Luke Garratt. On post-compromise security. In *IEEE Computer Security Foundations Symposium (CSF)*, pages 164–178. IEEE, 2016.
- <span id="page-27-1"></span>[2] Andreas Straub. OMEMO encryption. 2018.
- <span id="page-27-2"></span>[3] Nadim Kobeissi, Karthikeyan Bhargavan, and Bruno Blanchet. Automated verification for secure messaging protocols and their implementations: A symbolic and computational approach. In *IEEE European Symposium on Security and Privacy (EuroS&P)*, pages 435–450. IEEE, 2017.
- <span id="page-27-3"></span>[4] Karthikeyan Bhargavan, Bruno Blanchet, and Nadim Kobeissi. Verified models and reference implementations for the TLS 1.3 standard candidate. In *IEEE Symposium on Security and Privacy (S&P)*, pages 483–502. IEEE, 2017.
- <span id="page-27-4"></span>[5] David Basin, Jannik Dreier, Lucca Hirschi, Saša Radomirovic, Ralf Sasse, and Vincent Stettler. A formal analysis of 5G authentication. In *Proceedings of the 2018 ACM SIGSAC Conference on Computer and Communications Security*, pages 1383–1396. ACM, 2018.
- <span id="page-27-5"></span>[6] Cas Cremers and Martin Dehnel-Wild. Component-based formal analysis of 5G-AKA: Channel assumptions and session confusion. *2019 Network and Distributed System Security Symposium (NDSS)*, 2019.
- <span id="page-27-6"></span>[7] Cas Cremers and Dennis Jackson. Prime, order please! revisiting small subgroup and invalid curve attacks on protocols using Diffie-Hellman. *IEEE Computer Security Foundations Symposium (CSF)*, 19, 2019.
- <span id="page-27-7"></span>[8] Dennis Jackson, Cas Cremers, Katriel Cohn-Gordon, and Ralf Sasse. Seems legit: Automated analysis of subtle attacks on protocols that use signatures. In *ACM CCS 2019*, 2019.
- <span id="page-27-8"></span>[9] Karthikeyan Bhargavan, Antoine Delignat-Lavaud, and Nadim Kobeissi. Formal modeling and verification for domain validation and ACME. In *International Conference on Financial Cryptography and Data Security*, pages 561–578. Springer, 2017.
- <span id="page-27-9"></span>[10] Nadim Kobeissi, Georgio Nicolas, and Karthikeyan Bhargavan. Noise Explorer: Fully automated modeling and verification for arbitrary Noise protocols. In *IEEE European Symposium on Security and Privacy (EuroS&P)*, 2019.
- <span id="page-27-10"></span>[11] Guillaume Girol. Formalizing and verifying the security protocols from the Noise framework. Master's thesis, ETH Zurich, 2019.
- <span id="page-28-0"></span>[12] Andris Suter-Dörig. Formalizing and verifying the security protocols from the Noise framework, 2018.
- <span id="page-28-1"></span>[13] Jason A Donenfeld. WireGuard: Next generation kernel network tunnel. In *Network and Distributed System Security Symposium (NDSS)*, 2017.
- <span id="page-28-2"></span>[14] Benjamin Lipp, Bruno Blanchet, and Karthikeyan Bhargavan. A mechanised cryptographic proof of the WireGuard virtual private network protocol. In *IEEE European Symposium on Security and Privacy (EuroS&P)*, 2019.
- <span id="page-28-3"></span>[15] Karthikeyan Bhargavan, Antoine Delignat Lavaud, Cédric Fournet, Alfredo Pironti, and Pierre Yves Strub. Triple handshakes and cookie cutters: Breaking and fixing authentication over TLS. In *IEEE Symposium on Security and Privacy (S&P)*, pages 98–113. IEEE, 2014.
- <span id="page-28-4"></span>[16] Benjamin Beurdouche, Karthikeyan Bhargavan, Antoine Delignat-Lavaud, Cédric Fournet, Markulf Kohlweiss, Alfredo Pironti, Pierre-Yves Strub, and Jean Karim Zinzindohoue. A messy state of the union: Taming the composite state machines of TLS. In *IEEE Symposium on Security and Privacy (S&P)*, pages 535–552. IEEE, 2015.
- <span id="page-28-5"></span>[17] Yves Bertot and Pierre Castéran. *Interactive theorem proving and program development: Coq'Art: the calculus of inductive constructions*. Springer Science & Business Media, 2013.
- <span id="page-28-6"></span>[18] Bruno Blanchet. Modeling and verifying security protocols with the applied pi calculus and ProVerif. *Foundations and Trends® in Privacy and Security*, 1(1-2):1–135, 2016.
- <span id="page-28-7"></span>[19] Bruno Blanchet. Automatic verification of security protocols in the symbolic model: The verifier ProVerif. In *Foundations of Security Analysis and Design VII*, pages 54–87. Springer, 2013.
- <span id="page-28-8"></span>[20] Ashok K Chandra and David Harel. Horn clause queries and generalizations. *The Journal of Logic Programming*, 2(1):1–15, 1985.
- <span id="page-28-9"></span>[21] Martín Abadi, Bruno Blanchet, and Cédric Fournet. The applied pi calculus: Mobile values, new names, and secure communication. *J. ACM*, 65(1):1:1–1:41, 2018.
- <span id="page-28-10"></span>[22] Danny Dolev and Andrew Yao. On the security of public key protocols. *IEEE Transactions on information theory*, 29(2):198–208, 1983.
- <span id="page-28-11"></span>[23] Bruno Blanchet and Avik Chaudhuri. Automated formal analysis of a protocol for secure file sharing on untrusted storage. In *IEEE Symposium on Security and Privacy (S&P)*, pages 417–431. IEEE, 2008.
- <span id="page-28-12"></span>[24] Michael Backes, Catalin Hritcu, and Matteo Maffei. Automated verification of remote electronic voting protocols in the applied pi-calculus. In *IEEE Computer Security Foundations Symposium*, pages 195–209. IEEE, 2008.
- <span id="page-28-13"></span>[25] Stéphanie Delaune, Steve Kremer, and Mark Ryan. Verifying privacy-type properties of electronic voting protocols. *Journal of Computer Security*, 17(4):435–487, 2009.
- <span id="page-28-14"></span>[26] Véronique Cortier and Cyrille Wiedling. A formal analysis of the norwegian e-voting protocol. In *International Conference on Principles of Security and Trust*, pages 109–128. Springer, 2012.
- <span id="page-29-0"></span>[27] Cas Cremers and Lucca Hirschi. Improving automated symbolic analysis of ballot secrecy for e-voting protocols: A method based on sufficient conditions. In *IEEE European Symposium on Security and Privacy (EuroS&P)*, 2019.
- <span id="page-29-1"></span>[28] Olivier Pereira, Florentin Rochet, and Cyrille Wiedling. Formal analysis of the FIDO 1. x protocol. In *International Symposium on Foundations and Practice of Security*, pages 68–82. Springer, 2017.
- <span id="page-29-2"></span>[29] Benedikt Schmidt, Simon Meier, Cas Cremers, and David Basin. Automated analysis of Diffie-Hellman protocols and advanced security properties. In Stephen Chong, editor, *IEEE Computer Security Foundations Symposium (CSF), Cambridge, MA, USA, June 25-27, 2012*, pages 78–94. IEEE, 2012.
- <span id="page-29-3"></span>[30] Cas Cremers, Marko Horvat, Jonathan Hoyland, Sam Scott, and Thyla van der Merwe. A comprehensive symbolic analysis of TLS 1.3. In *Proceedings of the 2017 ACM SIGSAC Conference on Computer and Communications Security*, pages 1773–1788. ACM, 2017.
- <span id="page-29-4"></span>[31] Jason A Donenfeld and Kevin Milner. Formal verification of the WireGuard protocol. Technical report, Technical Report, 2017.
- <span id="page-29-5"></span>[32] David Basin, Saša Radomirovic, and Lara Schmid. Alethea: A provably secure random sample voting protocol. In *IEEE 31st Computer Security Foundations Symposium (CSF)*, pages 283–297. IEEE, 2018.
- <span id="page-29-6"></span>[33] Alessandro Bruni, Eva Drewsen, and Carsten Schürmann. Towards a mechanized proof of selene receipt-freeness and vote-privacy. In *International Joint Conference on Electronic Voting*, pages 110–126. Springer, 2017.
- <span id="page-29-12"></span>[34] Professor Oak. Kanto Regional Pokédex. *Kanto Region Journal on Pokémon Research*, 19, 1996.
- <span id="page-29-7"></span>[35] C.J.F. Cremers. The Scyther Tool: Verification, falsification, and analysis of security protocols. In *Computer Aided Verification, 20th International Conference, CAV 2008, Princeton, USA, Proc.*, volume 5123/2008 of *Lecture Notes in Computer Science*, pages 414–418. Springer, 2008.
- <span id="page-29-8"></span>[36] David A. Basin and Cas J.F. Cremers. Degrees of security: Protocol guarantees in the face of compromising adversaries. In *Computer Science Logic, 24th International Workshop, CSL 2010, 19th Annual Conference of the EACSL, Brno, Czech Republic, August 23-27, 2010. Proceedings*, volume 6247 of *Lecture Notes in Computer Science*, pages 1–18. Springer, 2010.
- <span id="page-29-9"></span>[37] C.J.F. Cremers. Key exchange in IPsec revisited: formal analysis of IKEv1 and IKEv2. In *Proceedings of the 16th European conference on Research in computer security*, ESORICS, pages 315–334, Berlin, Heidelberg, 2011. Springer-Verlag.
- <span id="page-29-10"></span>[38] David Basin and Cas Cremers. Modeling and analyzing security in the presence of compromising adversaries. In *Computer Security - ESORICS 2010*, volume 6345 of *Lecture Notes in Computer Science*, pages 340–356. Springer, 2010.
- <span id="page-29-11"></span>[39] C.J.F. Cremers. Feasibility of multi-protocol attacks. In *Proc. of The First International Conference on Availability, Reliability and Security (ARES)*, pages 287–294, Vienna, Austria, April 2006. IEEE Computer Society.
- <span id="page-30-0"></span>[40] Alessandro Armando, David Basin, Yohan Boichut, Yannick Chevalier, Luca Compagna, Jorge Cuéllar, P Hankes Drielsma, Pierre-Cyrille Héam, Olga Kouchnarenko, Jacopo Mantovani, et al. The AVISPA tool for the automated validation of internet security protocols and applications. In *International conference on computer aided verification*, pages 281–285. Springer, 2005.
- <span id="page-30-1"></span>[41] Alessandro Armando, Wihem Arsac, Tigran Avanesov, Michele Barletta, Alberto Calvi, Alessandro Cappai, Roberto Carbone, Yannick Chevalier, Luca Compagna, Jorge Cuéllar, et al. The AVANTSSAR platform for the automated validation of trust and security of service-oriented architectures. In *International Conference on Tools and Algorithms for the Construction and Analysis of Systems*, pages 267–282. Springer, 2012.
- <span id="page-30-2"></span>[42] Ruhul Amin, SK Hafizul Islam, Arijit Karati, and GP Biswas. Design of an enhanced authentication protocol and its verification using AVISPA. In *2016 3rd International Conference on Recent Advances in Information Technology (RAIT)*, pages 404–409. IEEE, 2016.
- <span id="page-30-3"></span>[43] Marino Miculan and Caterina Urban. Formal analysis of Facebook Connect single sign-on authentication protocol. In *SOFSEM*, volume 11, pages 22–28. Citeseer, 2011.
- <span id="page-30-4"></span>[44] Thomas Gibson-Robinson, Philip Armstrong, Alexandre Boulgakov, and A.W. Roscoe. FDR3 — A Modern Refinement Checker for CSP. In Erika Ábrahám and Klaus Havelund, editors, *Tools and Algorithms for the Construction and Analysis of Systems*, volume 8413 of *Lecture Notes in Computer Science*, pages 187–201, 2014.
- <span id="page-30-5"></span>[45] Charles Antony Richard Hoare. Communicating sequential processes. In *The origin of concurrent programming*, pages 413–443. Springer, 1978.
- <span id="page-30-6"></span>[46] Bae Woo-Sik. Formal verification of an RFID authentication protocol based on hash function and secret code. *Wireless personal communications*, 79(4):2595–2609, 2014.
- <span id="page-30-7"></span>[47] Pascal Lafourcade and Maxime Puys. Performance evaluations of cryptographic protocols verification tools dealing with algebraic properties. In *International Symposium on Foundations and Practice of Security*, pages 137–155. Springer, 2015.
- <span id="page-30-8"></span>[48] Cas J.F. Cremers, Pascal Lafourcade, and Philippe Nadeau. Comparing state spaces in automatic protocol analysis. In *Formal to Practical Security*, volume 5458/2009 of *Lecture Notes in Computer Science*, pages 70–94. Springer Berlin / Heidelberg, 2009.
- <span id="page-30-9"></span>[49] Bruno Blanchet. Security protocol verification: Symbolic and computational models. In *Principles of Security and Trust (POST)*, pages 3–29, 2012.
- <span id="page-30-10"></span>[50] Bruno Blanchet. CryptoVerif: Computationally sound mechanized prover for cryptographic protocols. In *Dagstuhl seminar on Applied Formal Protocol Verification*, page 117, 2007.
- <span id="page-30-11"></span>[51] Jonathan Protzenko, Jean-Karim Zinzindohoué, Aseem Rastogi, Tahina Ramananandro, Peng Wang, Santiago Zanella-Béguelin, Antoine Delignat-Lavaud, Cătălin Hriţcu, Karthikeyan Bhargavan, Cédric Fournet, et al. Verified low-level programming embedded in F. *Proceedings of the ACM on Programming Languages*, 1(ICFP):17, 2017.
- <span id="page-30-12"></span>[52] Leonardo De Moura and Nikolaj Bjørner. Z3: An efficient SMT solver. In *International conference on Tools and Algorithms for the Construction and Analysis of Systems*, pages 337–340. Springer, 2008.
- <span id="page-31-0"></span>[53] Jonathan Protzenko, Benjamin Beurdouche, Denis Merigoux, and Karthikeyan Bhargavan. Formally verified cryptographic web applications in WebAssembly. In *IEEE Symposium on Security and Privacy (S&P)*, page 0. IEEE, 2019.
- <span id="page-31-1"></span>[54] Karthikeyan Bhargavan, Barry Bond, Antoine Delignat-Lavaud, Cédric Fournet, Chris Hawblitzel, Catalin Hritcu, Samin Ishtiaq, Markulf Kohlweiss, Rustan Leino, Jay Lorch, et al. Everest: Towards a verified, drop-in replacement of HTTPS. In *2nd Summit on Advances in Programming Languages (SNAPL 2017)*. Schloss Dagstuhl-Leibniz-Zentrum fuer Informatik, 2017.
- <span id="page-31-2"></span>[55] Jonathan Protzenko, Jean-Karim Zinzindohoué, Aseem Rastogi, Tahina Ramananandro, Peng Wang, Santiago Zanella-Béguelin, Antoine Delignat-Lavaud, Cătălin Hrițcu, Karthikeyan Bhargavan, Cédric Fournet, et al. Verified low-level programming embedded in F. *Proceedings of the ACM on Programming Languages*, 1(ICFP):17, 2017.
- <span id="page-31-3"></span>[56] Carmela Tronosco et al. Decentralized privacy-preserving proximity tracing, April 2020.
- <span id="page-31-4"></span>[57] Jean-Philippe Aumasson, Samuel Neves, Zooko Wilcox-O'Hearn, and Christian Winnerlein. BLAKE2: simpler, smaller, fast as MD5. In *International Conference on Applied Cryptography and Network Security*, pages 119–135. Springer, 2013.
- <span id="page-31-5"></span>[58] Hugo Krawczyk. Cryptographic extraction and key derivation: The HKDF scheme. In *Advances in Cryptology (CRYPTO)*, pages 631–648. IACR, 2010.
- <span id="page-31-6"></span>[59] Colin Percival and Simon Josefsson. The scrypt password-based key derivation function. *IETF Draft URL: http://tools. ietf. org/html/josefsson-scrypt-kdf-00. txt (accessed: 30.11. 2012)*, 2016.
- <span id="page-31-7"></span>[60] Alex Biryukov, Daniel Dinu, and Dmitry Khovratovich. Argon2: new generation of memoryhard functions for password hashing and other applications. In *2016 IEEE European Symposium on Security and Privacy (EuroS&P)*, pages 292–302. IEEE, 2016.
- <span id="page-31-8"></span>[61] David Chaum. Blind signatures for untraceable payments. In *Advances in cryptology*, pages 199–203. Springer, 1983.
- <span id="page-31-9"></span>[62] Adi Shamir. How to share a secret. *Communications of the ACM*, 22(11):612–613, 1979.
- <span id="page-31-10"></span>[63] Sandra Steinbrecher and Stefan Köpsell. Modelling unlinkability. In *International Workshop on Privacy Enhancing Technologies*, pages 32–47. Springer, 2003.
- <span id="page-31-11"></span>[64] Lucca Hirschi, David Baelde, and Stéphanie Delaune. A method for verifying privacy-type properties: the unbounded case. In *2016 IEEE Symposium on Security and Privacy (SP)*, pages 564–581. IEEE, 2016.
- <span id="page-31-12"></span>[65] David Baelde, Stéphanie Delaune, and Solène Moreau. *A Method for Proving Unlinkability of Stateful Protocols*. PhD thesis, Irisa, 2020.
- <span id="page-31-13"></span>[66] Vincent Cheval and Bruno Blanchet. Proving more observational equivalences with ProVerif. In *International Conference on Principles of Security and Trust*, pages 226–246. Springer, 2013.
- <span id="page-31-14"></span>[67] Hiroyuki Okazaki, Yuichi Futa, and Kenichi Arai. Suitable symbolic models for cryptographic verification of secure protocols in ProVerif. In *2018 International Symposium on Information Theory and Its Applications (ISITA)*, pages 326–330. IEEE, 2018.

# **A Full DP-3T Verifpal Model Automatic Coq Translation**

```
1 Require Import PeanoNat String Coq.Numbers.DecimalString Decimal.
 2 Local Open Scope nat_scope.
 3
 4 Inductive generator : Type :=
 5 \t | 6.6
 7 Inductive constant : Type :=
 8 | Nil
 9 | value (s: string)
10 | pub_key_c (G: generator) (exp: constant)
11 | DH_c (G: generator) (exp1 exp2: constant)
12 | ENC_c (key message : constant)
13 | AEAD ENC c (key message ad: constant)
14 | PKE_ENC_c (gk message: constant)
15 | CONCAT2_c (a b: constant)
16 | CONCAT3_c (a b c: constant)
17 | CONCAT4_c (a b c d: constant)
18 | CONCAT5 c (a b c d e: constant)
19 | HASH1_c (x: constant)
20 | HASH2_c (x1 x2: constant)
21 | HASH3 c (x1 x2 x3: constant)
22 | HASH4_c (x1 x2 x3 x4: constant)
23 | HASH5_c (x1 x2 x3 x4 x5: constant)
24 | MAC_c (key message: constant)
25 | HKDF1_c (salt ikm info: constant)
26 | HKDF2_c (salt ikm info: constant)
27 | HKDF3_c (salt ikm info: constant)
28 | HKDF4_c (salt ikm info: constant)
29 | HKDF5 c (salt ikm info: constant)
30 | PW_HASH_c (x: constant)
31 | SIGN_c (k m: constant)
32 | RINGSIGN c (ka gkb gkc message: constant)
33 | SHAMIR_SPLIT1_c (k: constant)
34 | SHAMIR SPLIT2 c (k: constant)
35 | SHAMIR_SPLIT3_c (k: constant)
36 | SHAMIR_JOIN_c (sa sb: constant)<br>37 | INVALID (s: string)
    | INVALID (s: string)
38 | NOT_FOUND
39 | UNSUCCESSFUL
40 | VALID.
41
42 Scheme Equality for constant.
43
44 Lemma string_equality: forall n m : string, (string_beq n m) = true \leftrightarrow n = m.
45 Proof.
46 intros; split.
47 apply internal_string_dec_bl.
48 apply internal string dec lb.
49 Qed.
50
51 Axiom diffie_Hellman_commute : forall (G: generator) (a b: constant), DH_c G a b = DH_c G b a.
52
53 Axiom shamir_join : forall (a b c key : constant),
54 a = SHAMIR_SPLIT1_c key \rightarrow55 b = SHAMIR_SPLIT2_c key \rightarrow56 c = SHAMIR SPLIT3 c key \rightarrow57 SHAMIR_JOIN_c a b = SHAMIR_JOIN_c b a \land58 SHAMIR JOIN c a c = SHAMIR JOIN c c a ∧59 SHAMIR_JOIN_c b c = SHAMIR_JOIN_c c b.
60
61 Ltac bool_destruct_simp :=
62 intros a b c; destruct a, b, c;
63 simpl; try auto.
64
65 Lemma bool_commutative2: forall a b c : bool,
```

```
66 a = true \rightarrow orb (b || a) c = true.<br>67 Proof
     67 Proof.
 68 bool_destruct_simp.
     Qed.
 70
 71 Lemma bool_commutative3: forall a b c : bool,
 72 a = true \rightarrow orb (c || b) a = true.73 Proof.
 74 bool_destruct_simp.<br>75 Oed
      ned.
 76
     Definition public_key(secret: constant) : constant := pub_key_c G secret.
 78
 79 Notation " G^{\wedge}(c)" := (public_key c) (at level 30, right associativity).<br>80 Notation "x =? y" := (constant beg x y) (at level 70) : nat scope.
      Notation "x =? y" := (constant_beq x y) (at level 70) : nat_scope.
 81
 82<br>83Theorem pub_key: forall x: constant, G^{(x)}(x) = pub_key_c G x.
 84 Proof.
 85 auto.
 86 Qed.
 87
 88 Theorem pub key eq: forall x y: constant,
 89 x = y \rightarrow 6^{\circ} (x) = 6^{\circ} (y).<br>90 Proof.
      Proof.
 91 intros x y H.
 92 subst; auto.<br>93 Qed.
      0ed.
 94
 95 Lemma equality_generator:<br>96 forall (x : generator). gen
      forall (x : generator), generator beq x x = true.
 97 Proof.
 98 destruct x; auto.
 99 Qed.
100
101 Lemma equal_constant_true : forall (c : constant),
102 c = ? c = true.
103 Proof.
104 induction c; simpl; try firstorder.
105 apply string_equality. reflexivity.
106 rewrite IHc. rewrite equality_generator; auto.
107 rewrite equality_generator, IHc1, IHc2; auto.
108 rewrite IHc1, IHc2, IHc3, IHc4; auto.
109 rewrite IHc1, IHc2, IHc3, IHc4, IHc5; auto.
110 rewrite IHc1, IHc2, IHc3, IHc4; auto.
111 rewrite IHc1, IHc2, IHc3, IHc4, IHc5; auto.
112 rewrite IHc1, IHc2, IHc3, IHc4; auto.
113 apply string_equality. reflexivity.
114 Qed.
115
116 Definition DH (c1 c2: constant): constant := DH_c G c1 c2.
117
118 Lemma DH_commute :
119 forall x y, DH x y = DH y x.
120 Proof.
121 apply diffie_Hellman_commute.
122 Qed.
123
124 (* Encryption Primitives *)
125 Definition ENC(key plaintext: constant): constant := ENC c key plaintext.
126
127 Definition DEC(key ciphertext: constant): constant :=
128 match ciphertext with
129 | ENC_c k m \Rightarrow match k =? key with
130 | true \Rightarrow m
131 | false \Rightarrow ENCckm132 end
```

```
133 | \_ \Rightarrow ciphertext<br>134 end
      134 end.
135
136 Theorem enc_dec: forall k m: constant, DEC k (ENC k m) = m.
137 Proof.
138 unfold ENC, DEC;
139 intros k m; rewrite equal constant true; try auto.
140 Qed.
141
142 Theorem enc dec 2: forall k m c: constant, c = ENC k m \rightarrow m = DEC k c.
143 Proof.
144 intros k m c H.
145 rewrite \rightarrow H.
146 rewrite \rightarrow enc_dec.<br>147 reflexivity.
      reflexivity.
148 Qed.
149
150 Definition AEAD_ENC(key plaintext ad: constant): constant :=
151 AEAD_ENC_c key plaintext ad.
152
153 Definition AEAD_DEC(key ciphertext ad: constant) : constant :=
154 match ciphertext with
155 | AEAD ENC c k m ad' \Rightarrow match ad =? ad' with
156 | true \Rightarrow match key =? k with<br>157 | true \Rightarrow m
      | true \Rightarrow m
158 | false \Rightarrow ciphertext
159 end
160 | false \Rightarrow INVALID "AEAD DEC fail ad mismatch"
161 end
162 | \Rightarrow ciphertext
163 end.
164
165 Theorem aead_enc_dec: forall k m ad: constant,
166 AEAD_DEC k (AEAD_ENC k m ad) ad = m.
167 Proof.
168 unfold AEAD_ENC, AEAD_DEC;
169 intros k m ad; rewrite equal_constant_true;
170 rewrite equal_constant_true; try auto.
171 Qed.
172<br>173
      Theorem aead enc dec 2: forall k m ad c: constant,
174 c = AEAD ENC k m ad \rightarrow m = AEAD DEC k c ad.
175 Proof.
176 intros k m ad c H.
177 rewrite \rightarrow H.
178 rewrite \rightarrow aead_enc_dec.<br>179 reflexivity.
      reflexivity.
180 Qed.
181
182 Definition PKE_ENC(gkey plaintext: constant) : constant :=
183 PKE_ENC_c gkey plaintext.
184
185 Definition PKE_DEC(key ciphertext: constant) : constant :=
186 match ciphertext with
187 | PKE ENC c gkey plaintext \Rightarrow188 match (G<sup>\land</sup> (key )) =? gkey with<br>189 | true \Rightarrow plaintext
      | true ⇒ plaintext
190 | false \Rightarrow ciphertext
191 end<br>192 |
192 | \_ \Rightarrow ciphertext<br>193 end
      end
194<br>195
      Theorem pke enc dec: forall k m: constant,
196 PKE_DEC k (PKE_ENC (G^{\wedge}(\kappa)) m) = m.
197 Proof.
198 unfold PKE_ENC, PKE_DEC.
```

```
199 intros k m; rewrite equal_constant_true; reFflexivity.
```

```
200 Qed.
201
202 Theorem pke_enc_dec_2: forall k m c: constant,
203 c = PKE_ENC (G^{\wedge}(\mathbf{k})) \mathbf{m} \rightarrow \mathbf{m} = PKE_DEC k c.
204 Proof.
205 intros k m c H.
206 rewrite \rightarrow H.
207 rewrite \rightarrow pke_enc_dec.<br>208 reflexivity.
208 reflexivity.<br>209 0ed
       ned.
210
211
212 (* Hashing Primitives *)
213 Definition HASH1(a: constant): constant := HASH1_c a.<br>214 Definition HASH2(a b : constant): constant := HASH2 c
      Definition HASH2(a b : constant) : constant := HASH2 c a b.
215 Definition HASH3(a b c : constant) : constant := HASH3_c a b c.
216 Definition HASH4(a b c d : constant) : constant := HASH4_c a b c d.
217 Definition HASH5(a b c d e : constant) : constant := HASH5 c a b c d e.
218 Definition MAC(key message: constant) : constant := MAC_c key message.
219 Definition PW_HASH(a: constant) : constant := PW_HASH_c a.
220 Definition HKDF1 (salt ikm info: constant) := HKDF1_c salt ikm info.
221 Definition HKDF2 (salt ikm info: constant) := HKDF2_c salt ikm info.
222 Definition HKDF3 (salt ikm info: constant) := HKDF3 c salt ikm info.
223 Definition HKDF4 (salt ikm info: constant) := HKDF4_c salt ikm info.<br>224 Definition HKDF5 (salt ikm info: constant) := HKDF5 c salt ikm info.
      Definition HKDF5 (salt ikm info: constant) := HKDF5 c salt ikm info.
225226 (* Signature Primitives *)<br>227 Definition SIGN(key message:
      Definition SIGN(key message: constant) : constant := SIGN c key message.
228
229 Definition SIGNVERIF(gkey message signature: constant) : constant :=
230 match gkey, signature with
231 | pub_key_c _ exp, SIGN_c key m \Rightarrow232 match andb (exp =? key) (message =? m) with<br>233 | true \Rightarrow message
      233 | true ⇒ message
234 | false ⇒ INVALID "SIGNVERIF_fail"
235 end
236 | \Box, \Box \Rightarrow signature
237 end.
238239 Definition RINGSIGN(key_a gkey_b gkey_c message: constant) : constant :=
240 RINGSIGN c key a gkey b gkey c message.
241
242 Definition RINGSIGNVERIF(ga gb gc m signature: constant): constant :=
243 match signature with
244 | RINGSIGN_c key_a b c message \Rightarrow match ga, gb, gc with
245 | pub_key_c _ exp_a, pub_key_c _ exp_b, pub_key_c _ exp_c \Rightarrow<br>246 match orb ((exp a = ? key a) || (exp b = ? key a))(exp c = ? key
       match orb ((\exp_a = ? \text{key}_a) || (\exp_b = ? \text{key}_a)(\exp_c = ? \text{key}_a) with
247 | true \Rightarrow m
248 | false \Rightarrow INVALID "RINGSIGNVERIF_fail_unable_to_auth"<br>249 end
249
250 | _, _, _ \Rightarrow INVALID "RINGSIGNVERIF_fail_key_type_mismatch"
251 end
252 | \Rightarrow signature
253 end.
254
255 Theorem ringsignverif_verif1: forall a b c m: constant,<br>256 m = RINGSIGNVERIF(G^{\circ}(a))(G^{\circ}(b))(G^{\circ}(c))m(
       m = RINGSIGNVERIF (G<sup>\land</sup>( a )) (G\land b )) (G\land c )) m (
257 RINGSIGN a (G^{\wedge}(\ b)) (G^{\wedge}(\ c)) m).
258 Proof.<br>259 unfold
       unfold RINGSIGN, RINGSIGNVERIF.
260 intros a b c m.
261 simpl. rewrite equal_constant_true. simpl. reflexivity.<br>262 Oed.
       262 Qed.
263
264 Theorem ringsignverif_order_sign1: forall a b c m: constant,
265 m = RINGSIGNVERIF (G<sup>\land</sup>(a)) (G\land(b)) (G\land(c)) m (
```

```
266 RINGSIGN a (G^{\wedge}(\ c)) (G^{\wedge}(\ b)) m).
```

```
267 Proof.
268 unfold RINGSIGN, RINGSIGNVERIF.
269 intros a b c m.
270 simpl. rewrite equal_constant_true. simpl. reFflexivity.
271 Qed.
272
273 Theorem ringsignverif order verif2: forall a b c m: constant,
274 m = \text{RINGSIGNVERIF (G}^{\wedge}(\ b) ) (G^{\wedge}(\ a)) (G^{\wedge}(\ c)) m (
275 RINGSIGN a (G^{\wedge}(\ c)) (G^{\wedge}(\ b)) m).
276 Proof.
277 unfold RINGSIGN, RINGSIGNVERIF.
278 intros a b c m.
279 simpl. rewrite equal_constant_true. simpl. rewrite bool_commutative2.
280 reflexivity. reflexivity.
281 Qed.
282
283 Theorem ringsignverif order verif3: forall a b c m: constant,
284 m = RINGSIGNVERIF (G<sup>^</sup>( b )) (G<sup>^</sup>( c )) (G<sup>^</sup>( a )) m (
285 RINGSIGN a (G^{\wedge}(\ c) ) (G^{\wedge}(\ b) ) m).
286 Proof.
287 unfold RINGSIGN, RINGSIGNVERIF.
288 intros a b c m.
289 simpl. rewrite equal constant true. simpl. rewrite bool commutative3.
290 reflexivity. reflexivity.<br>291 Qed.
     Qed.
292
293 (* Secret Sharing Primitives *)
294 Definition SHAMIR_SPLIT1 (k: constant) : constant := SHAMIR_SPLIT1_c k.
295 Definition SHAMIR_SPLIT2 (k: constant) : constant := SHAMIR_SPLIT2_c k.
296 Definition SHAMIR_SPLIT3 (k: constant) : constant := SHAMIR_SPLIT3_c k.
297
298 Definition SHAMIR_JOIN (sa sb: constant) : constant :=
299 match sa,sb with
300 | SHAMIR SPLIT1 c ka, SHAMIR_SPLIT2_c kb \Rightarrow match ka =? kb with
301 | true \Rightarrow ka
302 | false ⇒ SHAMIR_JOIN_c sa sb
303 end
304 | SHAMIR_SPLIT1_c ka, SHAMIR_SPLIT3_c kb ⇒ match ka =? kb with
305 | true \Rightarrow ka
306 | false ⇒ SHAMIR_JOIN_c sa sb
307 end
308 | SHAMIR SPLIT2 c ka, SHAMIR SPLIT1 c kb \Rightarrow match ka =? kb with
309 | true ⇒ ka
310 | false \Rightarrow SHAMIR JOIN c sa sb
311 end
312 | SHAMIR_SPLIT2_c ka, SHAMIR_SPLIT3_c kb \Rightarrow match ka =? kb with
313 | true ⇒ ka
314 | false ⇒ SHAMIR_JOIN_c sa sb
315 end
316 | SHAMIR_SPLIT3_c ka, SHAMIR_SPLIT1_c kb \Rightarrow match ka =? kb with
317 | true \Rightarrow ka
318 | false ⇒ SHAMIR_JOIN_c sa sb
319 end
320 | SHAMIR_SPLIT3_c ka, SHAMIR_SPLIT2_c kb ⇒ match ka =? kb with
321 | true \Rightarrow ka
322 | false \Rightarrow SHAMIR_JOIN_c sa sb<br>323 end
      end
324 | _, _ \Rightarrow SHAMIR_JOIN_c sa sb
325 end.
326
327 (* Lemma shamir_join_commute : forall (a b : constant), SHAMIR_JOIN_c a b = SHAMIR_JOIN_c b a.
328 Proof.
329
330 Qed. *)
331
332 (* Core Primitives *)
333 Definition ASSERT (c1 c2: constant) : constant :=
```

```
334 match c1 = ? c2 with
335 | true \Rightarrow VALID
336 | false ⇒ INVALID "ASSERT_fail"
337 end.
338
339 Definition CONCAT2 (c1 c2: constant) : constant := CONCAT2_c c1 c2.
340 Definition CONCAT3 (c1 c2 c3: constant): constant := CONCAT3 c c1 c2 c3.
341 Definition CONCAT4 (c1 c2 c3 c4: constant): constant := CONCAT4_c c1 c2 c3 c4.
342 Definition CONCAT5 (c1 c2 c3 c4 c5: constant): constant := CONCAT5 c c1 c2 c3 c4 c5.
343
344 Definition SPLIT1 (c: constant) : constant :=
345 match c with
346 | CONCAT2_c c' = \Rightarrow c'
347 | CONCAT3_c c' = \Rightarrow c'
348 | CONCAT4_c c' = = \Rightarrow c'
349 | CONCAT5_c c' _ _ _ _ \Rightarrow c'
350 | \Rightarrow INVALID("Attempting to use SPLIT1 with an incompatible argument")
351 end.
352
353 Definition SPLIT2 (c: constant) : constant :=
354 match c with
355 | CONCAT2_c -c \Rightarrow c'356 | CONCAT3_c _ c' _ \Rightarrow c'
357 | CONCAT4_c _ c' _ _ \Rightarrow c'
358 | CONCAT5_c _ c' _ _ _ \Rightarrow c'
358 | CONCAT5_c _ c' _ _ _ \Rightarrow c'<br>359 | \Rightarrow INVALID("Attempting to use SPLIT2 with an incompatible argument")
360 end.
361
362 Definition SPLIT3 (c: constant) : constant :=
363 match c with
364 | CONCAT3_c _ _ c' \Rightarrow c'
365 \mid CONCAT4_c _ _ c' _ \Rightarrow c'
366 | CONCAT5_c _ _ c' _ _ \Rightarrow c'
367 | _ \Rightarrow INVALID("Attempting to use SPLIT3 with an incompatible argument")
368 end.
369
370 Definition SPLIT4 (c: constant) : constant :=
371 match c with
372 | CONCAT4_c _ _ _ c' \Rightarrow c'
373 | CONCAT5_c _ _ _ c' _ \Rightarrow c'
374 | \Rightarrow INVALID("Attempting to use SPLIT4 with an incompatible argument")
375 end.
376
377 Definition SPLIT5 (c: constant) : constant :=
378 match c with
379 | CONCAT5_c_{-} = -c' \Rightarrow c'380 | \Rightarrow INVALID("Attempting to use SPLIT5 with an incompatible argument")
381 end.
382
383 (*end of primitives*)
384 Inductive qualifier : Type :=
385 | public
386 | private
387 | password.
388
389 Inductive declaration : Type :=
390 | assignment
391 | knows
392 | generates.
393
394 Inductive guard_state : Type :=
395 | guarded
396 | unguarded.
397
398 Inductive leak_state : Type :=
399 | leaked
400 | not_leaked.
```

```
401<br>402
     Inductive constant meta: Type :=
403 | constant_meta_c (c: constant) (d: declaration) (q: qualifier)
404 (created_by name: string) (l: leak_state)
405 | constant_meta_invalid (code: string).
406
407 Fixpoint constant_meta_constructor (c: constant) (d: declaration)
408 (q: qualifier) (created_by name: string) :=
409 match eqb created_by "", eqb name "" with
410 | true, true \Rightarrow constant meta invalid
411 "constant meta must have an non empty value for created by and name."
412 | true, false \Rightarrow constant_meta_invalid
413 "constant_meta must have an non empty value for created_by."
414 | false, true \Rightarrow constant_meta_invalid<br>415 "constant meta must have an non empty
       "constant_meta must have an non empty value for name."
416 | false, false ⇒ constant_meta_c c d q created_by name not_leaked
417 end.
418
419 Fixpoint get_name_constant_meta (c: constant_meta) : string :=
420 match c with
421 | constant_meta_invalid code \Rightarrow code
422 | constant_meta_c _ _ _ _ name _ \Rightarrow name<br>423 end.
      end.
424
425 Fixpoint equal_constant_meta (a b: constant_meta) : bool := 426 match a b with
      matcha, b with
427 | constant_meta_c c1 _ _ _ _ _, constant_meta_c c2 _ _ _ _ _ \Rightarrow c1 =? c2<br>428 | , \Rightarrow false
     | _, _ \Rightarrow false
429 end.
430<br>431
     431 Fixpoint leak_constant_meta (cm: constant_meta) : constant_meta :=
432 match cm with
433 | constant_meta_invalid code \Rightarrow constant_meta_invalid (434 "Attempting to leak invalid constant meta: " ++code)
      "Attempting to leak invalid constant meta; " +code)
435 | constant_meta_c c d q created_by name _
436 \Rightarrow constant_meta_c c d q created_by name leaked
437 end.
438<br>439Inductive principal knowledge: Type :=
440 | principal_knowledge_empty
441 | principal knowledge invalid (code: string)
442 | principal_knowledge_c (c: constant_meta) (next: principal_knowledge).
443
444 Fixpoint principal knowledge constructor (cm: constant meta)
445 (next: principal_knowledge) : principal_knowledge :=
446 match cm with<br>447 l constant me
      \frac{1}{4} constant meta invalid code ⇒ principal knowledge invalid
448 "Attempting to construct principal_knowledge using invalid constant_meta"
449 | constant_meta_c _ _ _ _ _ \Rightarrow match next with
450 | principal_knowledge_invalid code ⇒ principal_knowledge_invalid
451 "invalid provided next principal_knowledge"
452 | _ ⇒ principal_knowledge_c cm next
453 end
454 end.
455
456 Fixpoint push_pk (pk: principal_knowledge)<br>457 (cm: constant meta): principal knowledge:
      (cm: constant_meta): principal_knowledge :=
458 match pk with
459 | principal_knowledge_invalid code ⇒ principal_knowledge_invalid (
460 "Attempting to push constant meta to invalid principal knowledge; " #+code461 | \Rightarrow principal_knowledge_constructor cm pk
462 end.
463
464 Fixpoint get_constant_meta_by_name_pk (pk: principal_knowledge)
465 (name: string) : constant_meta :=
466 match pk with
467 | principal_knowledge_invalid code \Rightarrow constant_meta_invalid (
```

```
468 "Attempting to get constant meta from invalid principal knowledge; " #+code469 | principal_knowledge_empty ⇒ constant_meta_invalid "Value not found"
470 | principal_knowledge_c c next \Rightarrow match eqb name "" with
471 | true ⇒ constant_meta_invalid
472 "Attempting to get a constant_meta with an empty string as its name"
473 | false ⇒ match eqb (get_name_constant_meta c) name with<br>474 | true ⇒ c
      1 true \Rightarrow c
475 | false \Rightarrow get_constant_meta_by_name_pk next name
476 end<br>477 end
      477 end
478 end.
479
480 Fixpoint search_constant_meta_by_name_pk (pk: principal_knowledge)
481 (name: string): bool :=<br>\frac{482}{2} match nk with
     match pk with
483 | principal_knowledge_invalid code \Rightarrow false
484 | principal_knowledge_empty \Rightarrow false<br>485 | principal_knowledge_c_c_next \Rightarrow mate
      485 | principal_knowledge_c c next ⇒ match eqb name "" with
486 | true ⇒ false<br>487 | false ⇒ matc
      \frac{1}{2} false \Rightarrow match eqb (get name constant meta c) name with
488 | true ⇒ true
489 | false ⇒ search_constant_meta_by_name_pk next name
490 end
491 end
      end.
493
494 Fixpoint remove_constant_meta_pk (pk: principal_knowledge)
495 (name: string) : principal_knowledge :=
496 match pk with
497 | principal_knowledge_empty \Rightarrow pk<br>498 | principal_knowledge_invalid.cod
      498 | principal_knowledge_invalid code ⇒ principal_knowledge_invalid (
499 "Attempting to remove constant_meta from invalid principal_knowledge; "+code)
500 | principal_knowledge_c cm next \Rightarrow match eqb name "" with 501 | true \Rightarrow principal knowledge invalid
      1 true \Rightarrow principal knowledge invalid
502 "Attempting to remove a constant_meta with an empty string as its name"
503 | false ⇒ match eqb name (get_name_constant_meta cm) with<br>504 | true ⇒ next
      504 | true ⇒ next
505 | false \Rightarrow principal_knowledge_constructor cm (
506 remove constant meta pk next name)
507 end
508 end
509 end.
510
511 Fixpoint update constant meta pk (pk: principal knowledge)
512 (cm: constant_meta): principal_knowledge :=
513 match pk with<br>514 I principal k
      \Box principal knowledge invalid code ⇒ principal knowledge invalid (
515 "Attempting to update a constant_meta in an invalid principal_knowledge; " +code)
516 | principal_knowledge_empty \Rightarrow principal_knowledge_invalid<br>517 "constant meta not found"
       "constant meta not found"
518 | principal_knowledge_c \angle \Rightarrow match cm with
519 | constant_meta_invalid \Rightarrow principal_knowledge_invalid
520 "Attempting to update a constant_meta using an invalid principal"
521 | constant_meta_c _ _ _ _ _ \Rightarrow principal_knowledge_constructor cm (
522 remove constant meta pk pk (get name constant meta cm))
523 end
524 end.
525
526 Fixpoint leak_constant_meta_pk (pk: principal_knowledge)
527 (name: string): principal knowledge :=
528 match pk with<br>529 | princinal k
529 | principal_knowledge_invalid code ⇒ principal_knowledge_invalid (<br>530 = "Attempting to leak constant meta in invalid principal knowledge:
       "Attempting to leak constant meta in invalid principal knowledge: " +code)
531 | principal_knowledge_empty ⇒ principal_knowledge_invalid
532 "Attempting to leak constant_meta in empty principal_knowledge"
533 | principal_knowledge_c \angle \angle \Rightarrow update_constant_meta_pk pk (
```

```
534 leak_constant_meta(get_constant_meta_by_name_pk pk name))
```

```
535 end.
536
537 Inductive principal : Type :=
538 | principal_invalid (code: string)
539 | principal_c (name: string) (pk: principal_knowledge).
540
541 Fixpoint principal constructor (name: string)
542 (pk: principal_knowledge) : principal :=
543 match eqb name "" with
544 | true \Rightarrow principal invalid
545 "Attempt to construct a principal without a name."
546 | false \Rightarrow principal_c name pk<br>547 end
      end.
548
549 Fixpoint teach principal (p: principal) (cm: constant meta) : principal :=
550 match p with
551 | principal invalid \Rightarrow p
552 | principal_c name knowledge ⇒ principal_constructor name (
553 push_pk knowledge cm)
554 end.
555
556 Fixpoint generate_value (p: principal) (s: string) : principal :=
557 match eqb "" s with
558 | true \Rightarrow principal_invalid<br>559 "Generated value must have
       "Generated value must have a non empty string as its name."
560 | false \Rightarrow match p with
561 | principal_invalid \Rightarrow p<br>562 | principal c name \Rightarrow tea
     | principal_c name \Rightarrow teach_principal p (
563 constant_meta_constructor (value s) generates private name s)
564 end
565 end.
566
567 Fixpoint know_value (p: principal)
568 (s: string) (q: qualifier) : principal :=
569 match eqb "" s with
570 | true \Rightarrow principal_invalid
571 "Value to be known must have a non empty string as its name."
572 | false \Rightarrow match p with
573 | principal invalid \Rightarrow p
574 | principal_c name \Rightarrow teach_principal p(<br>575 constant meta constructor (value s) knows q
     constant meta constructor (value s) knows q name s)
576 end
577 end.
578
579 Fixpoint assign_value (p: principal)
580 (c: constant) (s: string) : principal :=<br>581 match eqh "" s with
     \overrightarrow{a} match eqb "" s with
582 | true ⇒ principal_invalid
583 "Assigned value must have a non empty string as its name."
584 | false \Rightarrow match p with
585 | principal_invalid code \Rightarrow p
586 | principal_c name \Rightarrow teach_principal p(<br>587 | constant meta constructor c assignment pri
      constant_meta_constructor c assignment private name s)
588 end
589 end.
590
     Fixpoint get_name_principal (p: principal) : string :=
592 match p with
593 | principal_invalid code ⇒ code
594 | principal_c name \Rightarrow name
595 end.
596<br>597
     Fixpoint get constant meta by name principal (p: principal)
598 (name: string) : constant_meta :=
599 match eqb "" name with
600 | true \Rightarrow constant meta invalid
```
<sup>601</sup> "Attempting to look for a value with an empty string as its name"

```
602 | false \Rightarrow match p with<br>603 | principal invalid =
     \vert principal_invalid \vert \Rightarrow constant meta invalid "Value not found."
604 | principal_c k \Rightarrow get_constant_meta_by_name_pk k name
605 end
606 end.
607
608 Fixpoint leak value (p: principal) (value name: string) : principal :=
609 match eqb "" value_name with
610 | true \Rightarrow principal invalid
611 "Attepmting to leak a value with an invalid name."
612 | false \Rightarrow match p with
613 | principal_invalid code \Rightarrow principal_invalid (
614 "Attempting to leak a value in an invalid principal; " +code)
615 | principal_c principal_name pk \Rightarrow principal_constructor principal_name (616 leak constant meta pk pk value name)
      leak_constant_meta_pk pk value_name)
617 end
618 end.
619
620 Fixpoint get (p: principal) (name: string) : constant :=
621 match (get_constant_meta_by_name_principal p name) with
622 | constant_meta_invalid code \Rightarrow INVALID code
623 | constant_meta_c c' _ _ _ _ _ \Rightarrow c'<br>624 end.
     end.
625
626 Inductive principal_list : Type :=<br>627 I principal list invalid (code: st
      principal list invalid (code: string)
628 | principal_list_empty
629 | principal_list_c (p: principal) (next: principal_list).
630
631 Fixpoint principal_list_constructor (p: principal)
632 (next: principal list) : principal list :=
633 match p with
634 | principal_invalid code \Rightarrow principal_list_invalid (635 "Cannot construct principal list using invalid prin
       "Cannot construct principal_list using invalid principal; " ++code)
636 | principal_c \angle \Rightarrow match next with
637 | principal_list_invalid code \Rightarrow principal_list_invalid (638 = "Cannot construct principal list using invalid next pri
       "Cannot construct principal_list using invalid next principal_list; " +code)
639 |\Rightarrow principal_list_c p next
640 end
641 end.
642
643 Fixpoint add_principal (list: principal_list)
644 (p: principal) : principal_list :=
645 match list with
646 | principal_list_invalid code \Rightarrow principal_list_invalid (
647 "Cannot add principal to invalid list; " F++code)
      648 | principal_list_empty ⇒ principal_list_constructor p list
649 | principal_list_c _ next \Rightarrow principal_list_constructor p list
650 end.
651
652 Fixpoint remove_principal (list: principal_list)
653 (name: string) : principal_list :=
654 match list with
655 | principal_list_invalid code ⇒ principal_list_invalid (656 "Attempting to remove a principal from an invalid princ
      "Attempting to remove a principal from an invalid principal list: " +code)
657 | principal_list_empty \Rightarrow principal_list_invalid 658 "Principal not found"
       "Principal not found"
659 | principal list c p next \Rightarrow match eqb name "" with
660 | true ⇒ principal_list_invalid
661 "Attempting to remove a principal with an empty string as its name"
662 | false \Rightarrow match eqb name (get_name_principal p) with
663 | true ⇒ next<br>664 | false ⇒ nrie
      \overline{a} | false \Rightarrow principal list constructor p (
665 remove_principal next name)
666 end
667 end
668 end.
```

```
669 Fixpoint update_principal (list: principal_list)
670 (p: principal): principal_list :=
671 match list with
672 | principal_list_invalid code \Rightarrow principal_list_invalid (
673 "Attempting to update a principal in an invalid principal_list; " +code)
674 | principal_list_empty \Rightarrow principal_list_invalid "Principal not found"<br>675 | principal list c \Rightarrow match p with
     | principal_list_c \angle \Rightarrow match p with
676 | principal_invalid \Rightarrow principal_list_invalid
677 "Attempting to update a principal_list using an invalid principal"
678 | principal_c _ _ \Rightarrow principal_list_constructor p (
679 remove_principal list (get_name_principal p))
680 end<br>681 end
      end.
682
683 Fixpoint get_principal_by_name_principal_list (list: principal_list)
684 (name: string) : principal :=
685 match list with
686 | principal list invalid code \Rightarrow principal invalid (
687 "Attempting to get a principal from an invalid principal_list; " +code)
688 | principal_list_empty ⇒ principal_invalid "Principal not found"
689 | principal_list_c p list' \Rightarrow match eqb name "" with
690 | true \Rightarrow principal_invalid<br>691 = "The provided name for the
      "The provided name for the principal cannot be empty"
692 | false \Rightarrow match eqb (get_name_principal p) name with
693 | true ⇒ p<br>694 | false ⇒ p
     694 | false ⇒ get_principal_by_name_principal_list list' name
695 end<br>696 end
      end
697 end.
698
699 Fixpoint teach_principal_principal_list (list: principal_list)
700 (principal_name: string) (cm: constant_meta) : principal_list :=
701 match cm with
702 | constant_meta_invalid code \Rightarrow principal_list_invalid (
703 "Attempting to teach an invalid constant_meta to a principal; " +code)
704 | constant_meta_c _ _ _ _ _ \Rightarrow match eqb principal_name "" with
705 | true \Rightarrow principal_list_invalid
706 "The provided name for the principal cannot be empty<br>707 \times 1.53 se \rightarrow match list with
     707 | false ⇒ match list with
708 | principal_list_invalid code \Rightarrow principal_list_invalid (
709 "Attempting to teach a principal in an invalid principal list; " + code)
710 | principal_list_empty \Rightarrow add_principal list (
711 teach_principal (<br>712 principal_constru
      principal_constructor principal_name principal_knowledge_empty)
713 cm)
714 | principal_list_c p list' \Rightarrow update_principal list (<br>715 | teach principal (
     teach principal (
716 get_principal_by_name_principal_list list principal_name)
717 cm)
718 end
719 end
720 end.
721
722 Fixpoint get_constant_meta_by_name_principal_list (list: principal_list) (name: string) : constant_meta :=
723 match eqb "" name with
724 | true ⇒ constant_meta_invalid "Name provided to get_constant_meta_by_name_principal_list can not be empty
"
725 | false ⇒ match list with
726 | principal_list_invalid code ⇒ constant_meta_invalid "Attempting to
            get_constant_meta_by_name_principal_list from an in valid principal list"
727 | principal_list_empty \Rightarrow constant_meta_invalid ("Constant: " ++name ++" not Found;
            get_constant_meta_by_name_principal_list")
728 | principal list c principal next \Rightarrow match get constant meta by name principal principal name with
729 | constant_meta_c _ _ _ _ _ \Rightarrow get_constant_meta_by_name_principal principal name
730 | \Rightarrow get_constant_meta_by_name_principal_list next name
731 end
```

```
732 end
```

```
733 end.
734
735 Inductive message : Type :=
736 | message_c (from to value_name: string) (g: guard_state)
737 | message_invalid (code: string).
738
739 Fixpoint message constructor (from to value name: string) (g: guard state) :=
740 match eqb "" from, eqb "" to, eqb "" value_name with
741 | true, \Rightarrow message_invalid "The value of from cannot be empty"<br>742 | true \Rightarrow message invalid "The value of to cannot be empty"
     \parallel _, true, _ ⇒ message_invalid "The value of to cannot be empty"
743 | _, _, true \Rightarrow message_invalid "The value of value_name cannot be empty"<br>744 | false, false, false \Rightarrow message c from to value name g
744 | false, false, false ⇒ message_c from to value_name g
      end.
746
      Inductive message list: Type :=748 | message_list_invalid (code: string)
749 | message list empty
750 | message_list_c (m: message) (next: message_list).
751
752 Fixpoint message_list_constructor (m: message) : message_list :=
753 match m with
754 | message_invalid _ ⇒ message_list_invalid<br>755 "Attempting to construct message list usin
       "Attempting to construct message list using an invalid message"
756 | message_c _ _ _ _ \Rightarrow message_list_c m message_list_empty<br>757 end.
      end.
758
759 Fixpoint add_message_to_list (list: message_list)
760 (m: message) : message_list :=
761 match m with
762 | message_invalid \Rightarrow message_list_invalid 763 "Attempting to add invalid message to list
       .<br>"Attempting to add invalid message to list"
764 | message_c _ _ _ _ \Rightarrow match list with
765 | message_list_invalid _ ⇒ message_list_invalid 766 "Attempting to add message to invalid message 1
       "Attempting to add message to invalid message_list"
767 | message_list_empty ⇒ message_list_constructor m
768 | message_list_c _ next ⇒ add_message_to_list next m
769 end
770 end.
771
772 Inductive knowledgemap : Type :=
773 | knowledgemap_invalid (code: string)
      774 | knowledgemap_c (list: principal_list) (messages: message_list).
775
776 Fixpoint knowledgemap_constructor (principal_name: string) : knowledgemap :=
777 match eqb principal_name "" with
778 | true \Rightarrow knowledgemap_invalid<br>779 "Attempting to construct know
        "Attempting to construct knowledge map with empty principal name"
780 | false ⇒ knowledgemap_c (principal_list_constructor (
781 principal_constructor principal_name principal_knowledge_empty)<br>782 principal list empty) message_list_empty
      principal_list_empty) message_list_empty
783 end.
784
785 Fixpoint knowledgemap_constructor_alternative (pl: principal_list)
786 (ml: message_list) : knowledgemap :=
787 match pl with
788 | principal_list_invalid code ⇒ knowledgemap_invalid (<br>789 "Attempting to contruct knowledgemap using invalid pri
       "Attempting to contruct knowledgemap using invalid principal_list" +code)
790 |\Rightarrow match ml with
791 | message_list_invalid code \Rightarrow knowledgemap_invalid (
792 "Attempting to contruct knowledgemap using invalid message_list" +code)<br>793 | \Rightarrow knowledgeman c pl ml
     | \Rightarrow knowledgemap_c pl ml
794 end
      795 end.
796
797 Fixpoint add_principal_knowledgemap (k: knowledgemap)
     (name: string): knowledgeman :=
```

```
799 match k with
```

```
800 | knowledgemap_invalid code ⇒ knowledgemap_invalid (<br>801 = "Attempting to add principal to invalid knowledgema
       "Attempting to add principal to invalid knowledgemap; " +code)
802 | knowledgemap_c list m \Rightarrow knowledgemap_c (add_principal list (<br>803 principal_constructor name principal_knowledge_empty)) m
803 principal_constructor name principal_knowledge_empty)) m
      end
805
806 Fixpoint get_principal_knowledgemap (k: knowledgemap)
807 (name: string) : principal :=
808 match k with<br>809 l knowledges
      \Box knowledgemap_invalid code ⇒ principal_invalid (
810 "Attempting to get principal from invalid knowledgemap; " +code) 811 | knowledgemap c list \Rightarrow get principal by name principal list list
     811 | knowledgemap_c list _ ⇒ get_principal_by_name_principal_list list name
812 end.
813
814 Fixpoint get principal knowledge knowledgemap (k: knowledgemap)
815 (name: string) : principal_knowledge :=
816 match get principal knowledgemap k name with
817 | principal invalid code \Rightarrow principal knowledge invalid (
818 "Attempting to get principal_knowledge from invalid principal; " +code)
819 | principal_c _ pk \Rightarrow pk
820 end.
821
822 Fixpoint get constant meta from principal by name knowledgemap (k: knowledgemap)
823 (principal_name constant_name: string) : constant_meta :=
824 match eqb "" principal name, eqb "" constant name with
825 | true, true \Rightarrow constant meta invalid
826 "Invalid principal_name and constant_name provided to get_constant_meta_from_principal_by_name"<br>827 | true, false \Rightarrow constant meta invalid
      827 | true, false ⇒ constant_meta_invalid
828 "Invalid principal_name provided to get_constant_meta_from_principal_by_name"
829 | false, true \Rightarrow constant_meta_invalid<br>830 | "Invalid constant name provided to ge
       "Invalid constant_name provided to get_constant meta from principal by name"
831 | false, false \Rightarrow get_constant_meta_by_name_pk (
832 get principal knowledge knowledgemap k principal name) constant name
833 end.
834
835 Fixpoint get_constant_meta_by_name_knowledgemap (k: knowledgemap)
836 (name: string) : constant_meta :=
837 match eqb "" name with
838 | true \Rightarrow constant meta invalid
839 "Invalid constant_name provided to get_constant_meta_from_principal_by_name"
840 | false \Rightarrow match k with<br>841 | knowledgeman invalie
      | knowledgemap invalid code ⇒ constant meta invalid (
842 "Attempting to get constant_meta from invalid knowledgemap; " +code)
843 | knowledgemap_c pl _ ⇒ get_constant_meta_by_name_principal_list pl name
844 end
845 end.
846
847 Fixpoint update_principal_knowledgemap (k: knowledgemap)
848 (p: principal): knowledgemap :=<br>849 match k with
      match k with
850 | knowledgemap_invalid code \Rightarrow knowledgemap_invalid (
851 "Attempting to update principal in invalid knowledgemap; " + \text{code})<br>852 | knowledgeman clist m \Rightarrow knowledgeman c (undate principal list n) m
      | knowledgemap_c list m \Rightarrow knowledgemap_c (update_principal list p) m
853 end.
854
855 Fixpoint add_message_knowledgemap (k: knowledgemap)
856 (m: message): knowledgemap :=<br>857 match k with
      match k with
858 | knowledgemap_invalid code \Rightarrow knowledgemap_invalid (
859 "Attempting to add message to invalid knowledgemap; "+code)
860 | knowledgemap_c list messages \Rightarrow knowledgemap_c list (
861 add_message_to_list messages m)
       end<sup>1</sup>
863
864 Fixpoint send_message (s: knowledgemap): knowledgemap :=<br>865 match s with
     match s with
```

```
867 "Attempting to send a message using an invalid knowledgemap"<br>868 | knowledgeman clist messages \rightarrow match messages with
     868 | knowledgemap_c list messages ⇒ match messages with
869 | message_list_invalid _ ⇒ knowledgemap_invalid
870 "Invalid message list"
871 | message_list_empty ⇒ s
872 | message_list_c m next ⇒ match m with
873 | message invalid \Rightarrow knowledgemap invalid
874 "Attempting to send an invalid message"
875 | message c from to value name g \Rightarrow876 match get principal by name principal list list from with
877 | principal_invalid code ⇒ knowledgemap_invalid (<br>878 "The sender provided is not valid; " ++code)
       "The sender provided is not valid; " ++code)
879 | principal_c _ sender_pk ⇒
880 match get_constant_meta_by_name_pk sender_pk value_name with<br>881 | constant meta invalid code \Rightarrow knowledgeman invalid (
      881 | constant_meta_invalid code ⇒ knowledgemap_invalid (
882 "The sender does now list know the value being sent; " +code)
883 | constant_meta_c _<br>884 \Rightarrow match get princi
       \Rightarrow match get principal by name principal list list to with
885 | principal_invalid code ⇒ knowledgemap_invalid (<br>886     "The recipient provided is not valid; " + code)
            "The recipient provided is not valid; " +code)
887 | principal_c _ recipient_pk ⇒ knowledgemap_c (
888 teach_principal_principal_list list to (<br>889 set constant meta by name nk sender nk;
889 get_constant_meta_by_name_pk sender_pk value_name)
890 ) next
      end
892 end
893 end
894 end
895 end
896 end.
897
898 Inductive attacker_type : Type :=
899 | passive<br>900 | active.
     | active.
901
902 Inductive mutability : Type :=
903 | mutable
904 | immutable.
905
906 Inductive attacker_knowledge: Type :=
907 | attacker knowledge invalid (code: string)
908 | attacker_knowledge_empty
909 | attacker_knowledge_c (cm: constant_meta)
910 (m: mutability) (next: attacker_knowledge).
911
912 Fixpoint attacker_knowledge_constructor (cm: constant_meta)
913 (m: mutability) (next: attacker knowledge) : attacker knowledge :=
914 match cm with
915 | constant_meta_invalid code ⇒ attacker_knowledge_invalid (<br>916 "Attempting to construct attacker knowledge using invalid
       "Attempting to construct attacker_knowledge using invalid constant_meta; " +code)
917 | constant_meta_c _ _ _ _ _ _ \Rightarrow match next with
918 | attacker_knowledge_invalid code \Rightarrow attacker_knowledge_invalid 919 "invalid provided next attacker knowledge"
       "invalid provided next attacker knowledge"
920 | \Rightarrow attacker_knowledge_c cm m next<br>921 end
      end
922 end.
923
924 Fixpoint push ak (ak: attacker knowledge)
925 (cm: constant_meta) (m: mutability) : attacker_knowledge :=
926 match ak with<br>927 Lattacker kr
      927 | attacker_knowledge_invalid code ⇒ attacker_knowledge_invalid (
928 "Attempting to push constant_meta to invalid attacker_knowledge; " \leftrightarrow attacker knowledge constructor cm mak
929 \vert \quad \Rightarrow attacker_knowledge_constructor cm m ak<br>930 end
     end.
931
932 Fixpoint get constant meta by name ak (ak: attacker knowledge)
933 (name: string) : constant_meta :=
```

```
934 match ak with
 935 | attacker knowledge invalid code \Rightarrow constant meta invalid (
 936 "Attempting to get constant_meta from invalid attacker_knowledge; " +code)
 937 | attacker_knowledge_empty ⇒ constant_meta_invalid "Value not found"
 938 | attacker_knowledge_c c _ next ⇒ match eqb name "" with
 939 | true \Rightarrow constant_meta_invalid<br>940 "Attempting to get a constant r
      "Attempting to get a constant_meta with an empty string as its name"
 941 | false \Rightarrow match eqb (get_name_constant_meta c) name with
 942 | true \Rightarrow c
 943 | false ⇒ get_constant_meta_by_name_ak next name
 944 end
 945 end
 946 end.
 947
 948 Fixpoint search_constant_meta_by_name_ak (ak: attacker_knowledge)
 949 (name: string) : bool :=
 950 match ak with
 951 | attacker_knowledge_invalid code \Rightarrow false
 952 | attacker_knowledge_empty ⇒ false
 953 | attacker_knowledge_c cm _ next \Rightarrow match eqb name "" with
 954 | true ⇒ false
 955 | false ⇒ match eqb (get_name_constant_meta cm) name with
 956 | true ⇒ true
 957 | false ⇒ search_constant_meta_by_name_ak next name
 958 end
 959 end
 960 end.
 961
 962 Fixpoint get_equivalent_constant_ak (ak: attacker_knowledge) (c: constant) : constant :=
 963 match ak with
 964 | attacker knowledge invalid \Rightarrow INVALID "Attempting to get equivalent constant in invalid attacker"
 965 | attacker_knowledge_empty ⇒ NOT_FOUND
 966 | attacker_knowledge_c cm _ next ⇒ match cm with<br>967 | constant meta invalid ⇒ INVALID "Attempting
      967 | constant_meta_invalid _ ⇒ INVALID "Attempting to get equivalent constant in invalid attacker"
 968 | constant_meta_c const _ _ _ _ _ \Rightarrow match const =? c with
 969 | true ⇒ const
 970 | false \Rightarrow get_equivalent_constant_ak next c
 971 end
 972 end
 973 end.
 974
 975 Fixpoint can mutate ak (ak: attacker knowledge) (name: string) : bool :=
 976 match ak with
 977 | attacker_knowledge_invalid code \Rightarrow false
 978 | attacker_knowledge_empty ⇒ false
 979 | attacker_knowledge_c c m next \Rightarrow match eqb name "" with 980 | true \Rightarrow false
      980 | true ⇒ false
 981 | false \Rightarrow match eqb (get_name_constant_meta c) name with
 982 | false \Rightarrow search_constant_meta_by_name_ak next name<br>983 | true \Rightarrow match m with
      983 | true ⇒ match m with
 984 | mutable ⇒ true
 985 | immutable ⇒ false
 986 end
 987 end
 988 end
 989 end.
 990
 991 Fixpoint length_ak (ak: attacker_knowledge) : nat :=
 992 match ak with
 993 | attacker_knowledge_c _ _ next \Rightarrow S (length_ak next)<br>994 | \Rightarrow 0
     |_{-} \Rightarrow 0995 end.
 996
 997 Inductive attacker: Type :=
 998 | attacker_invalid (code: string)<br>999 | attacker c (t: attacker tyne) (1
      | attacker c (t: attacker type) (learn counter: uint) (ak: attacker knowledge).
1000
```

```
1001 Fixpoint attacker_constructor (type: attacker_type) (learn_counter: uint)<br>1002 (knowledge: attacker knowledge) : attacker := attacker c type learn, counter
       (knowledge: attacker knowledge) : attacker := attacker c type learn counter knowledge.
1003
1004 Fixpoint search_cm_attacker (a: attacker) (cm: constant_meta) : bool :=
1005 match a with
1006 | attacker_invalid \Rightarrow false
1007 | attacker_c _ _ ak \Rightarrow search_constant_meta_by_name_ak ak (
1008 get_name_constant_meta cm)
1009 end.
1010
1011 Fixpoint search_by_name_attacker (a: attacker) (name: string) : bool :=
1012 match a with
1013 | attacker_invalid \Rightarrow false
1014 | attacker_c \_ \_ ak \Rightarrow search_constant_meta_by_name_ak ak name
1015 end.
1016
1017 Fixpoint get equivalent constant attacker (a: attacker) (c: constant) : constant :=
1018 match a with
1019 | attacker_invalid code \Rightarrow INVALID (<br>1020 "Attempting to get equivalent cons
       "Attempting to get_equivalent_constant_attacker from an invalid attacker; " +code)
1021 | attacker_c _{-} ak \Rightarrow get_equivalent_constant_ak ak c
1022 end.
1023
1024 Fixpoint can_learn_attacker (a: attacker) (cm: constant_meta) : bool :=
1025 match a with
1026 | attacker invalid \Rightarrow false
1027 | attacker_c _ _ ak \Rightarrow match search_cm_attacker a cm with
1028 | true ⇒ false
1029 | false \Rightarrow match cm with
1030 | constant_meta_invalid \Rightarrow false<br>1031 | constant meta c a \Rightarrow mat
      | constant_meta_c _ _ q _ _ l \Rightarrow match l, q with
1032 | leaked, = \Rightarrow true
1033 | _, public \Rightarrow true
1034 | _, _ \Rightarrow false
1035 end
1036 end
1037 end
1038 end.
1039
1040 Fixpoint absorb_constant_meta_attacker (a: attacker)
1041 (cm: constant meta) (m: mutability) : attacker :=
1042 match a with
1043 | attacker_invalid _ \Rightarrow attacker_invalid
1044 "Attempting to teach an invalid Attacker"
1045 | attacker_c t lc ak \Rightarrow attacker_constructor t lc (push_ak ak cm m)
1046 end.
1047
1048 Fixpoint absorb_principal_knowledge_attacker (a: attacker)
1049 (pk: principal_knowledge) : attacker :=
1050 match a with
1051 | attacker_invalid _ ⇒ attacker_invalid
1052 "Attempting to teach an invalid Attacker"
1053 | attacker_c _ _ ak \Rightarrow match pk with
1054 | principal_knowledge_invalid _ ⇒ attacker_invalid 1055 "Attemnting to teach invalid principal knowledge t
       "Attempting to teach invalid principal knowledge to attacker"
1056 | principal_knowledge_empty \Rightarrow a<br>1057 | principal knowledge c cm pk' \Rightarrow| principal_knowledge_c cm pk' ⇒ match can_learn_attacker a cm with
1058 | true ⇒ absorb_principal_knowledge_attacker (
1059 absorb_constant_meta_attacker a cm immutable) pk'
1060 | false \Rightarrow absorb_principal_knowledge_attacker a pk'
1061 end
1062 end<br>1063 end
1063
1064
1065 Fixpoint absorb_message_attacker (a: attacker)
1066 (m: message) (k: knowledgemap) : attacker :=
1067 match a with
```

```
1068 | attacker_invalid code ⇒ attacker_invalid (1069 "Attaching to teach invalid attacker: " \pm t"Attempting to teach invalid attacker; " +code)
1070 | attacker_c type _ ak \Rightarrow match m with
1071 | message_invalid code \Rightarrow attacker_invalid (
1072 "Attempting to absord an invalid message" +code)
1073 | message_c from _ value_name g \Rightarrow match k with
1074 | knowledgemap_invalid code \Rightarrow attacker_invalid (
1075 "Attempting to send a message using an invalid knowledgemap" +code)
1076 | knowledgemap_c \angle \Rightarrow match type, g with
1077 | active, unguarded \Rightarrow absorb_constant_meta_attacker a (
1078 get_constant_meta_from_principal_by_name_knowledgemap
1079 k from value_name)
1080 mutable
1081 | \_ \cdot \_ \Rightarrow \text{absorb\_constant\_meta\_attacker a}<br>1082 \text{get constant meta from principal by name}get_constant_meta_from_principal_by_name_knowledgemap
1083 k from value_name)
1084 immutable
1085 end
1086 end
1087 end
1088 end.
1089
1090 Fixpoint absorb_principal_list_attacker (a: attacker)
1091 (pl: principal_list) : attacker :=
1092 match a with
1093 | attacker invalid code \Rightarrow attacker invalid (
1094 "Attempting to teach invalid attacker; " +code)
1095 | attacker_c t _ ak \Rightarrow match pl with
1096 | principal_list_invalid code \Rightarrow attacker_invalid (1097 "Attempting to teach attacker using invalid princ
       "Attempting to teach attacker using invalid principal_list; " +code)
1098 | principal_list_empty \Rightarrow a
1099 | principal_list_c principal next ⇒ match principal with
1100 | principal_invalid code \Rightarrow attacker_invalid (<br>1101 "Attempting to teach attacker using invalid (
        "Attempting to teach attacker using invalid principal; " +code)
1102 | principal_c _ pk \Rightarrow absorb_principal_list_attacker (
1103 absorb_principal_knowledge_attacker a pk) next
1104 end
1105 end<br>1106 end
1106
1107
1108 Fixpoint absorb_message_list_attacker (a: attacker)
1109 (ml: message_list) (k: knowledgemap) : attacker :=
1110 match a with
1111 | attacker invalid code \Rightarrow attacker invalid (
1112 "Attempting to teach invalid attacker; " +code)
1113 | attacker_c t _ ak \Rightarrow match ml with<br>1114 | massage list invalid code \Rightarrow atta
        | message list invalid code ⇒ attacker invalid (
1115 "Attempting to teach attacker using invalid message_list; " +code)
1116 | message_list_empty \Rightarrow a<br>1117 | message list c message n
       1117 | message_list_c message next ⇒ match message with
1118 | message_invalid code \Rightarrow attacker_invalid (
1119 "Attempting to teach attacker an invalid message; " +code)
1120 | message_c _ _ _ _ \Rightarrow absorb_message_list_attacker (
1121 absorb_message_attacker a message k) next k
1122 end
1123 end
1124 end.
1125
1126 Fixpoint absorb_knowledgemap_attacker (a: attacker)
1127 (k: knowledgemap) : attacker :=
1128 match a with
1129 | attacker_invalid code \Rightarrow attacker_invalid (1130 "Attempting to teach invalid attacker: " ++
        "Attempting to teach invalid attacker: " +code)
1131 | attacker_c t _ ak \Rightarrow match k with
1132 | knowledgemap_invalid code \Rightarrow attacker_invalid (<br>1133 "Attempting to absorb invalid knowledgemap: " ++
        "Attempting to absorb invalid knowledgemap; " +code)
```

```
1134 | knowledgemap_c pl ml ⇒ absorb_message_list_attacker (
```
1135 absorb principal list attacker a pl) ml k 1136 end 1137 end. 1138 1139 Fixpoint learn constant (a: attacker) (c: constant) : attacker := 1140 match a with 1141 | attacker invalid code  $\Rightarrow$  attacker invalid ( 1142 "Attempting to learn\_constant to using invalid attacker; " $#code)$ 1143 | attacker c type count ak  $\Rightarrow$  match ak with 1144 | attacker knowledge invalid code  $\Rightarrow$  attacker invalid ( 1145 "Attempting to learn\_consting using an attacker that has an invalid attacker knowledge; " ++code) 1146  $|$   $\Rightarrow$  match get\_equivalent\_constant\_ak ak c with 1147 | NOT FOUND  $\Rightarrow$  a 1148 | INVALID code  $\Rightarrow$  attacker\_invalid(<br>1149 "get equivalent constant ak return "get\_equivalent\_constant\_ak returned invalid in learn\_constant; "  $+$ code) 1150  $| \Rightarrow$  attacker\_constructor type (Little.succ count) ( 1151 push\_ak ak (constant\_meta\_constructor c knows public "Attacker" ( append ("unnamed ") (( NilEmpty.string of uint(Little.succ count))%string))) 1153 immutable) 1154 end 1155 end 1156 end. 1157 1158 Fixpoint learn\_concat (a: attacker) (concat: constant): attacker := 1159 match a with 1160 | attacker invalid code  $\Rightarrow$  attacker invalid ( 1161 "Attempting to apply learn\_concat on invalid attacker; "  $+$ code) 1162 | attacker\_c \_ \_ \_  $\Rightarrow$  match concat with 1163 | CONCAT2\_c \_ \_ ⇒ learn\_constant (learn\_constant a (SPLIT1 concat)) (SPLIT2 concat) 1164 | CONCAT3\_c \_ \_ \_ ⇒ learn\_constant (learn\_constant (learn\_constant a (SPLIT1 concat)) (SPLIT2 concat)) (SPLIT3  $\frac{1165}{1165}$  | CONCAT4\_c  $\Rightarrow$  learn\_constant (learn\_constant (learn\_constant (learn\_constant a (SPLIT1 concat)) (SPLIT2 concat)) (SPLIT3 concat)) (SPLIT4 concat) 1166 | CONCAT5\_c \_ \_ \_ \_ \_ ⇒ learn\_constant (learn\_constant (learn\_constant (learn\_constant (learn\_constant a ( SPLIT1 concat)) (SPLIT2 concat)) (SPLIT3 concat)) (SPLIT4 concat)) (SPLIT5 concat) 1167 | \_ ⇒ attacker\_invalid "Attempting to apply learn\_concat on attacker using constant that isnt of type CONCAT" 1168 end 1169 end. 1170 1171 Fixpoint learn enc (a: attacker) (c: constant): attacker := 1172 match a with 1173 | attacker\_invalid code  $\Rightarrow$  attacker\_invalid ( 1174 "Attempting to apply learn\_concat on invalid attacker; "  $+$ code) 1175 | attacker\_c  $_{-\, -}$  ak  $\Rightarrow$  match c with 1176 | ENC\_c k m  $\Rightarrow$  learn\_constant a (DEC (get\_equivalent\_constant\_ak ak k) c)<br>1177 |  $\Rightarrow$  attacker invalid "Attempting to apply learn concat on attacker 1177 | \_ ⇒ attacker\_invalid "Attempting to apply learn\_concat on attacker using constant that isnt of subtype ENC\_c" 1178 end 1179 end. 1180 1181 Fixpoint learn\_aead\_enc (a: attacker) (c: constant): attacker := 1182 match a with 1183 | attacker\_invalid code  $\Rightarrow$  attacker\_invalid (<br>1184 "Attempting to apply learn concat on invalid "Attempting to apply learn concat on invalid attacker: "  $+$ code) 1185 | attacker\_c \_ \_ ak  $\Rightarrow$  match c with 1186 | AEAD\_ENC\_c k m ad ⇒ learn\_constant a (AEAD\_DEC (get\_equivalent\_constant\_ak ak k) <sup>c</sup> ( get equivalent constant ak ak ad)) 1187 | \_ ⇒ attacker\_invalid "Attempting to apply learn\_aead\_enc on attacker using constant that isnt of subtype AEAD\_ENC\_c" 1188 end 1189 end. 1190 1191 Fixpoint learn\_pke\_enc (a: attacker) (c: constant): attacker :=

- 1192 match a with
- 1193 | attacker invalid code  $\Rightarrow$  attacker invalid (
- 1194 "Attempting to apply learn\_concat on invalid attacker; "  $+$ code)

```
1195 | attacker_c _ _ ak \Rightarrow match c with<br>1196 | PKE ENC c k m \Rightarrow match k with
      | PKE_ENC_c k m \Rightarrow match k with
1197 | pub_key_c _ sk \Rightarrow learn_constant a (PKE_DEC sk c)
1198 | _ ⇒ attacker_invalid "Attempting to apply learn_concat on attacker using PKE_ENC_c that was not
             encrypted with a public_key_c object"
1199 end
1200 | _ ⇒ attacker_invalid "Attempting to apply learn_concat on attacker using constant that isnt of subtype
             PKE_ENC_c"
1201 end
1202 end.
1203
1204
1205 Fixpoint reconstruct_into_c (a: attacker) (c: constant) : constant :=
1206 match a with<br>1207 Lattacker
      1207 | attacker_invalid code ⇒ INVALID (
1208 "Attempting to reconstruct_into_c using an invalid attacker" +code)
1209 | attacker c type lc ak \Rightarrow match ak with
1210 | attacker_knowledge_invalid code \Rightarrow INVALID (
1211 "Attempting to reconstruct_into_c using an invalid attacker_knowledge" ++code)
1212 | attacker_knowledge_empty ⇒ UNSUCCESSFUL
1213 | attacker_knowledge_c cm m next \Rightarrow match c with
1214 | value n \Rightarrow match get_equivalent_constant_attacker a c with
1215 | INVALID code \Rightarrow INVALID (
1216 "Found invalid constant in attacker" +code)
1217 | NOT FOUND ⇒ match get equivalent constant attacker a (SHAMIR SPLIT1 c c), get equivalent constant attacker
             a (SHAMIR_SPLIT2_c c), get_equivalent_constant_attacker a (SHAMIR_SPLIT3_c c) with
1218 | INVALID code, _, _ \Rightarrow INVALID (<br>1219 "Found invalid constant in atta
        "Found invalid constant in attacker" +code)
1220 | _, INVALID code, \overline{a} \Rightarrow INVALID (
1221 "Found invalid constant in attacker" +code)
1222 | _, _, INVALID code \Rightarrow INVALID (
1223 "Found invalid constant in attacker" +code)
1224 | _, NOT_FOUND, NOT_FOUND ⇒ UNSUCCESSFUL<br>1225 | NOT FOUND. . NOT FOUND ⇒ UNSUCCESSFUL
       | NOT_FOUND, |, NOT_FOUND \Rightarrow UNSUCCESSFUL
1226 | NOT_FOUND, NOT_FOUND, \Rightarrow UNSUCCESSFUL
1227 | _, _, NOT_FOUND ⇒ SHAMIR_JOIN (get_equivalent_constant_attacker a (SHAMIR_SPLIT1_c c)) (
             get_equivalent_constant_attacker a (SHAMIR_SPLIT2_c c))
1228 | _, NOT_FOUND, _ ⇒ SHAMIR_JOIN (get_equivalent_constant_attacker a (SHAMIR_SPLIT1_c c)) (
             get_equivalent_constant_attacker a (SHAMIR_SPLIT3_c c))
1229 | NOT_FOUND, _, _ \Rightarrow SHAMIR_JOIN (get_equivalent_constant_attacker a (SHAMIR_SPLIT2_c c)) (
             get equivalent constant attacker a (SHAMIR SPLIT3 c c))
1230 | _, _, _ \Rightarrow c
1231 end
1232 | \_ \Rightarrow c1233 end
1234 | pub_key_c _ exp \Rightarrow match reconstruct_into_c a exp with 1235 | I UNSUCCESSEUL \Rightarrow UNSUCCESSEUL
       1235 | UNSUCCESSFUL ⇒ UNSUCCESSFUL
1236 | \_ \Rightarrow c
1237 end
1238 | DH_c _ exp1 exp2 ⇒ match reconstruct_into_c a exp1, reconstruct_into_c a exp2 with
1239 | INVALID code, \Rightarrow INVALID (
1240 "Found invalid constant in attacker" +code)
1241 | _, INVALID code \Rightarrow INVALID (
1242 "Found invalid constant in attacker" +code)
1243 | UNSUCCESSFUL, UNSUCCESSFUL \Rightarrow UNSUCCESSFUL
1244 | _, UNSUCCESSFUL ⇒ match reconstruct_into_c a (pub_key_c G exp2) with
1245 | INVALID code \Rightarrow INVALID (<br>1246 = "Found invalid constant i
        "Found invalid constant in attacker" #code1247 | UNSUCCESSFUL ⇒ UNSUCCESSFUL
1248 | \_ \Rightarrow c1249 end
1250 | UNSUCCESSFUL, \Rightarrow match reconstruct_into_c a (pub_key_c G exp1) with 1251 | INVALID code \Rightarrow INVALID (
       \overline{1} INVALID code \Rightarrow INVALID (
1252 "Found invalid constant in attacker" +code)
1253 | UNSUCCESSFUL ⇒ UNSUCCESSFUL
1254 | \_ \Rightarrow c1255 end
```

```
1256 | _, _ \Rightarrow c
1257 end
1258 | HASH1_c c1 \Rightarrow match reconstruct_into_c a c1 with 1259 | INVALID code \Rightarrow INVALID (
        | INVALID code \Rightarrow INVALID (
1260 "Found invalid constant in attacker" +code)
1261 | UNSUCCESSFUL ⇒ UNSUCCESSFUL
1262 | \_ \Rightarrow c1263 end
1264 | HASH2 c c1 c2 \Rightarrow match reconstruct into c a c1, reconstruct into c a c2 with
1265 | INVALID code, \Rightarrow INVALID (
1266 "Found invalid constant in attacker" +code)<br>1267 | , INVALID code \Rightarrow INVALID (
       \Box INVALID code \Rightarrow INVALID (
1268 "Found invalid constant in attacker" +code)
1269 | UNSUCCESSFUL, UNSUCCESSFUL \Rightarrow UNSUCCESSFUL<br>1270 | UNSUCCESSFUL \Rightarrow reconstruct into c (lea)
        | _, UNSUCCESSFUL ⇒ reconstruct_into_c (learn_constant a c1) c
1271 | UNSUCCESSFUL, \Rightarrow reconstruct_into_c (learn_constant a c2) c
1272 | _, _ \Rightarrow c
1273 end
1274 | HASH3_c c1 c2 c3 ⇒ match reconstruct_into_c a c1, reconstruct_into_c a c2, reconstruct_into_c a c3 with
1275 | INVALID code, \overline{a}, \overline{a} \Rightarrow INVALID (
1276 "Found invalid constant in attacker" +code)
1277 | _, INVALID code, \Rightarrow INVALID (<br>1278 "Found invalid constant in atta
        "Found invalid constant in attacker" +code)
1279 | _, _, INVALID code \Rightarrow INVALID (
1280 "Found invalid constant in attacker" +code)<br>1281 | INSUCCESSEUL UNSUCCESSEUL UNSUCCESSEUL \Rightarrow1281 | UNSUCCESSFUL, UNSUCCESSFUL, UNSUCCESSFUL ⇒ UNSUCCESSFUL
1282 | _, UNSUCCESSFUL, UNSUCCESSFUL ⇒ reconstruct_into_c (learn_constant a c1) c<br>1283 | UNSUCCESSFUL, , UNSUCCESSFUL⇒ reconstruct into c (learn constant a c2) c
        1283 | UNSUCCESSFUL, _, UNSUCCESSFUL⇒ reconstruct_into_c (learn_constant a c2) c
1284 | UNSUCCESSFUL, UNSUCCESSFUL, \Rightarrow reconstruct_into_c (learn_constant a c3) c
1285 | _, _, UNSUCCESSFUL ⇒ reconstruct_into_c (learn_constant (learn_constant a c1) c2) c<br>1286 | UNSUCCESSFUL ⇒ reconstruct into c (learn_constant (learn_constant a c1) c3) c
        | _, UNSUCCESSFUL, _ ⇒ reconstruct_into_c (learn_constant (learn_constant a c1) c3) c
1287 (* |_{-1}, UNSUCCESSFUL \Rightarrow reconstruct_into_c (learn_constant (learn_constant a c2) c3) c *)
1288 \parallel _, _, _ \Rightarrow c<br>1289 end
1289
1290 | HASH4_c c1 c2 c3 c4 \Rightarrow match reconstruct_into_c a c1, reconstruct_into_c a c2, reconstruct_into_c a c3,
               reconstruct_into_c a c4 with
1291 | INVALID code, _, _, _ \Rightarrow INVALID (
1292 "Found invalid constant in attacker" +code)
1293 | _, INVALID code, _, _ \Rightarrow INVALID (
1294 "Found invalid constant in attacker" +code)
1295 | _, _, INVALID code, _ \Rightarrow INVALID (<br>1296 "Found invalid constant in attack
         "Found invalid constant in attacker" ++code)
1297 | _, _, _, INVALID code \Rightarrow INVALID (
1298 "Found invalid constant in attacker" +code)
1299 | UNSUCCESSFUL, UNSUCCESSFUL, UNSUCCESSFUL, UNSUCCESSFUL ⇒ UNSUCCESSFUL
1300 | _, UNSUCCESSFUL, UNSUCCESSFUL, UNSUCCESSFUL ⇒ reconstruct_into_c (learn_constant a c1) c<br>1301 | LUNSUCCESSEUL LUNSUCCESSEUL UNSUCCESSEUL ⇒ reconstruct into c (learn_constant a c2) c
          UNSUCCESSFUL, . UNSUCCESSFUL, UNSUCCESSFUL \Rightarrow reconstruct into c (learn constant a c2) c
1302 | UNSUCCESSFUL, UNSUCCESSFUL, _, UNSUCCESSFUL ⇒ reconstruct_into_c (learn_constant a c4) c
1303 | UNSUCCESSFUL, UNSUCCESSFUL, UNSUCCESSFUL, \Rightarrow reconstruct_into_c (learn_constant a c3) c<br>1304 | UNSUCCESSFUL UNSUCCESSFUL ⇒ reconstruct_into_c (learn_constant (learn_constant a
        | _, _, UNSUCCESSFUL, UNSUCCESSFUL ⇒ reconstruct_into_c (learn_constant (learn_constant a c1) c2) c
1305 | _, UNSUCCESSFUL, _, UNSUCCESSFUL ⇒ reconstruct_into_c (learn_constant (learn_constant a c1) c3) c
1306 | _, UNSUCCESSFUL, UNSUCCESSFUL, _ ⇒ reconstruct_into_c (learn_constant (learn_constant a c1) c4) c
1307 | UNSUCCESSFUL, _, _, UNSUCCESSFUL ⇒ reconstruct_into_c (learn_constant (learn_constant a c2) c3) c
1308 | UNSUCCESSFUL, _, UNSUCCESSFUL, _ ⇒ reconstruct_into_c (learn_constant (learn_constant a c2) c4) c<br>1309 | UNSUCCESSFUL UNSUCCESSFUL a ⇒ reconstruct into c (learn constant (learn constant a c3) c4) c
        | UNSUCCESSFUL, UNSUCCESSFUL, \rightarrow reconstruct into c (learn constant (learn constant a c3) c4) c
1310 | _, _, _, UNSUCCESSFUL ⇒ reconstruct_into_c (learn_constant (learn_constant (learn_constant a c1) c2) c3) c
1311 | _, _, UNSUCCESSFUL, _ \Rightarrow reconstruct_into_c (learn_constant (learn_constant (learn_constant a c1) c2) c4) c
1312 | _, UNSUCCESSFUL, _, _ ⇒ reconstruct_into_c (learn_constant (learn_constant (learn_constant a c1) c3) c4) c
1313 | UNSUCCESSFUL, _, _, _ \Rightarrow reconstruct_into_c (learn_constant (learn_constant (learn_constant a c2) c3) c4) c
1314 | _, _, _, _ \Rightarrow c
1315 end
1316 | HASH5_c c1 c2 c3 c4 c5 \Rightarrow match reconstruct_into_c a c1, reconstruct_into_c a c2, reconstruct_into_c a c3,
              reconstruct_into_c a c4, reconstruct_into_c a c5 with
1317 | INVALID code, _, _, _, _ \Rightarrow INVALID (
1318 "Found invalid constant in attacker" +code)
1319 | _, INVALID code, _, _, _ \Rightarrow INVALID (
```
<sup>1320 &</sup>quot;Found invalid constant in attacker"  $+$ code)

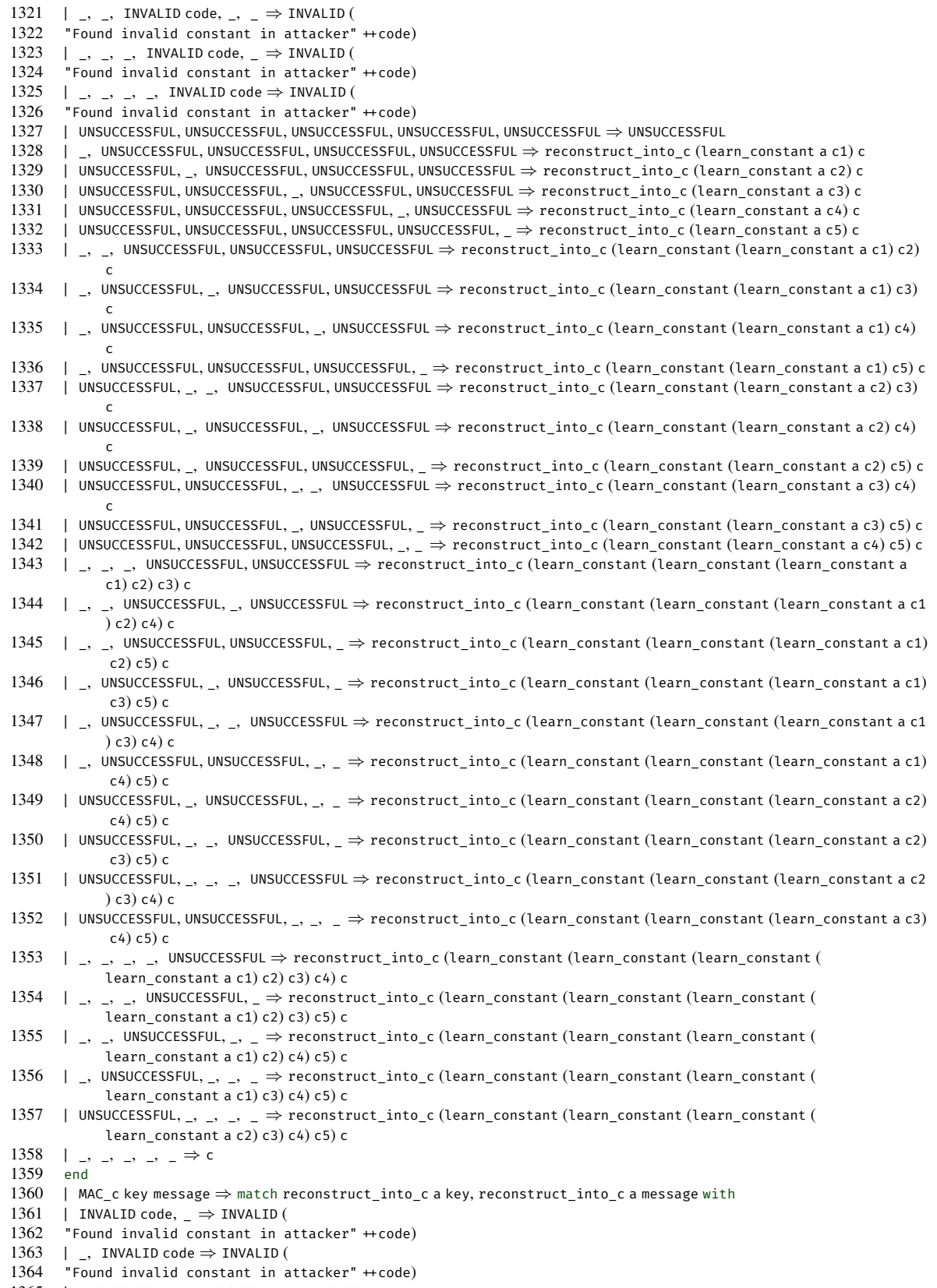

- 1365 | UNSUCCESSFUL, UNSUCCESSFUL ⇒ UNSUCCESSFUL
- 1366 | UNSUCCESSFUL, \_ ⇒ reconstruct\_into\_c (learn\_constant a message) <sup>c</sup>

1367 | \_, UNSUCCESSFUL ⇒ reconstruct\_into\_c (learn\_constant a key) c<br>1368 |  $\rightarrow$  c  $\vert ,\quad \Rightarrow$  c 1369 end 1370 | HKDF1\_c salt ikm info ⇒ match reconstruct\_into\_c a salt, reconstruct\_into\_c a ikm, reconstruct\_into\_c a info with 1371 | INVALID code,  $\overline{a}$ ,  $\overline{a}$   $\Rightarrow$  INVALID ( 1372 "Found invalid constant in attacker"  $\pm$ code) 1373 | \_, INVALID code,  $\Rightarrow$  INVALID ( 1374 "Found invalid constant in attacker"  $+$ code) 1375 | \_, \_, INVALID code  $\Rightarrow$  INVALID ( 1376 "Found invalid constant in attacker"  $+code$ )<br>1377 | UNSUCCESSFUL, UNSUCCESSFUL, UNSUCCESSFUL  $\Rightarrow$ 1377 | UNSUCCESSFUL, UNSUCCESSFUL, UNSUCCESSFUL ⇒ UNSUCCESSFUL 1378 | \_, UNSUCCESSFUL, UNSUCCESSFUL ⇒ reconstruct\_into\_c (learn\_constant a salt) <sup>c</sup> 1379 | UNSUCCESSFUL, \_, UNSUCCESSFUL⇒ reconstruct\_into\_c (learn\_constant a ikm) <sup>c</sup> 1380 | UNSUCCESSFUL, UNSUCCESSFUL,  $\Rightarrow$  reconstruct\_into\_c (learn\_constant a info) c 1381 | \_, \_, UNSUCCESSFUL  $\Rightarrow$  reconstruct\_into\_c (learn\_constant (learn\_constant a salt) ikm) c 1382 | \_, UNSUCCESSFUL, \_ ⇒ reconstruct\_into\_c (learn\_constant (learn\_constant a salt) info) <sup>c</sup> 1383 | \_, \_, UNSUCCESSFUL ⇒ reconstruct\_into\_c (learn\_constant (learn\_constant a ikm) info) <sup>c</sup> 1384  $|$  \_, \_, \_  $\Rightarrow$  c 1385 end 1386 | HKDF2\_c salt ikm info ⇒ match reconstruct\_into\_c a salt, reconstruct\_into\_c a ikm, reconstruct\_into\_c a info with 1387 | INVALID code,  $\overline{a}$ ,  $\overline{a}$   $\Rightarrow$  INVALID ( 1388 "Found invalid constant in attacker"  $+$ code) 1389 | \_, INVALID code,  $\Rightarrow$  INVALID (<br>1390 = "Found invalid constant in atta "Found invalid constant in attacker"  $#code$ ) 1391 | \_, \_, INVALID code  $\Rightarrow$  INVALID (<br>1392 = "Found invalid constant in atta "Found invalid constant in attacker"  $#code$ ) 1393 | UNSUCCESSFUL, UNSUCCESSFUL, UNSUCCESSFUL ⇒ UNSUCCESSFUL 1394 | \_, UNSUCCESSFUL, UNSUCCESSFUL ⇒ reconstruct\_into\_c (learn\_constant a salt) c<br>1395 | LUNSUCCESSEUL → LUNSUCCESSEUL → reconstruct into c (learn constant a ikm) c | UNSUCCESSFUL, , UNSUCCESSFUL⇒ reconstruct into c (learn constant a ikm) c 1396 | UNSUCCESSFUL, UNSUCCESSFUL,  $\Rightarrow$  reconstruct\_into\_c (learn\_constant a info) c 1397 | \_, \_, UNSUCCESSFUL ⇒ reconstruct\_into\_c (learn\_constant (learn\_constant a salt) ikm) c<br>1398 | \_, UNSUCCESSFUL. ⇒ reconstruct into c (learn\_constant (learn\_constant a salt) info) c | \_, UNSUCCESSFUL, \_ ⇒ reconstruct\_into\_c (learn\_constant (learn\_constant a salt) info) c 1399 | \_, \_, UNSUCCESSFUL ⇒ reconstruct\_into\_c (learn\_constant (learn\_constant a ikm) info) <sup>c</sup> 1400 | \_, \_, \_  $\Rightarrow$  c 1401 end 1402 | HKDF3\_c salt ikm info ⇒ match reconstruct\_into\_c a salt, reconstruct\_into\_c a ikm, reconstruct\_into\_c a info with 1403 | INVALID code,  $\overline{a}$ ,  $\overline{a}$   $\Rightarrow$  INVALID ( 1404 "Found invalid constant in attacker"  $+$ code) 1405 | \_, INVALID code,  $\Rightarrow$  INVALID ( 1406 "Found invalid constant in attacker"  $+$ code) 1407 | \_, \_, INVALID code  $\Rightarrow$  INVALID ( 1408 "Found invalid constant in attacker"  $+$ code)<br>1409 | UNSUCCESSFUL, UNSUCCESSFUL, UNSUCCESSFUL  $\Rightarrow$  1 1409 | UNSUCCESSFUL, UNSUCCESSFUL, UNSUCCESSFUL ⇒ UNSUCCESSFUL<br>1410 | UNSUCCESSFUL UNSUCCESSFUL ⇒ reconstruct into c (lea |<br>| . UNSUCCESSFUL, UNSUCCESSFUL ⇒ reconstruct\_into\_c (learn\_constant a salt) c 1411 | UNSUCCESSFUL, \_, UNSUCCESSFUL⇒ reconstruct\_into\_c (learn\_constant a ikm) <sup>c</sup> 1412 | UNSUCCESSFUL, UNSUCCESSFUL,  $\Rightarrow$  reconstruct\_into\_c (learn\_constant a info) c<br>1413 | UNSUCCESSFUL  $\Rightarrow$  reconstruct\_into\_c (learn\_constant (learn\_constant a s 1413 | \_, \_, UNSUCCESSFUL ⇒ reconstruct\_into\_c (learn\_constant (learn\_constant a salt) ikm) <sup>c</sup> 1414 | \_, UNSUCCESSFUL, \_ ⇒ reconstruct\_into\_c (learn\_constant (learn\_constant a salt) info) <sup>c</sup> 1415 | \_, \_, UNSUCCESSFUL ⇒ reconstruct\_into\_c (learn\_constant (learn\_constant a ikm) info) <sup>c</sup> 1416  $| , , , \_ \rightarrow \_ \in \Rightarrow$  c 1417 end<br>1418 | H 1418 | HKDF4\_c salt ikm info ⇒ match reconstruct\_into\_c a salt, reconstruct\_into\_c a ikm, reconstruct\_into\_c a info with 1419 | INVALID code, \_, \_  $\Rightarrow$  INVALID (<br>1420 = "Found invalid constant in atta "Found invalid constant in attacker"  $#code$ 1421 | \_, INVALID code,  $\Rightarrow$  INVALID ( 1422 "Found invalid constant in attacker"  $+$ code) 1423 | \_, \_, INVALID code  $\Rightarrow$  INVALID ( 1424 "Found invalid constant in attacker"  $+$ code)<br>1425 | INSUCCESSEUL UNSUCCESSEUL UNSUCCESSEUL  $\Rightarrow$ 1425 | UNSUCCESSFUL, UNSUCCESSFUL, UNSUCCESSFUL ⇒ UNSUCCESSFUL 1426 | \_, UNSUCCESSFUL, UNSUCCESSFUL ⇒ reconstruct\_into\_c (learn\_constant a salt) <sup>c</sup> 1427 | UNSUCCESSFUL, \_, UNSUCCESSFUL⇒ reconstruct\_into\_c (learn\_constant a ikm) <sup>c</sup>

- 1428 | UNSUCCESSFUL, UNSUCCESSFUL, \_ ⇒ reconstruct\_into\_c (learn\_constant a info) <sup>c</sup>
- 1429 | \_, \_, UNSUCCESSFUL ⇒ reconstruct\_into\_c (learn\_constant (learn\_constant a salt) ikm) <sup>c</sup>

1430 | \_, UNSUCCESSFUL, \_ ⇒ reconstruct\_into\_c (learn\_constant (learn\_constant a salt) info) <sup>c</sup> 1431 | \_, \_, UNSUCCESSFUL ⇒ reconstruct\_into\_c (learn\_constant (learn\_constant a ikm) info) <sup>c</sup> 1432  $|$ ,  $\rightarrow$   $\rightarrow$   $\Rightarrow$  c 1433 end 1434 | HKDF5\_c salt ikm info ⇒ match reconstruct\_into\_c a salt, reconstruct\_into\_c a ikm, reconstruct\_into\_c a info with 1435 | INVALID code,  $\overline{a}$ ,  $\overline{a}$   $\Rightarrow$  INVALID ( 1436 "Found invalid constant in attacker"  $+$ code) 1437 | \_, INVALID code,  $\Rightarrow$  INVALID (  $1438$  "Found invalid constant in attacker"  $+$ code) 1439 | \_, \_, INVALID code  $\Rightarrow$  INVALID (<br>1440 "Found invalid constant in atta "Found invalid constant in attacker"  $#code$ ) 1441 | UNSUCCESSFUL, UNSUCCESSFUL, UNSUCCESSFUL ⇒ UNSUCCESSFUL 1442 | \_, UNSUCCESSFUL, UNSUCCESSFUL ⇒ reconstruct\_into\_c (learn\_constant a salt) c<br>1443 | LUNSUCCESSEUL → UNSUCCESSEUL ⇒ reconstruct into c (learn\_constant a ikm) c 1443 | UNSUCCESSFUL, \_, UNSUCCESSFUL⇒ reconstruct\_into\_c (learn\_constant a ikm) <sup>c</sup> 1444 | UNSUCCESSFUL, UNSUCCESSFUL,  $\Rightarrow$  reconstruct\_into\_c (learn\_constant a info) c 1445 | \_, \_, UNSUCCESSFUL ⇒ reconstruct\_into\_c (learn\_constant (learn\_constant a salt) ikm) <sup>c</sup> 1446 | \_, UNSUCCESSFUL,  $\Rightarrow$  reconstruct\_into\_c (learn\_constant (learn\_constant a salt) info) c 1447 | \_, \_, UNSUCCESSFUL ⇒ reconstruct\_into\_c (learn\_constant (learn\_constant a ikm) info) c<br>1448 | , , ⇒ c  $\begin{array}{ccc} | & , & , \end{array}$   $\Rightarrow$  c 1449 1450 | PW\_HASH\_c  $x \Rightarrow$  match reconstruct\_into\_c a x with 1451 | INVALID code  $\Rightarrow$  INVALID (  $1$  INVALID code  $\Rightarrow$  INVALID ( 1452 "Found invalid constant in attacker"  $+$ code) 1453 | UNSUCCESSFUL  $\Rightarrow$  UNSUCCESSFUL<br>1454 |  $\Rightarrow$  c  $\vert \Rightarrow$  c 1455 end<br>1456 | SI | SIGN\_c k m ⇒ match reconstruct\_into\_c a k, reconstruct\_into\_c a m with 1457 | INVALID code,  $\Rightarrow$  INVALID ( 1458 "Found invalid constant in attacker"  $+$ code)<br>1459 | INVALID code  $\rightarrow$  INVALID (  $1$  INVALID code  $\Rightarrow$  INVALID ( 1460 "Found invalid constant in attacker"  $+$ code) 1461 | UNSUCCESSFUL, UNSUCCESSFUL ⇒ UNSUCCESSFUL<br>1462 | . UNSUCCESSFUL ⇒ reconstruct into c (lea) | \_, UNSUCCESSFUL ⇒ reconstruct\_into\_c (learn\_constant a k) c 1463 | UNSUCCESSFUL,  $\Rightarrow$  reconstruct\_into\_c (learn\_constant a m) c 1464  $|$ ,  $\Rightarrow$  c 1465 end 1466 | RINGSIGN\_c ka gkb gkc m ⇒ match reconstruct\_into\_c a ka, reconstruct\_into\_c a gkb, reconstruct\_into\_c a gkc, reconstruct\_into\_c a m with 1467 | INVALID code, \_, \_, \_  $\Rightarrow$  INVALID ( 1468 "Found invalid constant in attacker"  $+$ code) 1469 | , INVALID code,  $\overline{\phantom{a}}$ ,  $\Rightarrow$  INVALID ( 1470 "Found invalid constant in attacker"  $+$ code)<br>1471 | , , INVALID code,  $\Rightarrow$  INVALID (  $|$  \_, \_, INVALID code, \_  $\Rightarrow$  INVALID (  $1472$  "Found invalid constant in attacker"  $+$ code) 1473 | \_, \_, \_, INVALID code  $\Rightarrow$  INVALID (<br>1474 = "Found invalid constant in attacks "Found invalid constant in attacker"  $#code)$ 1475 | UNSUCCESSFUL, UNSUCCESSFUL, UNSUCCESSFUL, UNSUCCESSFUL ⇒ UNSUCCESSFUL 1476 | \_, UNSUCCESSFUL, UNSUCCESSFUL, UNSUCCESSFUL ⇒ reconstruct\_into\_c (learn\_constant a ka) c<br>1477 | LINSUCCESSFUL → UNSUCCESSFUL UNSUCCESSFUL ⇒ reconstruct into c (learn\_constant a gkb) 1477 | UNSUCCESSFUL, \_, UNSUCCESSFUL, UNSUCCESSFUL ⇒ reconstruct\_into\_c (learn\_constant a gkb) <sup>c</sup> 1478 | UNSUCCESSFUL, UNSUCCESSFUL, \_, UNSUCCESSFUL ⇒ reconstruct\_into\_c (learn\_constant a m) <sup>c</sup> 1479 | UNSUCCESSFUL, UNSUCCESSFUL, UNSUCCESSFUL, \_ ⇒ reconstruct\_into\_c (learn\_constant a gkc) <sup>c</sup> 1480 | \_, \_, UNSUCCESSFUL, UNSUCCESSFUL ⇒ reconstruct\_into\_c (learn\_constant (learn\_constant a ka) gkb) <sup>c</sup> 1481 | \_, UNSUCCESSFUL, \_, UNSUCCESSFUL ⇒ reconstruct\_into\_c (learn\_constant (learn\_constant a ka) gkc) c<br>1482 | \_ UNSUCCESSFUL UNSUCCESSFUL ⇒ reconstruct into c (learn\_constant (learn\_constant a ka) m) c . UNSUCCESSFUL, UNSUCCESSFUL,  $\Rightarrow$  reconstruct into c (learn constant (learn constant a ka) m) c 1483 | UNSUCCESSFUL, \_, \_, UNSUCCESSFUL ⇒ reconstruct\_into\_c (learn\_constant (learn\_constant a gkb) gkc) <sup>c</sup> 1484 | UNSUCCESSFUL, \_, UNSUCCESSFUL, \_ ⇒ reconstruct\_into\_c (learn\_constant (learn\_constant a gkb) m) c<br>1485 | UNSUCCESSFUL UNSUCCESSFUL → reconstruct into c (learn constant (learn constant a gkc) m) c UNSUCCESSFUL, UNSUCCESSFUL,  $\_, \_ \rangle \Rightarrow$  reconstruct\_into\_c (learn\_constant (learn\_constant a gkc) m) c 1486 | \_, \_, \_, UNSUCCESSFUL ⇒ reconstruct\_into\_c (learn\_constant (learn\_constant (learn\_constant a ka) gkb) gkc) <sup>c</sup> 1487 | \_, \_, UNSUCCESSFUL, \_  $\Rightarrow$  reconstruct\_into\_c (learn\_constant (learn\_constant (learn\_constant a ka) gkb) m) c 1488 | \_, UNSUCCESSFUL, \_, \_  $\Rightarrow$  reconstruct\_into\_c (learn\_constant (learn\_constant (learn\_constant a ka) gkc) m) c 1489 | UNSUCCESSFUL, \_, \_, \_  $\Rightarrow$  reconstruct\_into\_c (learn\_constant (learn\_constant (learn\_constant a gkb) gkc) m) c<br>1490 |  $\Rightarrow$  c  $|_{-}\ ,\ _-,\ _-,\ _- \Rightarrow \mathsf{c}$ 1491 end 1492 | SHAMIR\_SPLIT1\_c k ⇒ match reconstruct\_into\_c a k with

 $1493$  | INVALID code  $\Rightarrow$  INVALID (

<sup>1494 &</sup>quot;Found invalid constant in attacker"  $+$ code)

1495 | UNSUCCESSFUL ⇒ match reconstruct\_into\_c a (SHAMIR\_SPLIT2\_c k), reconstruct\_into\_c a (SHAMIR\_SPLIT3\_c k) with 1496 | INVALID code,  $\Rightarrow$  INVALID ( 1497 "Found invalid constant in attacker"  $+$ code) 1498 | \_, INVALID code  $\Rightarrow$  INVALID ( 1499 "Found invalid constant in attacker"  $+$ code)  $1500$  | UNSUCCESSFUL, UNSUCCESSFUL  $\Rightarrow$  UNSUCCESSFUL 1501 | , UNSUCCESSFUL  $\Rightarrow$  c 1502 | UNSUCCESSFUL,  $\Rightarrow$  c 1503  $|$ ,  $\Rightarrow$  c 1504 end 1505 end 1506 | SHAMIR\_SPLIT2\_c  $k \Rightarrow$  match reconstruct\_into\_c a k with 1507 | INVALID code  $\Rightarrow$  INVALID ( 1508 "Found invalid constant in attacker"  $+$ code) 1509 | UNSUCCESSFUL ⇒ match reconstruct\_into\_c a (SHAMIR\_SPLIT1\_c k), reconstruct\_into\_c a (SHAMIR\_SPLIT3\_c k) with 1510 | INVALID code,  $\Rightarrow$  INVALID ( 1511 "Found invalid constant in attacker"  $+$ code) 1512 | \_, INVALID code  $\Rightarrow$  INVALID ( 1513 "Found invalid constant in attacker"  $+$ code) 1514 | UNSUCCESSFUL, UNSUCCESSFUL ⇒ UNSUCCESSFUL 1515 | \_, UNSUCCESSFUL  $\Rightarrow$  c 1516 | UNSUCCESSFUL,  $\Rightarrow$  c 1517  $|$  \_, \_  $\Rightarrow$  c 1518 end 1519 end 1520 | SHAMIR SPLIT3  $c k \Rightarrow$  match reconstruct into c a k with  $1521$  | INVALID code  $\Rightarrow$  INVALID (<br> $1522$  "Found invalid constant i "Found invalid constant in attacker"  $#code$ ) 1523 | UNSUCCESSFUL ⇒ match reconstruct\_into\_c a (SHAMIR\_SPLIT1\_c k), reconstruct\_into\_c a (SHAMIR\_SPLIT2\_c k) with 1524 | INVALID code,  $\Rightarrow$  INVALID (<br>1525 "Found invalid constant in a "Found invalid constant in attacker"  $#code$ ) 1526 | \_, INVALID code  $\Rightarrow$  INVALID ( 1527 "Found invalid constant in attacker"  $+$ code) 1528 | UNSUCCESSFUL, UNSUCCESSFUL ⇒ UNSUCCESSFUL 1529 | \_, UNSUCCESSFUL  $\Rightarrow$  c 1530 | UNSUCCESSFUL,  $\Rightarrow$  c 1531  $|$ ,  $\Rightarrow$  c 1532 end 1533 end 1534 (\* | SHAMIR\_JOIN\_c sa sb  $\Rightarrow$  match sa, sb with<br>1535 | INVALID code,  $\Rightarrow$  INVALID ( 1535 | INVALID code,  $\Rightarrow$  INVALID (<br>1536 "Found invalid constant in att .<br>"Found invalid constant in attacker" <del>++</del>code) 1537 | \_, INVALID code  $\Rightarrow$  INVALID ( 1538 "Found invalid constant in attacker"  $+$ code) 1539 | SHAMIR\_SPLIT1\_c ka, SHAMIR\_SPLIT2\_c kb ⇒ match reconstruct\_into\_c a ka, reconstruct\_into\_c a kb with 1540 | 1541 | 1542 end<br>1543 | S 1543 | SHAMIR\_SPLIT1\_c ka, SHAMIR\_SPLIT3\_c kb ⇒ match reconstruct\_into\_c a ka, reconstruct\_into\_c a kb with 1544 | 1545 | 1546 end 1547 | SHAMIR\_SPLIT2\_c ka, SHAMIR\_SPLIT3\_c kb ⇒ match reconstruct\_into\_c a ka, reconstruct\_into\_c a kb with 1548 | 1549 | 1550 end end  $\star$ ) 1552  $| \_ \Rightarrow c$ 1553 end end end. 1554 1555 1556 1557 1558 (\* Fixpoint deduce\_passive (ak: attacker\_knowledge) : attacker\_knowledge == 1559 match ak with 1560  $\parallel$  attacker knowledge invalid code  $\Rightarrow$  attacker knowledge invalid ( 1561 "Provided invalide attacker\_knowledge to deduce\_passive"  $+$ code)

```
1562 | attacker knowledge c cm m next \Rightarrow match
1563
1564
1565 (* Fixpoint deduce (a: attacker) : attacker ==
1566 match a with
1567 | attacker_invalid code ⇒ attacker_invalid (1568 "Attemnting to deduce using an invalid attack
1568 "Attempting to deduce using an invalid attacker; " ++code)<br>1569 | attacker c type Ic ak \rightarrow match type with
       | attacker_c type lc ak \Rightarrow match type with
1570 | passive ⇒ attacker_constructor type lc (deduce_passive ak)<br>1571 | active ⇒ attacker constructor type lc (deduce active ak)
       \frac{1}{5} active \Rightarrow attacker constructor type 1c (deduce active ak)
1572 end
1573 end.
1574 + )1575
1576
1577 (* Fixpoint query_confidentiality (a: attacker) (knowledgemap: k) (name: string) : string :=
1578 match getconstan k with<br>1579 match search by name at
       match search by name attacker a name with
1580 | false ⇒ "confidentiality ? " ++name ++": PASS"<br>1581 | true ⇒ "confidentiality ? " ++name ++": FAIL"
       \parallel true \Rightarrow "confidentiality ? " ++name ++": FAIL"
1582 end. \star)
1583<br>1584
1584 Fixpoint query_confidentiality (a: attacker) (name: string) : string :=<br>1585 match search by name attacker a name with
       match search_by_name_attacker a name with
1586 | false ⇒ "confidentiality ? " ++name ++": PASS"<br>1587 | true ⇒ "confidentiality ? " ++name ++": FAII"
       .<br>| true ⇒ "confidentiality ? " ++name ++": FAIL'
1588 end.
1589
1590
1591<br>1592
       (* Protocol: lc-dp-3t.vp *)1593
1594 (* Phase 0: *)
1595
1596 Definition attacker_0 := attacker_constructor active 0 attacker_knowledge_empty.
1597 Definition kmap_0 := knowledgemap_constructor "Smartphonea".
1598 Definition kmap_1 := add_principal_knowledgemap kmap_0 "Smartphonea".
1599 Definition kmap_2 := add_principal_knowledgemap kmap_1 "Smartphoneb".
1600 Definition kmap_3 := add_principal_knowledgemap kmap_2 "Smartphonec".
1601 Definition kmap_4 := add_principal_knowledgemap kmap_3 "Backendserver".
1602 Definition kmap_5 := add_principal_knowledgemap kmap_4 "Healthcareauthority".
1603 Definition principal smartphonea 0 := get principal knowledgemap kmap 5 "Smartphonea".
1604 Definition principal_smartphonea_1 := know_value principal_smartphonea_0 "broadcastkey" public.
1605 Definition principal_smartphonea_2 := generate_value principal_smartphonea_1 "sk0a".
1606 Definition principal_smartphonea_3 := assign_value principal_smartphonea_2 (HKDF1 (get principal_smartphonea_2
              "nil") (get principal_smartphonea_2 "sk0a") (get principal_smartphonea_2 "broadcastkey")) "ephid00a".
1607 Definition principal_smartphonea_4 := assign_value principal_smartphonea_3 (HKDF2 (get principal_smartphonea_3
              "nil") (get principal_smartphonea_3 "sk0a") (get principal_smartphonea_3 "broadcastkey")) "ephid01a".
1608 Definition principal_smartphonea_5 := assign_value principal_smartphonea_4 (HKDF3 (get principal_smartphonea_4
              "nil") (get principal_smartphonea_4 "sk0a") (get principal_smartphonea_4 "broadcastkey")) "ephid02a".
1609 Definition kmap_6 := update_principal_knowledgemap kmap_5 principal_smartphonea_5.
1610 Definition attacker_1 := absorb_knowledgemap_attacker attacker_0 kmap_6.
1611 Definition principal_smartphoneb_0 := get_principal_knowledgemap kmap_6 "Smartphoneb".
1612 Definition principal_smartphoneb_1 := know_value principal_smartphoneb_0 "broadcastkey" public.
1613 Definition principal_smartphoneb_2 := generate_value principal_smartphoneb_1 "sk0b".
1614 Definition principal_smartphoneb_3 := assign_value principal_smartphoneb_2 (HKDF1 (get principal_smartphoneb_2
              "nil") (get principal_smartphoneb_2 "sk0b") (get principal_smartphoneb_2 "broadcastkey")) "ephid00b".
1615 Definition principal_smartphoneb_4 := assign_value principal_smartphoneb_3 (HKDF2 (get principal_smartphoneb_3
             "nil") (get principal_smartphoneb_3 "sk0b") (get principal_smartphoneb_3 "broadcastkey")) "ephid01b".
1616 Definition principal smartphoneb 5 := assign value principal smartphoneb 4 (HKDF3 (get principal smartphoneb 4
              "nil") (get principal_smartphoneb_4 "sk0b") (get principal_smartphoneb_4 "broadcastkey")) "ephid02b".
1617 Definition kmap_7 := update_principal_knowledgemap kmap_6 principal_smartphoneb_5.<br>1618 Definition attacker 2 := absorb knowledgemap attacker attacker 1 kmap 7
       Definition attacker 2 := absorb_knowledgemap_attacker attacker 1 kmap_7.
1619 Definition principal_smartphonec_0 := get_principal_knowledgemap kmap_7 "Smartphonec".
1620 Definition principal_smartphonec_1 := know_value principal_smartphonec_0 "broadcastkey" public.
1621 Definition principal_smartphonec_2 := generate_value principal_smartphonec_1 "sk0c".
```

```
1622 Definition principal_smartphonec_3 := assign_value principal_smartphonec_2 (HKDF1 (get principal_smartphonec_2
```
"nil") (get principal\_smartphonec\_2 "sk0c") (get principal\_smartphonec\_2 "broadcastkey")) "ephid00c".

- 1623 Definition principal\_smartphonec\_4 := assign\_value principal\_smartphonec\_3 (HKDF2 (get principal\_smartphonec\_3 "nil") (get principal\_smartphonec\_3 "sk0c") (get principal\_smartphonec\_3 "broadcastkey")) "ephid01c".
- 1624 Definition principal\_smartphonec\_5 := assign\_value principal\_smartphonec\_4 (HKDF3 (get principal\_smartphonec\_4 "nil") (get principal\_smartphonec\_4 "sk0c") (get principal\_smartphonec\_4 "broadcastkey")) "ephid02c".
- 1625 Definition kmap\_8 := update\_principal\_knowledgemap kmap\_7 principal\_smartphonec\_5.
- 1626 Definition attacker\_3 := absorb\_knowledgemap\_attacker attacker\_2 kmap\_8.

1627 Definition kmap\_9 := add\_message\_knowledgemap kmap\_8 (message\_constructor "Smartphonea" "Smartphoneb" " ephid00a" unguarded).

1628 Definition attacker 4 := absorb knowledgemap\_attacker attacker\_3 kmap\_9.

- 1629 Definition kmap\_10 := send\_message kmap\_9.<br>1630 Definition kmap 11 := add message knowled
- 1630 Definition kmap\_11 := add\_message\_knowledgemap kmap\_10 (message\_constructor "Smartphoneb" "Smartphonea" " ephid00b" unguarded).
- 1631 Definition attacker\_5 := absorb\_knowledgemap\_attacker attacker\_4 kmap\_11.<br>1632 Definition kman 12 := send message kman 11
- Definition kmap  $12 :=$  send\_message kmap  $11$ .
- 1633 Definition kmap\_13 := add\_message\_knowledgemap kmap\_12 (message\_constructor "Smartphonec" "Smartphoneb" " ephid01c" unguarded).
- 1634 Definition attacker\_6 := absorb\_knowledgemap\_attacker attacker\_5 kmap\_13.
- 1635 Definition kmap 14 := send message kmap 13.
- 1636 Definition kmap\_15 := add\_message\_knowledgemap kmap\_14 (message\_constructor "Smartphoneb" "Smartphonec" " ephid01b" unguarded).
- 1637 Definition attacker\_7 := absorb\_knowledgemap\_attacker attacker\_6 kmap\_15.<br>1638 Definition kman 16 := send message kman 15
- Definition kmap  $16 :=$  send\_message kmap  $15$ .

1639 Definition principal\_backendserver\_0 := get\_principal\_knowledgemap kmap\_16 "Backendserver".

- 1640 Definition principal\_backendserver\_1 := know\_value principal\_backendserver\_0 "infectedpatients0" private.<br>1641 Definition kman 17 := undate principal knowledgeman kman 16 principal backendserver 1
- Definition kmap 17 := update principal knowledgemap kmap 16 principal backendserver 1.
- 1642 Definition attacker\_8 := absorb\_knowledgemap\_attacker attacker\_7 kmap\_17.<br>1643 Definition kmap 18 := add message knowledgemap kmap 17 (message construct
- 1643 Definition kmap\_18 := add\_message\_knowledgemap kmap\_17 (message\_constructor "Backendserver" "Smartphonea" " infectedpatients0" unguarded).
- 1644 Definition attacker\_9 := absorb\_knowledgemap\_attacker attacker\_8 kmap\_18.<br>1645 Definition kmap 19 := send message kmap 18
- Definition kman  $19 :=$  send\_message kmap\_18.
- 1646 Definition kmap\_20 := add\_message\_knowledgemap kmap\_19 (message\_constructor "Backendserver" "Smartphoneb" " infectedpatients0" unguarded).
- 1647 Definition attacker 10 := absorb\_knowledgemap\_attacker attacker\_9 kmap\_20.
- 1648 Definition kmap\_21 := send\_message kmap\_20.
- 1649 Definition kmap\_22 := add\_message\_knowledgemap kmap\_21 (message\_constructor "Backendserver" "Smartphonec" " infectedpatients0" unguarded).
- 1650 Definition attacker\_11 := absorb\_knowledgemap\_attacker attacker\_10 kmap\_22.<br>1651 Definition kmap 23 := send message kmap 22.
- Definition kmap  $23 :=$  send\_message kmap\_22.
- 1652 Definition principal\_smartphonea\_6 := get\_principal\_knowledgemap kmap\_23 "Smartphonea".
- 1653 Definition principal smartphonea 7 := assign value principal smartphonea 6 (HASH1 (get principal smartphonea 6 "sk0a")) "sk1a".
- 1654 Definition principal\_smartphonea\_8 := assign\_value principal\_smartphonea\_7 (HKDF1 (get principal\_smartphonea\_7 "nil") (get principal\_smartphonea\_7 "sk1a") (get principal\_smartphonea\_7 "broadcastkey")) "ephid10a".
- 1655 Definition principal\_smartphonea\_9 := assign\_value principal\_smartphonea\_8 (HKDF2 (get principal\_smartphonea\_8 "nil") (get principal\_smartphonea\_8 "sk1a") (get principal\_smartphonea\_8 "broadcastkey")) "ephid11a".
- 1656 Definition principal\_smartphonea\_10 := assign\_value principal\_smartphonea\_9 (HKDF3 (get principal\_smartphonea\_9 "nil") (get principal\_smartphonea\_9 "sk1a") (get principal\_smartphonea\_9 " broadcastkey")) "ephid12a".
- 1657 Definition kmap\_24 := update\_principal\_knowledgemap kmap\_23 principal\_smartphonea\_10.
- 1658 Definition attacker\_12 := absorb\_knowledgemap\_attacker attacker\_11 kmap\_24.
- 1659 Definition principal\_smartphoneb\_6 := get\_principal\_knowledgemap kmap\_24 "Smartphoneb".
- 1660 Definition principal\_smartphoneb\_7 := assign\_value principal\_smartphoneb\_6 (HASH1 (get principal\_smartphoneb\_6 "sk0b")) "sk1b".
- 1661 Definition principal\_smartphoneb\_8 := assign\_value principal\_smartphoneb\_7 (HKDF1 (get principal\_smartphoneb\_7 "nil") (get principal\_smartphoneb\_7 "sk1b") (get principal\_smartphoneb\_7 "broadcastkey")) "ephid10b".
- 1662 Definition principal\_smartphoneb\_9 := assign\_value principal\_smartphoneb\_8 (HKDF2 (get principal\_smartphoneb\_8 "nil") (get principal\_smartphoneb\_8 "sk1b") (get principal\_smartphoneb\_8 "broadcastkey")) "ephid11b".
- 1663 Definition principal\_smartphoneb\_10 := assign\_value principal\_smartphoneb\_9 (HKDF3 (get principal\_smartphoneb\_9 "nil") (get principal\_smartphoneb\_9 "sk1b") (get principal\_smartphoneb\_9 " broadcastkey")) "ephid12b".
- 1664 Definition kmap\_25 := update\_principal\_knowledgemap kmap\_24 principal\_smartphoneb\_10.
- Definition attacker 13 := absorb\_knowledgemap\_attacker attacker 12 kmap\_25.
- 1666 Definition principal\_smartphonec\_6 := get\_principal\_knowledgemap kmap\_25 "Smartphonec".
- 1667 Definition principal\_smartphonec\_7 := assign\_value principal\_smartphonec\_6 (HASH1 (get principal\_smartphonec\_6 "sk0c")) "sk1c".
- 1668 Definition principal\_smartphonec\_8 := assign\_value principal\_smartphonec\_7 (HKDF1 (get principal\_smartphonec\_7

"nil") (get principal\_smartphonec\_7 "sk1c") (get principal\_smartphonec\_7 "broadcastkey")) "ephid10c". 1669 Definition principal\_smartphonec\_9 := assign\_value principal\_smartphonec\_8 (HKDF2 (get principal\_smartphonec\_8 "nil") (get principal\_smartphonec\_8 "sk1c") (get principal\_smartphonec\_8 "broadcastkey")) "ephid11c". 1670 Definition principal\_smartphonec\_10 := assign\_value principal\_smartphonec\_9 (HKDF3 (get principal\_smartphonec\_9 "nil") (get principal\_smartphonec\_9 "sk1c") (get principal\_smartphonec\_9 " broadcastkey")) "ephid12c". 1671 Definition kmap\_26 := update\_principal\_knowledgemap kmap\_25 principal\_smartphonec\_10. 1672 Definition attacker\_14 := absorb\_knowledgemap\_attacker attacker\_13 kmap\_26. 1673 Definition principal\_smartphonea\_11 := get\_principal\_knowledgemap kmap\_26 "Smartphonea". 1674 Definition principal\_smartphonea\_12 := assign\_value principal\_smartphonea\_11 (HASH1 (get principal\_smartphonea\_11 "sk1a")) "sk2a". 1675 Definition principal\_smartphonea\_13 := assign\_value principal\_smartphonea\_12 (HKDF1 (get principal\_smartphonea\_12 "nil") (get principal\_smartphonea\_12 "sk2a") (get principal\_smartphonea\_12 " broadcastkey")) "ephid20a". 1676 Definition principal\_smartphonea\_14 := assign\_value principal\_smartphonea\_13 (HKDF2 (get principal smartphonea 13 "nil") (get principal smartphonea 13 "sk2a") (get principal smartphonea 13 " broadcastkey")) "ephid21a". 1677 Definition principal\_smartphonea\_15 := assign\_value principal\_smartphonea\_14 (HKDF3 (get principal\_smartphonea\_14 "nil") (get principal\_smartphonea\_14 "sk2a") (get principal\_smartphonea\_14 " broadcastkey")) "ephid22a". 1678 Definition kmap\_27 := update\_principal\_knowledgemap kmap\_26 principal\_smartphonea\_15. 1679 Definition attacker 15 := absorb knowledgemap attacker attacker 14 kmap 27. 1680 Definition principal\_healthcareauthority\_0 := get\_principal\_knowledgemap kmap\_27 "Healthcareauthority".

- 
- 1681 Definition principal\_healthcareauthority\_1 := generate\_value principal\_healthcareauthority\_0 "triggertoken". 1682 Definition principal\_healthcareauthority\_2 := know\_value principal\_healthcareauthority\_1 "ephemeral\_sk"
- private.
- 1683 Definition principal\_healthcareauthority\_3 := assign\_value principal\_healthcareauthority\_2 (ENC (get principal\_healthcareauthority\_2 "ephemeral\_sk") (get principal\_healthcareauthority\_2 "triggertoken")) " m1".
- 1684 Definition kmap\_28 := update\_principal\_knowledgemap kmap\_27 principal\_healthcareauthority\_3.
- Definition attacker 16 := absorb\_knowledgemap\_attacker attacker 15 kmap\_28.
- 1686 Definition kmap\_29 := add\_message\_knowledgemap kmap\_28 (message\_constructor "Healthcareauthority" " Backendserver" "m1" guarded).
- 1687 Definition attacker\_17 := absorb\_knowledgemap\_attacker attacker\_16 kmap\_29.
- 1688 Definition kmap\_30 := send\_message kmap\_29.
- 1689 Definition kmap\_31 := add\_message\_knowledgemap kmap\_30 (message\_constructor "Healthcareauthority" " Smartphonea" "m1" unguarded).
- 1690 Definition attacker\_18 := absorb\_knowledgemap\_attacker attacker\_17 kmap\_31.<br>1691 Definition kmap 32 := send message kmap 31.
- Definition kmap  $32 :=$  send message kmap  $31$ .
- 1692 Definition principal\_smartphonea\_16 := get\_principal\_knowledgemap kmap\_32 "Smartphonea".
- 1693 Definition principal smartphonea 17 := know value principal smartphonea 16 "ephemeral sk" private.
- 1694 Definition principal\_smartphonea\_18 := assign\_value principal\_smartphonea\_17 (DEC (get principal\_smartphonea\_17 "ephemeral\_sk") (get principal\_smartphonea\_17 "m1")) "m1\_dec".
- 1695 Definition principal\_smartphonea\_19 := assign\_value principal\_smartphonea\_18 (ENC (get principal\_smartphonea\_18 "ephemeral\_sk") (get principal\_smartphonea\_18 "sk1a")) "m2".
- 
- 1696 Definition kmap\_33 := update\_principal\_knowledgemap kmap\_32 principal\_smartphonea\_19.<br>1697 Definition attacker 19 := absorb knowledgemap attacker attacker 18 kmap 33 Definition attacker  $19$  := absorb\_knowledgemap\_attacker attacker 18 kmap 33.
- 1698 Definition kmap\_34 := add\_message\_knowledgemap kmap\_33 (message\_constructor "Smartphonea" "Backendserver" "m2" unguarded).
- 1699 Definition attacker\_20 := absorb\_knowledgemap\_attacker attacker\_19 kmap\_34.
- 1700 Definition kmap\_35 := send\_message kmap\_34.
- 1701 Definition principal\_backendserver\_2 := get\_principal\_knowledgemap kmap\_35 "Backendserver".
- 1702 Definition principal\_backendserver\_3 := know\_value principal\_backendserver\_2 "ephemeral\_sk" private.
- 1703 Definition principal\_backendserver\_4 := assign\_value principal\_backendserver\_3 (DEC (get principal backendserver 3 "ephemeral\_sk") (get principal\_backendserver\_3 "m2")) "m2\_dec".
- 1704 Definition principal\_backendserver\_5 := assign\_value principal\_backendserver\_4 (CONCAT2 (get principal\_backendserver\_4 "infectedpatients0") (get principal\_backendserver\_4 "m2\_dec")) " infectedpatients1".
- 1705 Definition kmap\_36 := update\_principal\_knowledgemap kmap\_35 principal\_backendserver\_5.
- 1706 Definition attacker\_21 := absorb\_knowledgemap\_attacker attacker\_20 kmap\_36.
- 1707 Definition kmap\_37 := add\_message\_knowledgemap kmap\_36 (message\_constructor "Backendserver" "Smartphonea" " infectedpatients1" unguarded).
- 1708 Definition attacker\_22 := absorb\_knowledgemap\_attacker attacker\_21 kmap\_37.
- 1709 Definition kmap\_38 := send\_message kmap\_37.
- 1710 Definition kmap\_39 := add\_message\_knowledgemap kmap\_38 (message\_constructor "Backendserver" "Smartphoneb" " infectedpatients1" unguarded).
- 1711 Definition attacker\_23 := absorb\_knowledgemap\_attacker attacker\_22 kmap\_39.
- Definition kmap\_40 := send\_message kmap\_39.
- Definition kmap\_41 := add\_message\_knowledgemap kmap\_40 (message\_constructor "Backendserver" "Smartphonec" " infectedpatients1" unguarded).
- Definition attacker\_24 := absorb\_knowledgemap\_attacker attacker\_23 kmap\_41.
- Definition kmap\_42 := send\_message kmap\_41.
- 
- 1717 (\* Phase 0 queries \*)
- Compute(query\_confidentiality attacker\_24 "ephid02a").